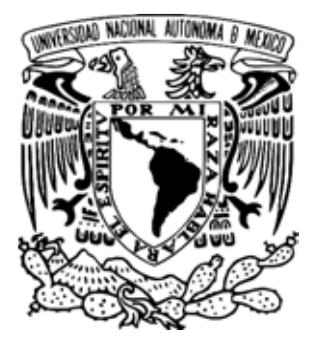

UNIVERSIDAD NACIONAL AUTÓNOMA DE MÉXICO

# **FACULTAD DE ESTUDIOS SUPERIORES ZARAGOZA**

DESARROLLO DE UN SOFTWARE EDUCATIVO PARA EL USO Y ESPECIFICACIÓN DE UN COMPRESOR

# **TESIS**

QUE PARA OBTENER EL TÍTULO DE INGENIERO QUÍMICO PRESENTA:

## **ALEJANDRO REYES AGUILERA**

DIRECTOR DE TESIS I. Q. JOSE ANTONIO ZAMORA PLATA

ASESOR DE TESIS: I. Q. DOMINGA ORTIZ BAUTISTA

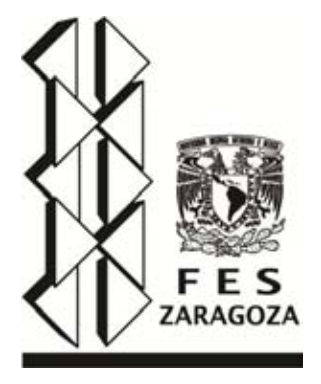

México D. F. 2014

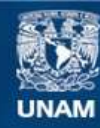

Universidad Nacional Autónoma de México

**UNAM – Dirección General de Bibliotecas Tesis Digitales Restricciones de uso**

### **DERECHOS RESERVADOS © PROHIBIDA SU REPRODUCCIÓN TOTAL O PARCIAL**

Todo el material contenido en esta tesis esta protegido por la Ley Federal del Derecho de Autor (LFDA) de los Estados Unidos Mexicanos (México).

**Biblioteca Central** 

Dirección General de Bibliotecas de la UNAM

El uso de imágenes, fragmentos de videos, y demás material que sea objeto de protección de los derechos de autor, será exclusivamente para fines educativos e informativos y deberá citar la fuente donde la obtuvo mencionando el autor o autores. Cualquier uso distinto como el lucro, reproducción, edición o modificación, será perseguido y sancionado por el respectivo titular de los Derechos de Autor.

### DEDICATORIA:

A mi hija… por ser mi inspiración.

A mis hermanos… por ser parte importante de mi vida.

A mis compañeros… por ser una parte de mi preparación.

A mis profesores… por ser mi ejemplo.

A mis empleadores… por darme la oportunidad de demostrar mi valor.

A mis amigos… por entregar incondicionalmente su apoyo.

A quienes me muestran enemistad… porque prueban realmente mi fuerza.

A la UNAM… por hacer correr sangre azul en mi piel dorada.

A Dios… por SER.

¡POR MI RAZA HABLARÁ EL ESPÍRITU!

### **INDICE:**

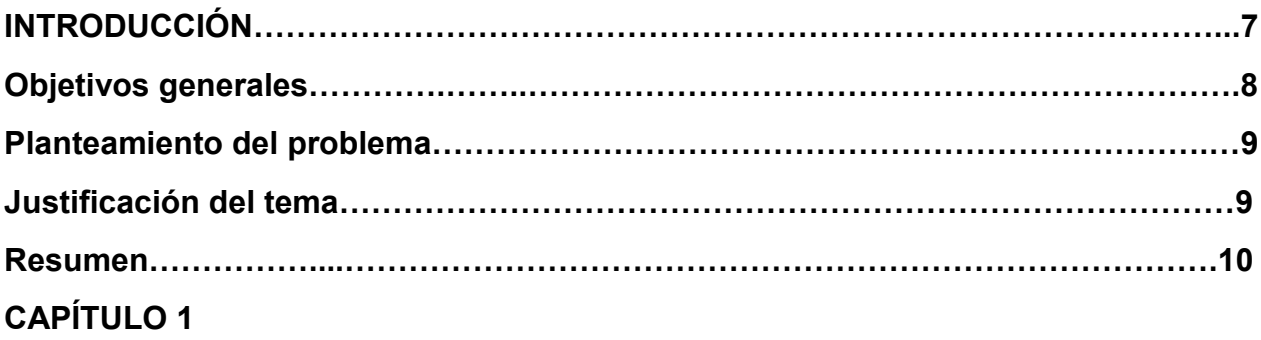

### **Generalidades**

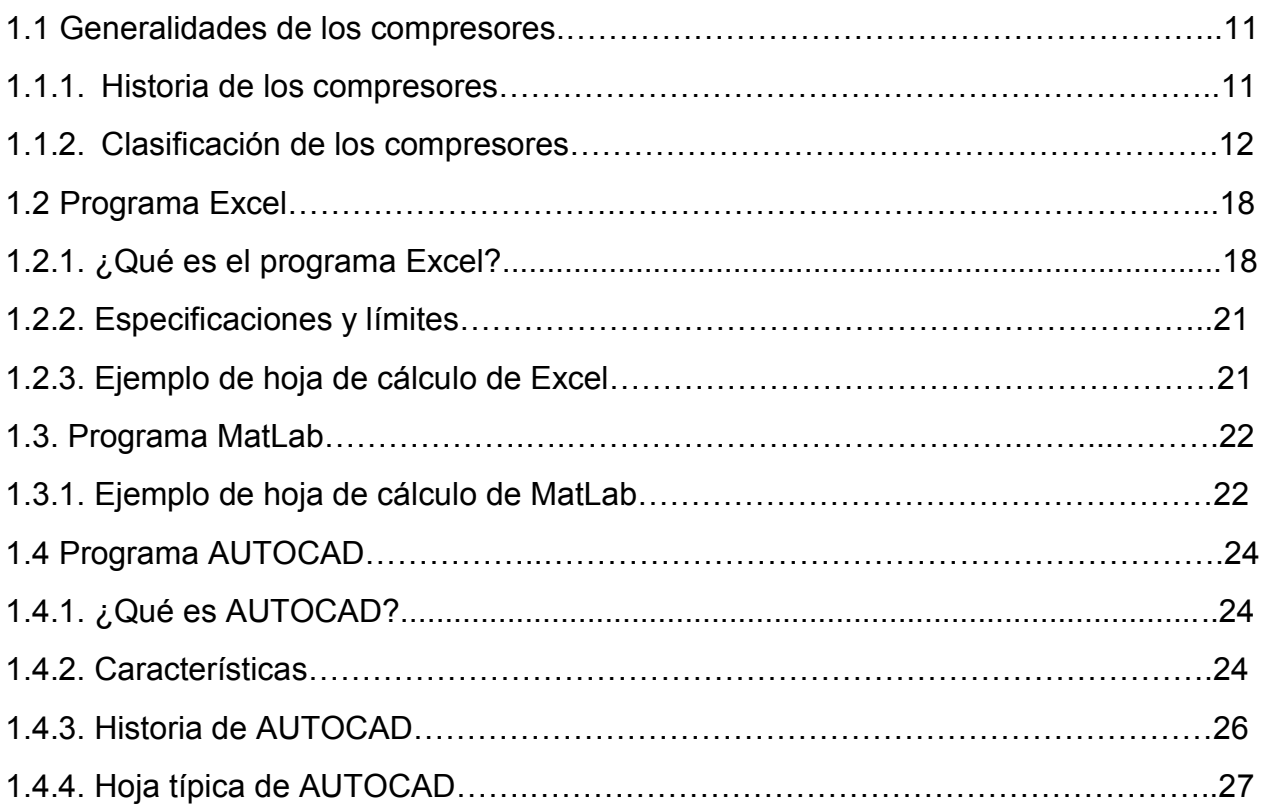

## **CAPÍTULO 2**

### **Relaciones básicas para un sistema de compresión**

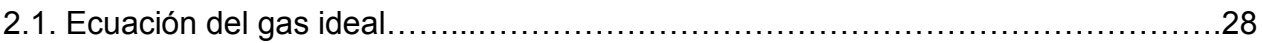

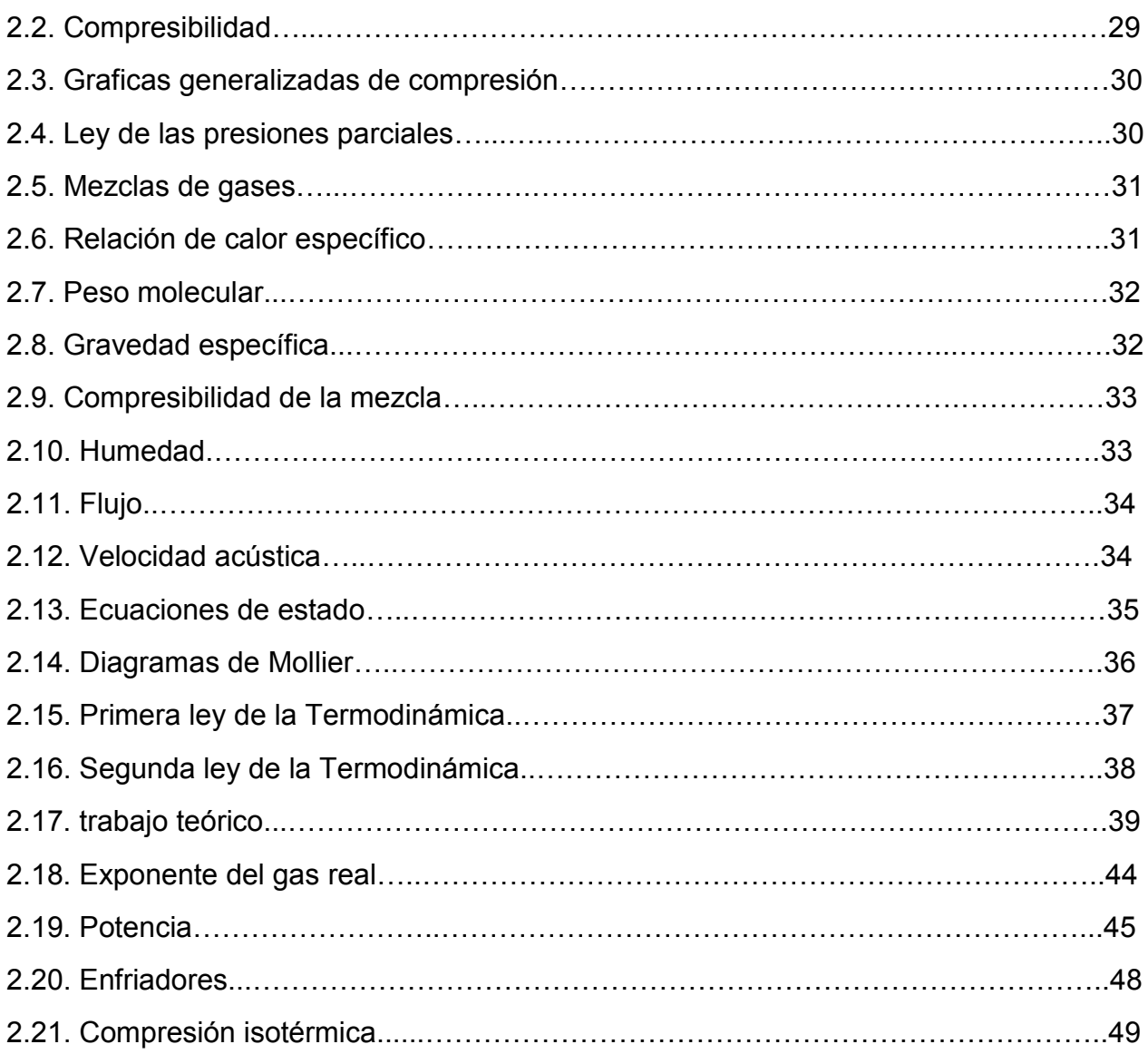

## **CAPÍTULO 3**

### **Compresor reciprocante**

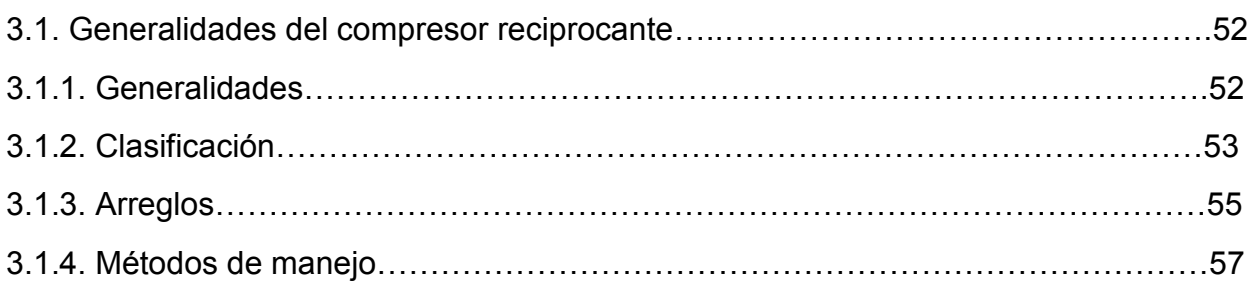

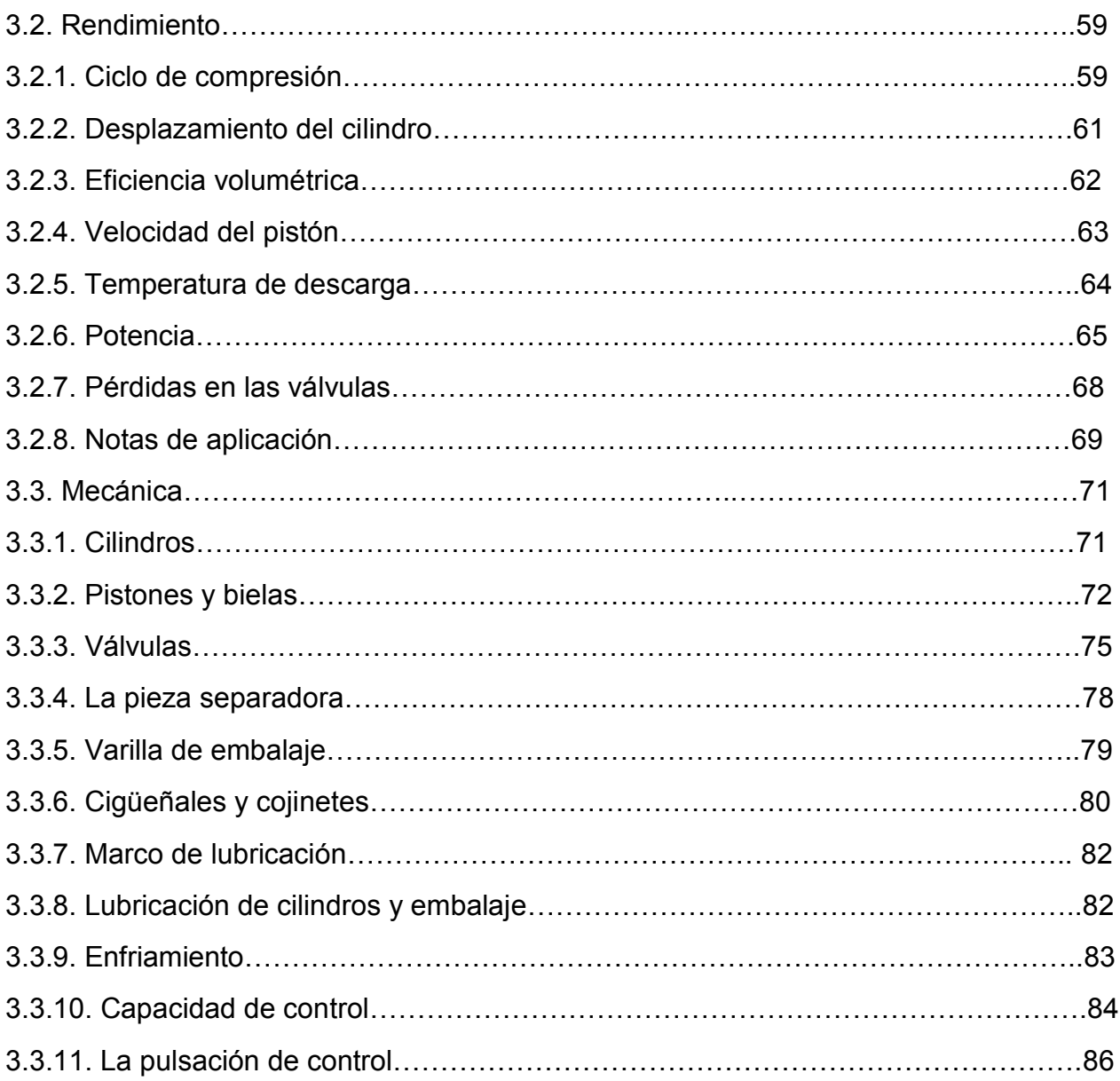

## **CAPÍTULO 4**

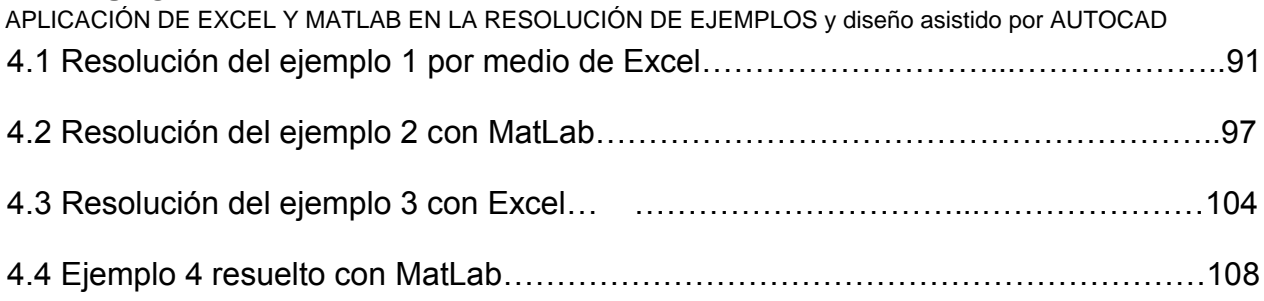

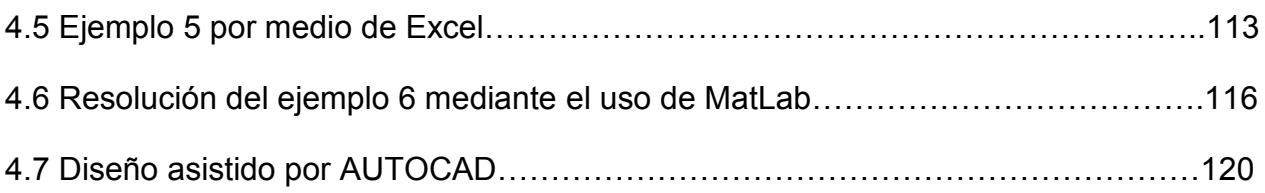

### **Comentarios finales del estudio**

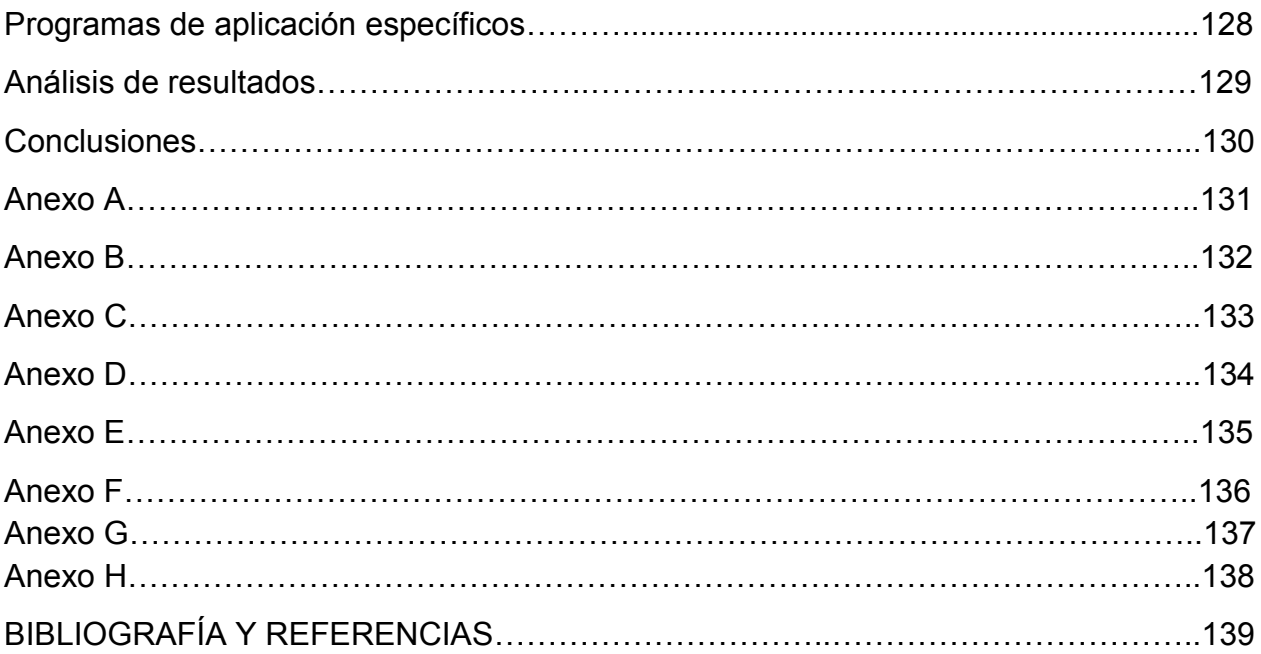

#### INTRODUCCIÓN:

 El presente trabajo pretende proporcionar información a los estudiantes de la carrera de INGENIERÍA QUÍMICA de la Facultad de Estudios Superiores Zaragoza, acerca del uso de programas de cómputo para realizar los cálculos necesarios para la selección y dimensionamiento de compresores reciprocantes, así como la utilización de AutoCAD como herramienta de diseño. Dado que la información depende de los programas a utilizarse, no se pretende proporcionar una guía infinita, sino más bien informar sobre las herramientas básicas necesarias en el uso de los programas actuales, como lo son Excel y Matlab, así como ideas para el uso de programas futuros según sus nuevos fundamentos. Corresponderá al alumno realizar los cambios pertinentes para el uso de las actualizaciones que tengan estos mismos programas, tomando en cuenta que estos cambian continuamente y se ajustan a nuevas necesidades. El objetivo es proporcionar material didáctico dado las necesidades permanentes del uso de estos programas aplicados directamente a la solución de problemas dentro del campo de la carrera.

 El hecho de entrar de lleno en el uso de dichos programas nace de la utilidad de los mismos en ahorro de tiempo y por lo mismo la optimización en los procesos, al aplicar los conocimientos obtenidos en el ciclo básico de la carrera de Ingeniería Química y agilizar el cálculo de los mismos mediante la elaboración o uso de programas computacionales lo que logra una mejora sustancial en el trabajo realizado por un Ingeniero. Es por esto que se presenta la oportunidad al estudiante de manejar la programación y el uso de la misma, por lo cual el presente estudio es dirigido en especial a los estudiantes de la carrera que han cursado el ciclo básico satisfactoriamente, encaminándolos a obtener en el ciclo medio y terminal una preparación constante en el aspecto de la vida moderna y así pensar en un mejor desarrollo una vez concluida la carrera.

### **OBJETIVOS GENERALES**

1.- Informar de manera clara los antecedentes de la necesidad del uso de la compresión para la vida diaria.

2.- Detallar la clasificación de los compresores según su tipo de desplazamiento

3.- Describir cuales son las características de un sistema de compresión

4.- Especificar las relaciones básicas en un sistema de compresión de gases

5.- Dar a conocer los componentes y las especificaciones de un compresor reciprocante

5.- Utilizar Excel y MATLAB para facilitar los cálculos en la especificación y selección de un compresor reciprocante.

6.- Comparar los resultados de las resoluciones de algunos ejercicios con los resultados que se obtienen por métodos tradicionales.

7.- Utilizar la herramienta de diseño AUTOCAD para formar una figura de un implemento relacionado a los compresores

### **JUSTIFICACIÓN DEL TEMA**

 El futuro Ingeniero posee nuevas herramientas para su desarrollo y así es como se plantea en este trabajo, la resolución práctica, efectiva y rápida de problemas cotidianos planteados en clase por medio de programas de cómputo, en este caso Excel y MATLAB, esto es principalmente enfocado a los estudiantes de la carrera de Ingeniería Química que cursan el ciclo terminal, dado que es cuando los conocimientos requieren un ágil cálculo y una preparación más exhaustiva en el ámbito profesional y aquí se brinda además, la oportunidad de tener un poco de información que incluye el programa AUTOCAD como una herramienta de diseño ampliamente utilizada, indispensable ya para labores como elaboración de DFP"s, DTI"s o simplemente el diseño de un recipiente.

Dada la diversidad de programas de cálculo y sus diversas aplicaciones, se presenta la información acerca de los programas mencionados de una forma sencilla y digerible para los futuros Ingenieros que desconocen cómo manejar los programas en beneficio de su vida escolar y posiblemente también profesional.

### **Planteamiento del problema**

 Se encuentra en Ingeniería Química que los estudiantes, a pesar de tener un uso cotidiano de los equipos de cómputo, no cuentan con las habilidades para resolver ejercicios propios al estudio de la carrera. Con el presente trabajo se pretende proporcionar información a los estudiantes de la carrera de INGENIERÍA QUÍMICA de la Facultad de Estudios Superiores Zaragoza, acerca del uso de programas de cómputo para realizar los cálculos necesarios para la selección y dimensionamiento de compresores reciprocantes; así como la utilización de AUTOCAD como herramienta de diseño.

#### **RESUMEN:**

Parte fundamental de las actividades de un Ingeniero es el uso de la información para la obtención de un fin requerido, entre ellas se encuentra el dimensionamiento de algunos equipos, en el caso que se presenta, es el de los compresores reciprocantes. A pesar de tener una visión de estos equipos en las materias de estudio, es necesario también hacer uso de programas de cómputo para dimensionar y seleccionar los mismos. La información proporcionará una idea de la manera de utilizar los programas más comunes en una empresa emergente, pero primordialmente en la resolución de problemas dentro del aula.

 El manejo de la información primaria, o de los datos requeridos, se expresa con toda claridad en un sistema de datos, pero se transcribe en una expresión de un programa realizado específicamente de manera simple para el entendimiento del futuro Ingeniero, algunos datos es preciso leerlos de las gráficas, dada la sencillez del trabajo, es necesario mostrarlos de esta manera para así proporcionar una información comprensible y adecuada al tema de estudio.

 Cabe mencionar que el tema elegido no es limitante para el uso de la programación ya que dentro de la resolución de problemas en la carrera puede utilizarse la inventiva del usuario a manera de ser una herramienta prácticamente universal dentro del estudio de la Ingeniería Química.

 Se comienza con la información básica necesaria de compresores, historia y diferentes tipos de compresores, después las relaciones básicas de compresión, donde se expresan sistemas de presión, temperatura, volumen, humedad; después se contemplan algunos ejemplos de ejercicios y se resuelven por medio de Excel y MATLAB, dando un panorama del uso de la programación en esas dos herramientas. Por último se hace uso del programa AUTOCAD para realizar la representación de un implemento propio de los compresores, todo esto con fines didácticos, para llevar la información a las futuras generaciones de Ingenieros Químicos de manera más digerible y en específico el uso de la computación como herramienta de trabajo.

### **CAPÍTULO 1**

#### **GENERALIDADES**

### **1.1. GENERALIDADES DE LOS COMPRESORES**

#### **1.1.1. HISTORIA DE LOS COMPRESORES**

 En la antigüedad, los herreros solían gritar y rugir para intensificar el fuego por medio de su propio aliento, así conseguían forjar mejor el hierro, de tal forma que se les puede considerar el primer antecedente de los compresores ya que los mismos focalizaban el aire a las zonas determinadas donde era necesario. Durante el siglo XVII el físico alemán Otto Von Guerrike experimentó con la primera bomba de aire, la cual podía producir un vacío parcial y la usó para estudiar el fenómeno del vacío y el papel del aire en la combustión y la respiración ("Historia Del Compresor" BuenasTareas.com. 10 2012. <http://www.buenastareas.com/ensayos/Historia-Del-Compresor/5890014.html>.). En 1829, la primera fase o componente del compresor de aire fue patentada. Este componente comprimía aire en cilindros sucesivos, en 1872 se mejoró la eficiencia mediante el enfriamiento de los cilindros por motores de agua. Los primeros usos modernos de los compresores fue gracias a los buzos, los cuales necesitaban un suministro de la superficie para poder sobrevivir y estos análisis tuvieron lugar en 1943. Los primeros mineros en hacer uso de los compresores utilizaban motores de vapor para producir la presión necesaria para el uso de los taladros, pero este tipo de tecnología era extremadamente peligrosa. Con la invención del motor de combustión interna, se creó un diseño totalmente nuevo de compresores de aire. En 1960 los servicios de lavado de autos así como los auto-lavados se hicieron populares gracias a los compresores de aire. Actualmente el uso de compresores se ha generalizado y se pueden encontrar usos más comunes, para el inflado de llantas de automóviles, bicicletas, juguetes o juegos inflables; se puede conseguir un compresor operable con energía eléctrica o a gasolina los cuales son más accesibles al público en general por ser para usos limitados. Operan de forma que un émbolo bombea aire hacia un tanque comprimiéndolo a cierta presión, en ese tanque se mantiene hasta ser requerido para

acciones específicas como el inflado de algo, el uso de herramientas neumáticas o el apoyo para aumentar la presión con que fluye agua para lavado o pintura.

 Hoy en día se utilizan compresores tanto en procesos sencillos como el inflado o en procesos más complicados como puede ser la producción industrial de materia prima, productos terminados de la industria o inclusive en la construcción, donde unas vagonetas o cajas de camiones pesados son el compresor con el cual se elabora una actividad, siendo así que el aire comprimido se ha convertido en una herramienta importante de uso corriente, aunque esto no implica dejar a un lado la compresión de otro tipo de gases para elaborar tareas específicas.

### **1.1.2. CLASIFICACIÓN DE COMPRESORES:**

 Los compresores son máquinas diseñadas para aumentar la presión, desplazando los fluidos compresibles, es decir gases y vapores, por medio de un intercambio de energía entre la máquina y el fluido, el trabajo ejercido por el compresor es transmitido a la sustancia que pasa por él, aumentando su presión y energía cinética, convirtiéndose en energía de flujo e impulsándolo a fluir.

 Al igual que las bombas, los compresores también desplazan fluidos, pero a diferencia de las primeras que son máquinas hidráulicas, éstos son máquinas térmicas, ya que su fluido de trabajo es compresible. En este caso el fluido sufre un cambio apreciable de densidad y aunque pudiera ser mínimo, también de temperatura; diferenciándose de los ventiladores y sopladores en que estos últimos impulsan fluidos compresibles, pero no aumentan su presión, densidad o temperatura de manera considerable, solo los desplazan de un sitio a otro, en el caso de los compresores se requiere un área limitada para proporcionar estos cambios requeridos.

Los compresores se clasifican según el método de intercambio de energía, aunque en el caso de los compresores de aire todos realicen el mismo trabajo, tomar el aire de la atmósfera y comprimirlo para realizar un trabajo y regresarlo para ser reutilizado, siendo la clasificación como se muestra:

 Compresores reciprocantes o alternativos: funcionan por medio de pistones (sistema bloque-cilindro-émbolo como los motores de combustión interna). Abren y cierran válvulas que con el movimiento del pistón aspira y comprime el gas. En caso de necesitar potencias pequeñas es el más usado, pueden ser del tipo herméticos, semi-herméticos o abiertos. Los de uso doméstico son herméticos, y no pueden ser intervenidos para repararlos. los de mayor capacidad son semi-herméticos o abiertos, que se pueden desarmar y reparar.

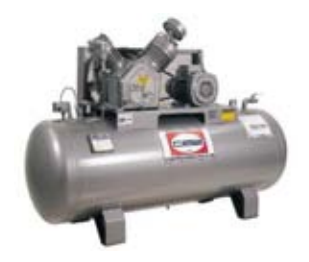

Figura 1.1 Compresores reciprocantes o alternativos (fuente: http://cbscompresores.com.mx/images/compresor5hp531.jpg)

 Compresor rotativo-Helicoidal (Tornillo, *Screw*): la compresión del gas se hace de manera continua, haciéndolo pasar a través de dos tornillos giratorios. Son de mayor rendimiento y con una regulación de potencia sencilla, pero su mayor complejidad mecánica y costo hace que se emplee principalmente en elevadas potencias, solamente.

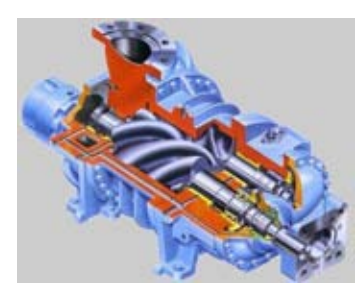

Figura 1.2 Compresor rotativo-Helicoidal (fuente: http://procedimientosconstruccion.blogs.upv.es/tag/compresores-helicoidales/)

 El compresor de émbolo: Es un compresor de aire simple, con un mango impulsado por un motor eléctrico que es rotado para levantar y bajar el émbolo dentro de una cámara. En cada movimiento hacia abajo del émbolo, el aire es introducido a la cámara mediante una válvula. En cada movimiento hacia arriba del émbolo, se comprime el aire y otra válvula es abierta para comprimir dichas moléculas de aire; durante este movimiento la primera válvula mencionada se cierra. El aire comprimido es guiado a un tanque de reserva. Este tanque permite el transporte del aire mediante distintas mangueras en el compresor. La mayoría de los compresores de aire de uso doméstico son de este tipo.

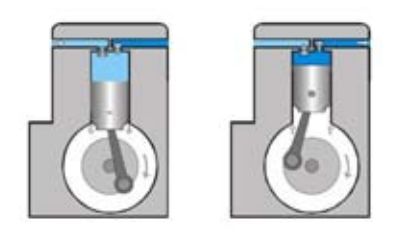

Figura 1.3 Compresor de émbolo (fuente: http://2.bp.blogspot.com/\_qjfmaGawmmQ/THv6YFC0NmI/AAAAAAAAAAC/XTAOg4 Rshrs/s1600/Compresores1.bmp)

 El compresor de tornillo: Este es aún más simple que el compresor de émbolo, también es impulsado por motores eléctricos. Su diferencia principal radica es que el compresor de tornillo utiliza dos tornillos largos para comprimir el aire dentro de una cámara larga. Para evitar el daño de los mismos tornillos, se inserta aceite para mantener todo el sistema lubricado. El aceite es mezclado con el aire en la entrada de la cámara y es transportado al espacio entre los dos tornillos rotadores. Al salir de la cámara, el aire y el aceite pasan a través de un largo separador de aceite donde el aire ya pasa listo a través de un pequeño orificio filtrador. El aceite es enfriado y reusado mientras que el aire va al tanque de reserva para ser utilizado para un trabajo.

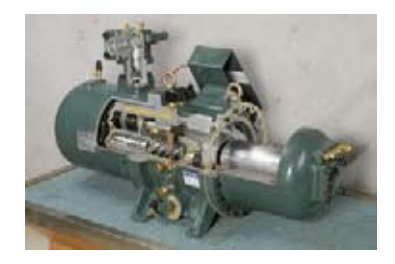

Figura 1.4 Compresor de tornillo (fuente: http://hvacrseries.com/viet/images/stories/Ex\_profile/Hanbell/hanbell\_pdt01.jpg)

 Sistema Pendular Taurozzi: consiste en un pistón que balancea sobre un eje generando un movimiento pendular exento de rozamientos con las paredes internas del cilindro, que permite trabajar sin lubricante y alcanzar temperaturas de mezcla mucho mayores.

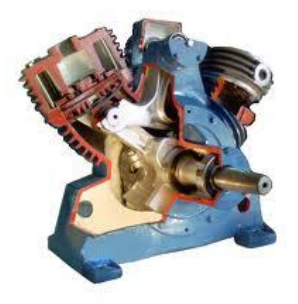

Figura 1.5 Sistema Pendular Taurozzi (fuente: http://www.tausem.com.ar/Images/cabezal-movimiento2.gif)

 Compresor de espiral (Orbital, *Scroll*): Un compresor scroll consta de dos elementos en forma de espiral. Uno estacionario y otro que gira en un movimiento orbitante alrededor del centro del eje motor. Las dos espirales son idénticas y están ensambladas con una diferencia de fase de180º. El movimiento orbital de la espiral giratoria es circular, tiene la misma amplitud que el motor y se mantiene a 180º de diferencia de fase con el uso de un dispositivo anti-rotación, el cual se conoce generalmente como un típico acople Oldham. La magnitud del movimiento orbital depende del radio del círculo base y el espesor de la pared. Durante el funcionamiento, las dos espirales hacen contacto en varios puntos formando una

serie independiente de bolsillos en cada posición del movimiento orbital. Estos bolsillos disminuyen progresivamente de tamaño hacia el centro. El proceso de compresión de un compresor scroll se describe como un proceso de desplazamiento positivo. Este tipo de proceso aumenta la presión del vapor refrigerante, reduciendo el volumen interno de la cámara de compresión mediante un esfuerzo mecánico. Ambos bolsillos sellados, interno y externo, se definen exclusivamente por la geometría del scroll y el movimiento orbital. Por su diseño, el dispositivo de involución en espiral del scroll tiene ya la capacidad incorporada de reducir el volumen y generar así una relación de compresión propia.

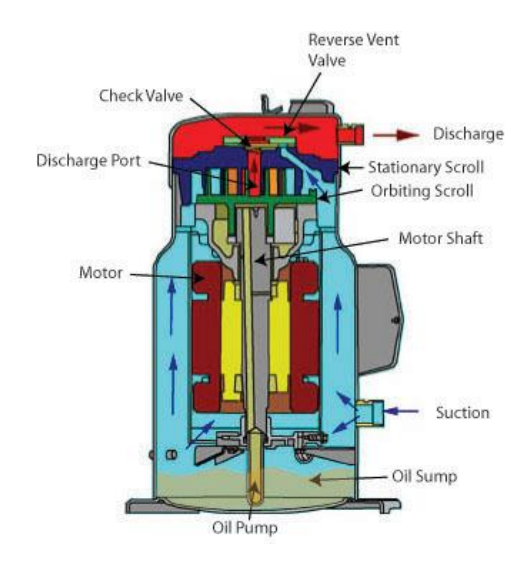

Figura 1.6 Compresor de espiral (fuente:

http://cdn1.grupos.emagister.com/imagen/compresor\_scroll\_630033\_t0.jpg)

- Compresores rotodinámicos o turbo-máquinas: Utilizan un rodete con palas o álabes para impulsar y comprimir al fluido de trabajo. A su vez éstos se clasifican en:
	- [Axiales:](http://es.wikipedia.org/wiki/Compresor_Axial) El aire en un compresor axial, fluye en la dirección del eje del compresor acoplado al eje por medio de un disco y una serie de álabes fijos o álabes del estator acoplados a la carcasa del compresor y concéntrico al eje de rotación. Cada conjunto de álabes móviles y álabes fijos forman una etapa del compresor. El aire es tomado por el conjunto de álabes móviles e impulsado hacia atrás en sentido axial y entregado al conjunto de álabes fijos con una mayor velocidad.

Los álabes fijos o álabes del estator actúan como difusor en cada etapa, transformando la energía cinética del aire en energía potencial en forma de presión y a su vez, dan al flujo el ángulo adecuado para entrar en los álabes móviles de la siguiente etapa. Cada etapa de un compresor axial produce un pequeño incremento en la presión del aire, valores que rara vez superan relaciones de 1.1:1 a 1.2:1. Un mayor incremento de presión en un compresor axial se logra instalando varias etapas, presentándose una reducción en la sección transversal a medida que el aire es comprimido.

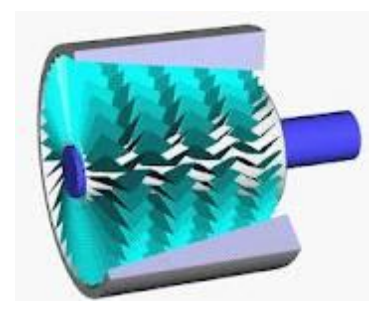

Figura 1.7 Compresores rotodinámicos axiales (fuente: http://upload.wikimedia.org/wikipedia/commons/thumb/c/ca/Axial\_compressor.gif/ 200px-Axial\_compressor.gif)

[Radiales:](http://es.wikipedia.org/w/index.php?title=Compresor_Radial&action=edit&redlink=1) el principio de la compresión del aire por fuerza centrífuga, constan de un rotor que gira dentro de una cámara espiral, tomando el aire en sentido axial y arrojándolo a gran velocidad en sentido radial. La fuerza centrífuga que actúa sobre el aire lo comprime contra la cámara de compresión. Pueden ser de una o varias etapas de compresión consecutivas, alcanzándose presiones de 8 bar y caudales entre 10.000 y 200.000Nl/h. son máquinas de alta velocidad, lo cual es un factor fundamental en su funcionamiento, ya que está basado en principios dinámicos, siendo la velocidad de rotación del orden de las 15,000 a 20,000r.p.m. y aún más.

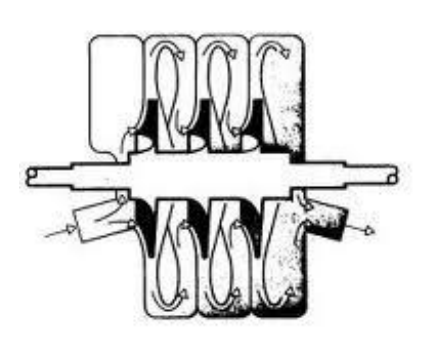

Figura 1.8 Compresores rotodinámicos radiales (fuente: http://www.sapiensman.com/neumatica/images/neumat10.jpg)

### **1.2. PROGRAMA EXCEL**

### **1.2.1. ¿QUE ES EL PROGRAMA EXCEL?**

 Es una aplicación para manejar hojas de cálculo. Este programa es desarrollado y distribuido por [Microsoft,](http://es.wikipedia.org/wiki/Microsoft) y es utilizado normalmente en tareas financieras y contables, aunque también puede ser utilizado en ingeniería para realizar cálculos determinados en base a sus limitantes.

Historia y versiones del Excel

Microsoft comercializó originalmente un programa de hoja de cálculo llamado Multiplan en 1982, que fue muy popular en los sistemas CP/M, pero en los sistemas MS-2 perdió popularidad frente al Lotus 1-2-3. Microsoft publicó la primera versión de Excel para Mac en 1985, y la primera versión de Windows (numeradas 2-05 en línea con el Mac y con un paquete de tiempo de ejecución de entorno de Windows) en noviembre de 1987. Lotus fue lenta al llevar 1-2-3 para Windows y esto ayudó a Microsoft a alcanzar la posición de los principales desarrolladores de software para hoja de cálculo de PC. Este logro solidificó a Microsoft como un competidor válido y mostró su futuro de desarrollo como desarrollador de software GUI. Microsoft empujó su ventaja competitiva lanzando al mercado nuevas versiones de Excel, por lo general cada dos años. La versión actual para la plataforma Windows es Excel 14.0, también denominada Microsoft Excel 2010. La versión actual para Mac OS X es Microsoft Excel 2011.

La lista de versiones de Microsoft Excel que han sido lanzadas al mercado para Microsoft Windows es:

- En el año 1987 Excel 2.0.
- En el año 1990 Excel 3.0.
- $\blacksquare$  En el año 1992 Excel 4.0.
- En el año 1993 Excel 5.0 (Office 4.2 & 4.3).
- En el año 1995 Excel 7.0 (Office ...95).
- $\blacksquare$  En el año 1997 Excel 8.0 (Office "97).
- En el año 1999 Excel 9.0 (Office 2000).
- En el año 2001 Excel 10.0 (Office XP).
- En el año 2003 Excel 11.0 (Office 2003).
- En el año 2007 Excel 12.0 (Office 2007).
- En el año 2010 Excel 14.0 (Office 2010).
- En el año 2013 Excel 15.0 (Office 2013).

A principios de 1993, Excel se convirtió en el objetivo de una demanda por otra empresa que ya tenía a la venta de un paquete de software llamado "Excel" en el sector financiero. Como resultado de la controversia Microsoft estaba obligada a hacer referencia al programa como "Microsoft Excel" en todos sus comunicados de prensa oficiales y documentos jurídicos. Sin embargo, con el tiempo esta práctica ha sido ignorada, y Microsoft aclaró definitivamente la cuestión cuando se adquirió la marca del otro programa. Microsoft también alentó el uso de las letras XL como abreviatura para el programa; el icono del programa en Windows todavía consiste en una estilizada combinación de las dos letras, y la extensión de archivo por defecto del formato Excel puede ser .xls en versiones anteriores o iguales a Excel 2003 (11.0), .xlsx para libros de Excel regulares en versiones posteriores o iguales a Excel 2007 (12.0), .xlsm para libros de Excel preparados para macros en versiones posteriores o iguales a Excel 2007

(12.0) o .xlsb para libros de Excel binarios en versiones posteriores o iguales a Excel 2007 (12.0).

Excel ofrece una interfaz de usuario ajustada a las principales características de las hojas de cálculo, en esencia manteniendo ciertas premisas que pueden encontrarse en la hoja de cálculo original, VisiCalc: el programa muestra las celdas organizadas en filas y columnas, y cada celda contiene datos o una fórmula, con referencias relativas, absolutas o mixtas a otras celdas.

Excel fue la primera hoja de cálculo que permite al usuario definir la apariencia (las fuentes, atributos de carácter y celdas). También introdujo re-computación inteligente de celdas, donde celdas dependientes de otra celda que han sido modificadas, se actualizan al instante (programas de hoja de cálculo anterior recalculaban la totalidad de los datos todo el tiempo o esperaban para un comando específico del usuario). Excel tiene una amplia capacidad gráfica, y permite a los usuarios realizar, entre otras muchas aplicaciones, listados usados en combinación de correspondencia.

Desde 1993, Excel ha incluido Visual Basic para Aplicaciones (VBA), un lenguaje de programación basado en Visual Basic, que añade la capacidad para automatizar tareas en Excel y para proporcionar funciones definidas por el usuario para su uso en las hojas de trabajo. VBA es una poderosa anexión a la aplicación que, en versiones posteriores, incluye un completo entorno de desarrollo integrado (IDE). La grabación de macros puede producir código (VBA) para repetir las acciones del usuario, lo que permite la automatización de simples tareas. (VBA) permite la creación de formularios y controles en la hoja de trabajo para comunicarse con el usuario. Admite el uso del lenguaje (pero no la creación) de las DLL de ActiveX (COM); versiones posteriores añadieron soporte para los módulos de clase permitiendo el uso de técnicas de programación básicas orientadas a objetos (Excel 2007. Gestión y empresa. Joseph M. Manzo).

La funcionalidad de la automatización proporcionada por (VBA) originó que Excel se convirtiera en un objetivo para virus en macros. Este fue un grave problema en el mundo corporativo hasta que los productos antivirus comenzaron a detectar estos virus.

Microsoft tomó medidas tardíamente para prevenir el uso indebido de Excel mediante la adición de la capacidad para deshabilitar la ejecución automática de las macros al abrir un archivo.

### **1.2.2. Especificaciones y límites**

Las características, especificaciones y límites de Excel han variado considerablemente de versión en versión, exhibiendo cambios en su interfaz operativa y capacidades desde el lanzamiento de su versión 12.0 mejor conocida como Excel 2007. Se puede destacar que mejoró su límite de columnas ampliando la cantidad máxima de columnas por hoja de cálculo de 256 a 16,384 columnas. De la misma forma fue ampliado el límite máximo de filas por hoja de cálculo de 65,536 a 1,048,576 filas por hoja. Otras características también fueron ampliadas, tales como el número máximo de hojas de cálculo que es posible crear por libro que pasó de 256 a 1,024 o la cantidad de memoria del PC que es posible emplear que creció de 1 GB a 2 GB soportando además la posibilidad de usar procesadores de varios núcleos.

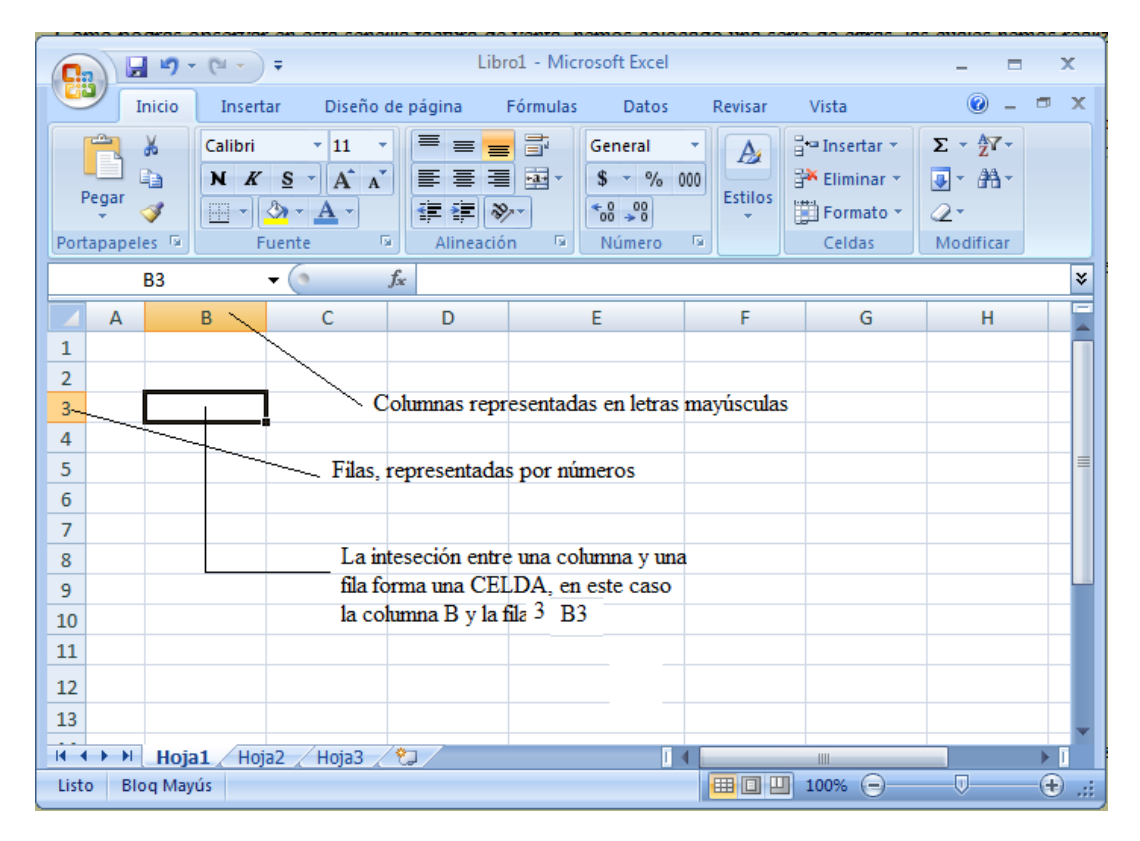

### **1.2.3. Ejemplo de hoja de cálculo de Excel**

La imagen anterior corresponde a una hoja de cálculo de Excel 7.0 es el documento donde se realizan las operaciones, pudiendo ser seleccionadas las celdas donde se va a trabajar y donde se requiere obtener los resultados de las operaciones. (fuente: [http://myprofetecnologia.files.wordpress.com/2011/07/image3.png\)](http://myprofetecnologia.files.wordpress.com/2011/07/image3.png)

#### **1.3. PROGRAMA MATLAB (versión 7.0)**

 Fue creado por *Cleve Moler* en [1984,](http://es.wikipedia.org/wiki/1984) surgiendo la primera versión con la idea de emplear paquetes de subrutinas escritas en [Fortran](http://es.wikipedia.org/wiki/Fortran) en los cursos de álgebra lineal y análisis numérico, sin necesidad de escribir programas en dicho lenguaje. El lenguaje de programación llamado "M" fue creado en [1970](http://es.wikipedia.org/wiki/1970) para proporcionar un sencillo acceso al software de matrices *LINPACK* y *EISPACK* sin tener que usar [Fortran.](http://es.wikipedia.org/wiki/Fortran) MATLAB es el abreviado de MATrix LABoratory, es decir, laboratorio de matrices, es un programa para realizar cálculos numéricos con vectores y matrices, también puede trabajar con números escalares, tanto reales como complejos, cadenas de caracteres y otras estructuras más complejas. Una de sus características principales es que también puede realizar gráficos en dos y tres dimensiones. Tiene un lenguaje de programación propio. La versión 7.0 (también llamada release14) aparece a mediados del año 2004. Es un excelente programa de cálculo técnico y científico. Para algunas operaciones es prácticamente inmediato, aunque para otras es más lento que el código equivalente desarrollado en C/C++ o fortran. Su versión anterior (6.5) MATLAB incorporó un acelerador JIT (Just in Time) el cual mejora significativamente la velocidad de ejecución de los ficheros \*.m (el cual es el prefijo de dichos ficheros) en ciertas circunstancias, por ejemplo cuando no se hacen llamadas a otros ficheros \*.m, no se utilizan estructuras y clases, etc. En sí, el lenguaje de programación de MATLAB siempre es una magnífica herramienta de alto nivel para el desarrollo de aplicaciones técnicas, con la práctica es fácil de usar y aumenta la productividad de los programadores con respecto a otros entornos de desarrollo.

 El uso de este programa se ha ido generalizando en las universidades del mundo entero dada la efectividad y flexibilidad que proporciona, tanto que ahora se pueden encontrar en internet tutoriales del mismo en varios idiomas, aclarando ventajas y desventajas así como las propiedades y la efectividad del mismo y sus capacidades de poder manejar un alto número de decimales, lo cual hace posible la búsqueda de resultados más confiables cuando son necesarios.

 En el presente trabajo se pretende orientar el manejo de MATLAB como una herramienta básica, ya que una vez hecha la selección de un compresor, técnicamente se acude al proveedor del mismo para que este proporcione la información necesaria, pero siendo el objetivo tomar el programa como una herramienta didáctica, corresponderá a quien utilice MATLAB, darle una orientación adecuada para otro tipo de funciones.

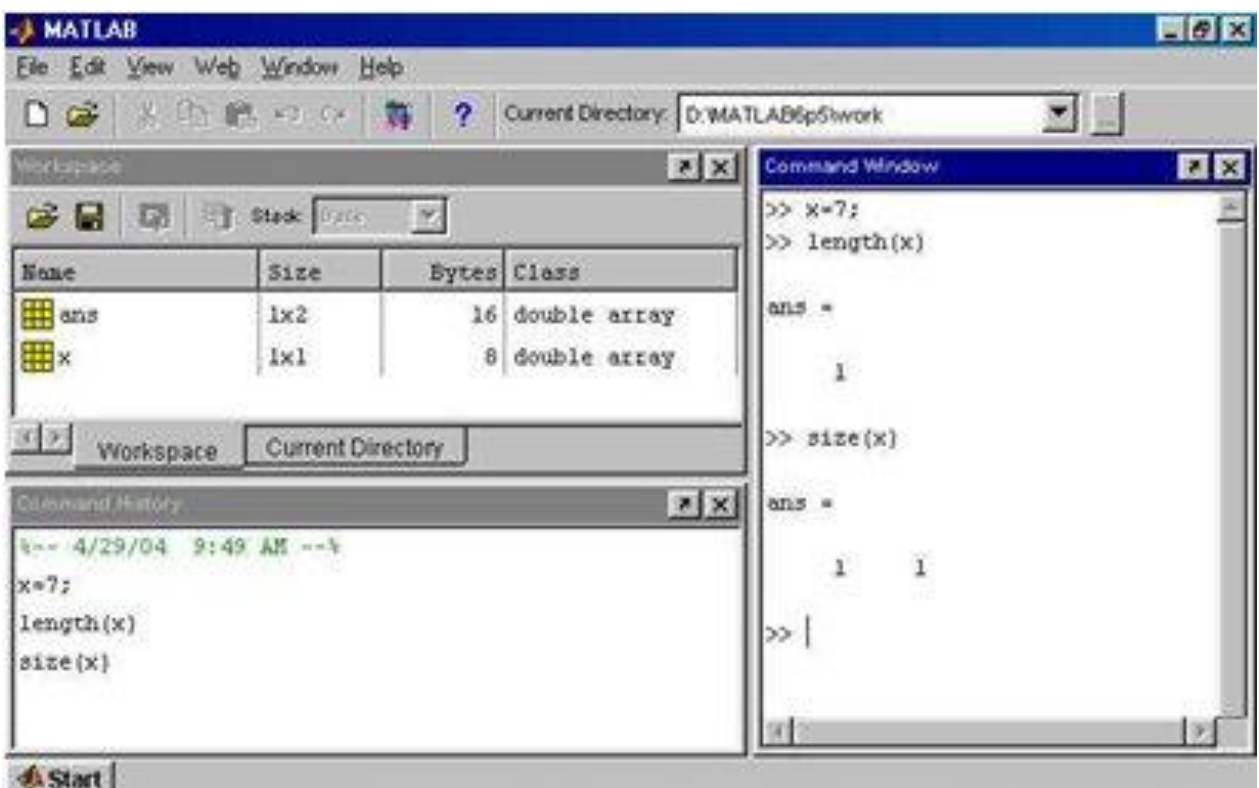

### **1.3.1 Hoja de cálculo de MATLAB**

 La figura anterior nos ilustra una de las formas de la hoja de cálculo típicas de MATLAB, cabe mencionar que son varias las formas en las que el programador puede hacer uso del programa. (Fuente: [http://www.monografias.com/trabajos94/matlab-y-sus](http://www.monografias.com/trabajos94/matlab-y-sus-comandos/image005.jpg)[comandos/image005.jpg\)](http://www.monografias.com/trabajos94/matlab-y-sus-comandos/image005.jpg)

### **1.4. Programa AUTOCAD**

### **1.4.1. ¿Qué es AUTOCAD?**

**Autodesk AutoCAD** es un programa de diseño asistido por computadora para dibujo en dos y [tres](http://es.wikipedia.org/wiki/Gr%C3%A1ficos_3D_por_computadora) dimensiones. Actualmente es desarrollado y comercializado por la empresa Autodesk. El término AutoCAD surge como creación de la compañía Autodesk, teniendo su primera aparición en 1982. AutoCAD es un software reconocido a nivel internacional por sus amplias capacidades de edición, que hacen posible el dibujo digital de planos de edificios o la recreación de imágenes en 3D.

AutoCAD es uno de los programas más usados, elegido por arquitectos, Ingenieros y diseñadores industriales. Desglosando su nombre, se encuentra que **Auto** hace referencia a la empresa creadora del software, Autodesk y **CAD** a Diseño Asistido por Computadora (por sus siglas en inglés).

### **1.4.2. Características**

El programa se destaca por tener grandes características que en cada versión nueva ya son comunes .Al igual que otros programas de diseño asistido por computadora, AutoCAD gestiona una base de datos de entidades geométricas (puntos, líneas, arcos, etc.) con la que se puede operar a través de una pantalla gráfica en la que se muestran éstas, el llamado editor de dibujo. La interacción del usuario se realiza a través de comandos, de edición o dibujo, desde la línea de órdenes, a la que el programa está fundamentalmente orientado. Las versiones modernas del programa permiten la introducción de éstas mediante una interfaz gráfica de usuario o en Ingles GUI (Graphic User Interface), que automatiza el proceso.

Como todos los programas y de CAD, procesa imágenes de tipo vectorial, aunque admite incorporar archivos de tipo fotográfico o mapa de bits, donde se dibujan figuras básicas o primitivas (líneas, arcos, rectángulos, textos, etc.), y mediante herramientas de edición se crean gráficos más complejos. El programa permite organizar los objetos por medio de *capas* o estratos, ordenando el dibujo en partes independientes con diferente color y grafismo. El dibujo de objetos seriados se gestiona mediante el uso de *bloques*, posibilitando la definición y modificación única de múltiples objetos repetidos.

Parte del programa AutoCAD está orientado a la producción de planos, empleando para ello los recursos tradicionales de grafismo en el dibujo, como color, grosor de líneas y texturas tramadas. AutoCAD, a partir de la versión 11, utiliza el concepto de *espacio modelo* y *espacio papel* para separar las fases de diseño y dibujo en 2D y 3D, de las específicas para obtener planos trazados en papel a su correspondiente escala. La extensión del archivo de AutoCAD es **.dwg**, aunque permite exportar en otros formatos (el más conocido es el **.dxf**). Maneja también los formatos IGES y STEP para manejar compatibilidad con otros softwares de dibujo.

El formato.dxf permite compartir dibujos con otras plataformas de dibujo CAD, reservándose AutoCAD el formato.dwg para sí mismo. El formato.dxf puede editarse con un procesador de texto básico, por lo que se puede decir que es abierto. En cambio, el .dwg sólo podía ser editado con AutoCAD, si bien desde hace poco tiempo se ha liberado este formato (DWG), con lo que muchos programas CAD distintos del AutoCAD lo incorporan, y permiten abrir y guardar en esta extensión, con lo cual lo del DXF ha quedado relegado a necesidades específicas.

Es en la versión 11, donde aparece el concepto de modelado sólido a partir de operaciones de extrusión, revolución y las booleanas de unión, intersección y sustracción. Este módulo de sólidos se comercializó como un módulo anexo que debía de adquirirse aparte. Este módulo sólido se mantuvo hasta la versión 12, luego de la cual, AutoDesk, adquirió una licencia a la empresa Spatial, para su sistema de sólidos ACIS.

El formato.dwg ha sufrido cambios al evolucionar en el tiempo, lo que impide que formatos más nuevos .dwg puedan ser abiertos por versiones antiguas de AutoCAD u otros CADs que admitan ese formato (cualquiera). La última versión de AutoCAD hasta la fecha es el AutoCAD 2012, y tanto él como sus productos derivados (como AutoCAD

25

Architecture o Autodesk Inventor) usan un nuevo formato no contemplado o trasladado al OpenDWG, y que sólo puede usar el formato hasta la versión 2000

## **1.4.3. Historia de AUTOCAD**

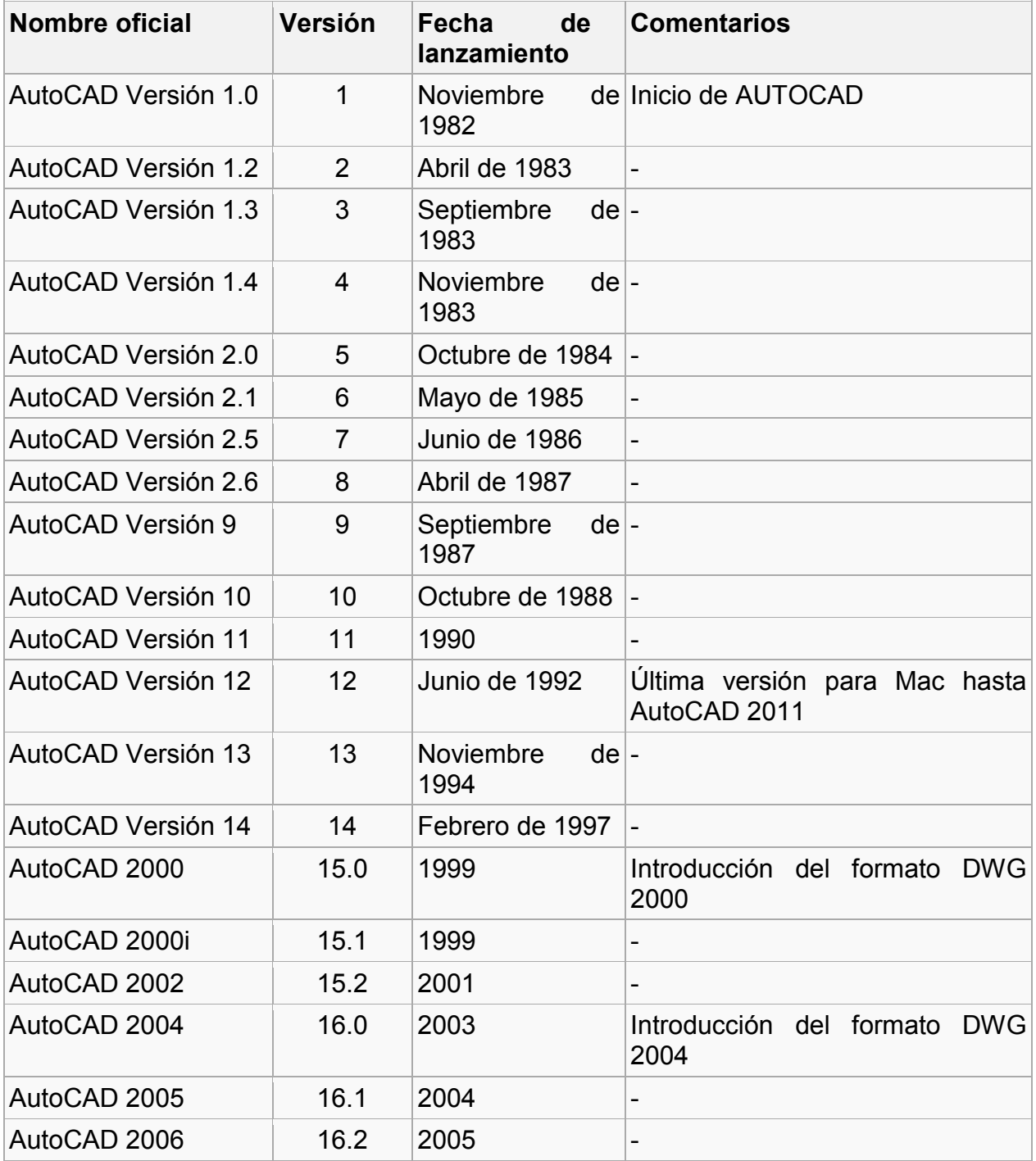

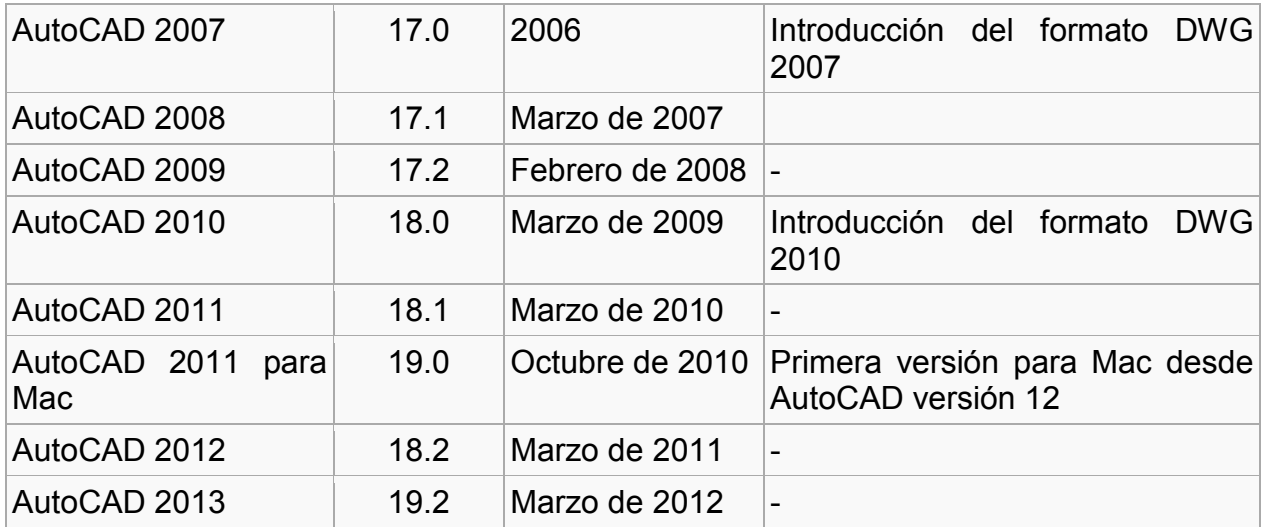

### **1.4.4 Hoja típica de AUTOCAD**

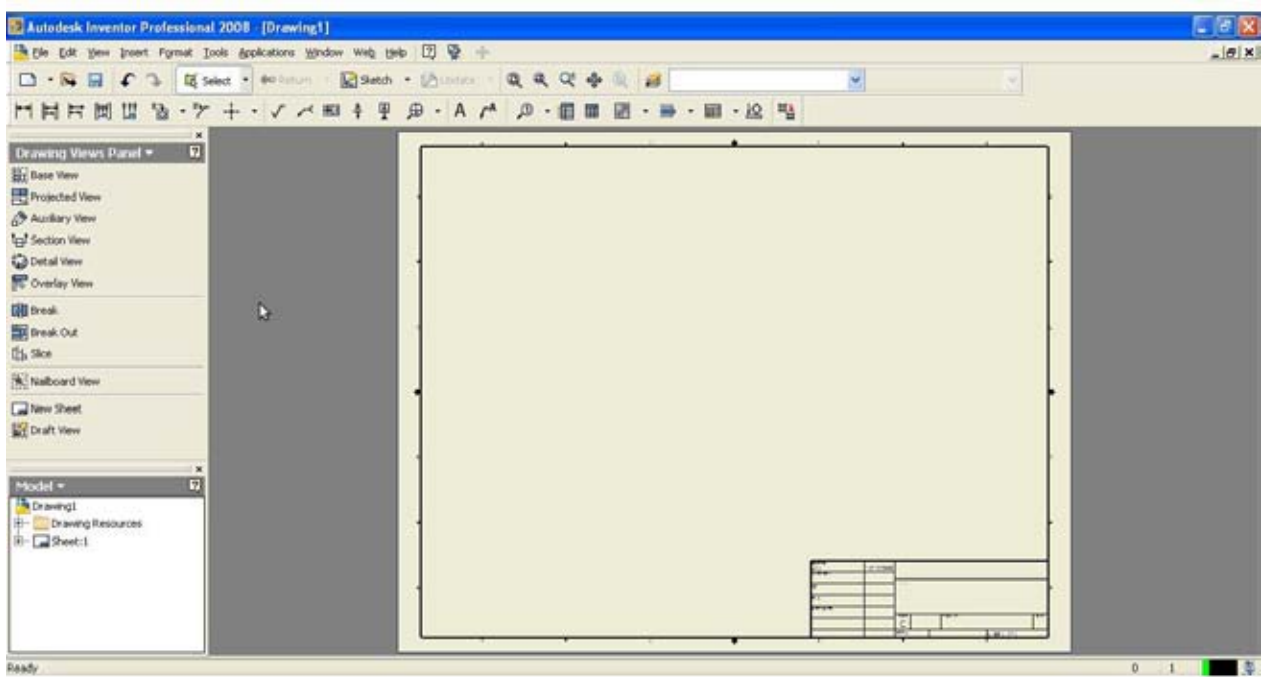

La figura anterior representa una hoja típica de AUTOCAD, aunque se puede presentar en diversas formas, siendo una de las más comunes en fondo negro. (Fuente: [http://webdelcire.com/wordpress/wp-content/uploads/2010/12/2.jpg\)](http://webdelcire.com/wordpress/wp-content/uploads/2010/12/2.jpg)

### **CAPÍTULO 2**

### **RELACIONES BÁSICAS PARA UN SISTEMA DE COMPRESIÓN:**

#### **2.1. La ecuación del gas ideal**

En trabajos independientes Charles y Gay-Lussac encontraron que la presión de los gases varía con la temperatura, si el volumen se mantiene constante la presión pueda variar en proporción a su temperatura absoluta, usando una constante proporcional R, las relaciones pueden ser combinadas a una forma de ecuación de estado para el gas perfecto, dicho de otra manera ley del gas perfecto :

$$
Pv = RT \tag{2.1}
$$

Donde: P = presión absoluta

v = volumen específico

R = constante de proporcionalidad de los gases

T = temperatura absoluta

Si el volumen es multiplicado por la masa (m) entonces hablamos de un volumen absoluto dentro del sistema:

$$
PV = mRT \tag{2.2}
$$

Pero en un proceso de ingeniería se utiliza el cálculo en la unidad mol, tomando en cuenta la ley de estado de Avogadro, que implica que a idéntica presión, temperatura y volumen, un sistema independiente de otro contendría el mismo número de moléculas del mismo gas. Si la masa la expresamos como:

$$
m = n * w \tag{2.3}
$$

Donde: n = número de moles

mw = peso molecular

Entonces:

$$
PV = n \, m \, W \, RT \tag{2.4}
$$

Si el valor mw R es el mismo para todos los gases, entonces la constante universal de los gases (Ugc) se define como R, siendo así:

$$
R = \frac{Ugc}{mw} \tag{2.5}
$$

Otra forma del uso de la relación es la siguiente:

$$
\frac{P_1 V_1}{T_1} = mR = \tag{2.6}
$$

Donde tenemos una relación entre el volumen, la temperatura y el volumen de la misma masa de gas, con respecto a otras condiciones de la misma cantidad de gas.

Si utilizamos la ecuación 2.2 y dividimos ambos términos entre el tiempo, entonces tendremos flujo volumétrico por unidad de tiempo y el flujo másico por unidad de tiempo será w:

$$
PQ = wRT \tag{2.7}
$$

### **2.2. Compresibilidad:**

Un término que se puede añadir a la ecuación 2.1 para corregir las desviaciones del gas ideal o ley del gas perfecto:

$$
PV = ZRT \tag{2.8}
$$

Resolviendo para Z:

$$
Z = \frac{Pv}{RT} \tag{2.9}
$$

La ecuación puede ser modificada de igual manera por adición del término de compresibilidad (Z) como sigue:

$$
PQ = wZRT \tag{2.10}
$$

#### **2.3. Gráficas generalizadas de compresibilidad:**

 En la definición de vapor se introduce otro concepto, la temperatura crítica, esta se define como la temperatura por encima de la cual el gas se licúa, mientras que la presión crítica se define como la presión requerida a una temperatura crítica para causar el cambio de estado del gas.

Las siguientes ecuaciones se usan para definir la temperatura y presión reducida:

$$
T_r = \frac{T}{T_c} \tag{2.11}
$$

$$
P_r = \frac{P}{P_c} \tag{2.12}
$$

Las gráficas generalizadas de compresibilidad pueden ser usadas con los valores obtenidos en el uso de las ecuaciones 2.7 y 2.8 para determinar el rango de compresibilidad de los gases. Son resultado de datos experimentales y son una buena fuente de información para usarse en cálculos de compresión (Brown).

#### **2.4. Ley de las presiones parciales**

 La ley de Avogadro puede ser usada también en mezclas de gases. Una mezcla de gases ocupa un volumen según el número de moléculas de cada gas. Su peso será la suma de cada fracción de gas perteneciente a la mezcla. Si la proporción de gas se presenta como un porcentaje molar, su valor será en porcentaje molar.

Cuando un líquido puro existe en presencia de otro líquido puro y no reaccionan entre sí, la presión de vapor de un líquido no afecta a la presión de vapor del otro, la suma de las presiones parciales  $P_n$  es igual a la presión total del sistema P. Ésta relación se formaliza como la ley de las presiones parciales de Dalton que se expresa como:

$$
P = P_1 + P_2 + P_3 + \dots + P_n \tag{2.13}
$$

### **2.5. Mezclas de gases**

 Si la presión total de la mezcla es conocida, la presión parcial de cada componente puede ser calculada por la fracción mol. El número total de moles en la mezcla  $M_m$  es la suma de las moles de cada componente:

$$
M_m = M_1 + M_2 + M_3 + \dots + M_n \tag{2.14}
$$

La fracción mol x es:

$$
x_i = \frac{M_i}{M_m} \tag{2.15}
$$

Entonces las presiones parciales pueden ser calculadas con la siguiente expresión:

$$
P_i = x_i P \tag{2.16}
$$

$$
\sum_{1}^{n} x = 1.0 \tag{2.17}
$$

### **2.6. Relación de calor específico**

El valor de k es definido como la relación de los calores específicos:

$$
k = \frac{c_p}{c_v} \tag{2.18}
$$

Donde:

Cp = calor específico a presión constante

Cv = calor específico a volumen constante

Además:

$$
k = \frac{Mc_p}{Mc_p - 1.99}
$$
 (2.19)

Fuente: Brown (ver bibliografía)

Donde:

 $Mc_p =$  calor molal específico a presión constante

$$
Mc_{pm} = x_1 Mc_{p1} + x_2 Mc_{p2} + x_3 Mc_{p1} + \cdots \tag{2.20}
$$

Sustituyendo en la ecuación 2.19 tenemos:

$$
k_m = \frac{Mc_{pm}}{Mc_{pm}-1.99}
$$
 (2.21)

### **2.7. Peso molecular**

Para calcular el peso molecular de la mezcla se puede utilizar la siguiente ecuación:

$$
mw_m = x_1mw_1 + x_2mw_2 + x_3mw_3 + \cdots \tag{2.22}
$$

El peso de la fracción de vapor en la mezcla es:

$$
y_i = \frac{x_i m w_i}{m w_m} \tag{2.23}
$$

$$
\sum_{i=1}^{n} y_i = 1.0 \tag{2.24}
$$

### **2.8. Gravedad específica**

La gravedad específica es el radio de la densidad del gas con respecto a la densidad del aire seco a la misma temperatura y presión. Este puede ser calculado del radio de los pesos moleculares si se tiene como un gas perfecto

$$
SG = \frac{mw}{28.96}
$$
 (2.25)

#### **2.9. Compresibilidad de la mezcla**

Lo más simple y común es establecer temperaturas y presiones pseudo-críticas para la mezcla (regla de Kay) porque este método arroja resultados cuyo error máximo oscila alrededor del 10% para un rango bastante amplio de presiones y temperaturas como por ejemplo se ofrecen buenos resultados si la presión esta entre 50 y 300 atm, lo cual es aceptable para la mayoría de los propósitos de ingeniería:

$$
T_{cm} = x_1 T_{c1} + x_2 T_{c2} + x_3 T_{c3} + \cdots \tag{2.26}
$$

$$
P_{cm} = x_1 P_{c1} + x_2 P_{c2} + x_3 P_{c3} + \cdots \tag{2.27}
$$

Sustituyendo 2.26 y 2.27 en las ecuaciones 2.11 y 2.12:

$$
T_{rm} = \frac{T}{T_{cm}} \tag{2.28}
$$

$$
P_{rm} = \frac{P}{P_{cm}} \tag{2.29}
$$

### **2.10. Humedad**

 Aunque el aire es una mezcla de gases, generalmente es tratado como un gas individual, con la contabilidad hecha solo para otros componentes como la humedad, cuando está presente.

 Cuando una mezcla es saturada se dice que el volumen ocupado por la mezcla se satura por uno o más de los componentes, para el espacio de aire que está saturado parcialmente por vapor de agua la humedad relativa se puede calcular a partir de la siguiente ecuación:

$$
RH = \frac{P_v}{P_{satv}} * 100
$$
 (2.30)

La humedad específica que es la relación entre el peso de vapor de agua y el peso del aire seco se obtiene a partir de la siguiente relación:

$$
SH = \frac{W_v}{W_a} \tag{2.31}
$$

En las cartas psicrométricas de bulbo húmedo y bulbo seco para mezclas aire-agua a presión atmosférica se pueden obtener los valores que se van a tomar en cuenta para una mezcla además de las correcciones de entrada para compresores de aire con entrada atmosférica.

#### **2.11. Flujo**

 Lo más importante para el cálculo de compresión es que en un compresor el flujo volumétrico se basa en las siguientes condiciones: presión, temperatura, humedad relativa (si está presente en la mezcla) y la composición del gas a la entrada del compresor. Las unidades de flujo de entrada son en volumen por unidad de tiempo.

En procesos de cálculo donde los balances de materia son necesarios, normalmente se considera el flujo másico o molar, los ingenieros de tuberías utilizan esos valores para estandarizar los valores para hacer uso de esos cálculos en la toma de decisiones en la instalación de tubería, el balance de las especificaciones de flujo, temperatura y presión.

Un método común es utilizar esos valores y estandarizarlos. El código ASME utiliza 68°F y 14.7 psia. La humedad relativa como de 36%. Otro estándar es el API para equipamiento estándar que contempla 60°F y 14.7 psia. Los cuales son utilizados en cálculos de compresión.

### **2.12. Velocidad acústica**

Una relación que es útil en los sistemas de compresión, es la velocidad de sonido del gas, la velocidad acústica del gas (a) puede ser calculada por medio de la siguiente ecuación:

$$
a = \sqrt{kRgT} \tag{2.32}
$$

Donde: k= relación del calor específico

R=constante específica del gas

g=constante gravitacional

T=temperatura absoluta del fluido

El número match (es una medida de velocidad relativa que se define como el cociente entre la velocidad de un objeto, en este caso el gas y la velocidad del sonido) se obtiene por:

$$
M_a = \frac{v}{a} \tag{2.33}
$$

La relación para uniformidad de la velocidad del flujo V en un área de sección transversal, tal como un canal de flujo en un compresor o boquilla es:

$$
V = \frac{Q}{A} \tag{2.34}
$$

Donde Q es el flujo volumétrico.

### **2.13. Ecuaciones de estado**

Los gases pueden ser tratados individualmente o como mezclas por los métodos que acabamos de exponer para la mayoría de aplicaciones, incluyendo la evaluación de las propuestas de los proveedores. Pueden ser utilizadas ecuaciones más sofisticadas de estado para aplicaciones de gas reales cuando se prevén grandes desviaciones de la ley del gas ideal. Para las mezclas, las reglas de mezcla más sofisticadas se pueden combinar con la ecuación de estado si se requiere. Para hidrocarburos, la ecuación de estado más ampliamente utilizada es la de Benedict-Webb-Rubin (BWR) porque fue creada específicamente para hidrocarburos livianos (Brown). Para una mezcla de gases pueden ser desarrolladas las constantes pseudocríticas utilizadas en la ecuación BWR usando la regla de mezcla de Kay. Si la aplicación está fuera de las pautas de reglas de
Kay, puede ser sustituida una regla más compleja como la de Leland-Mueller. Un enfoque alternativo es la implementación Starling BWR. Starling incluye la mezcla de gas en la formulación de la ecuación de estado. Otro, la ecuación de Redlich-Kwong, es ampliamente utilizada debido a la simplicidad. Por último, el de los compuestos clorados y refrigerantes halocarbonados, el rendimiento de la ecuación Martin-Hou resulta generalmente superior a las ecuaciones previamente mencionadas, que se desarrollaron primariamente para hidrocarburos. Las ecuaciones de estado discutidas son de ninguna manera una lista completa, pero han demostrado ser especialmente precisas en aplicaciones directas.

Las ecuaciones de estado no se describirán adicionalmente ni se presentarán con más detalle ya que son desafortunadamente algo difícil de resolver sin el uso de equipo de cómputo especializado. En el pasado, estas ecuaciones requerían el uso de un ordenador central no sólo para resolver las ecuaciones en sí mismos, sino para almacenar el gran número de constantes requeridas. Esto ha sido así sobre todo si lo que la mezcla de gas contiene numerosos componentes. Con la potencia y la capacidad creciente de almacenamiento de los ordenadores personales, las ecuaciones tienen el potencial de ser más fácilmente disponibles para uso general.

#### **2.14. Diagramas de Mollier**

 Otra forma en la que las propiedades del gas se presentan se encuentra en gráficas de presión, el volumen específico, la temperatura, la entropía y entalpía. La forma más común, el diagrama de Mollier, gráficos de entalpía contra entropía. Un buen ejemplo de esto es el diagrama de Mollier para el vapor. Donde los gases son generalmente trazados como presión contra entalpía (gráficos P-h). Estos son también referidos a veces como gráficos Mollier. Los gráficos están fácilmente disponibles para una amplia gama de gases puros, particularmente hidrocarburos y refrigerantes.

## **2.15. Primera ley de la termodinámica**

Como estipula esta ley, la energía no puede ser creada ni destruida, sin embargo puede transformarse. Se indica entonces la ecuación como sigue:

$$
Q_h - W_t = \Delta E \tag{2.35}
$$

Donde:  $Q_h =$  calor suministrado a un sistema

 $W_t$ = trabajo realizado por el sistema

 $\Delta E$  = intercambio de energ a en el sistema

Si expandimos el intercambio de energía en el sistema, entonces tenemos:

$$
\Delta E = \Delta U + \Delta PE + \Delta KE \tag{2.36}
$$

Donde:  $\Delta U =$ cambio en la energ a interna

 $\triangle PE$  = cambio en la energía potencial

 $\Delta KE$  cambio en la energía cinética

Si desglosamos el término del trabajo  $W_t$ , entonces tenemos:

$$
W_t = W + (pv\Delta m)_{salida} - (pv\Delta m)_{entrada} \tag{2.37}
$$

Donde: W = transferencia de trabajo dentro o fuera del sistema

p = presión del fluido en el sistema

v = volumen específico del fluido en el sistema

Δm= masa de fluido de trabajo en el sistema

Si reescribimos la ecuación 2.36 de una forma general, utilizando notación específica de la energía tenemos:

$$
e = u + \frac{v^2}{2g} + z \tag{2.38}
$$

37

Donde: u = forma específica de la energía interna

V = velocidad del gas

z = altura sobre una referencia arbitraria

Por sustitución de las ecuaciones 2.37 y 2.38 en la ecuación 2.1 manteniendo la forma específica de la energía y reagrupando, podemos escribir la siguiente ecuación:

$$
u_1 + P_1 v_1 + \frac{v_1^2}{2g} + z_1 + Q_h = u_2 + P_2 v_2 + \frac{v_2^2}{2g} + z_2 + W \tag{2.39}
$$

Definiendo la entalpía como:

$$
h = u + Pv \tag{2.40}
$$

Sustituyendo en la ecuación 2.39:

$$
h_1 + \frac{v_1^2}{2g} + z_1 + Q_h = h_2 + \frac{v_2^2}{2g} + z_2 + W \tag{2.41}
$$

#### **2.16. Segunda ley de la termodinámica**

 La segunda ley de la termodinámica se postuló en realidad por Carnot antes del desarrollo de la primera ley. Las primeras declaraciones realizadas respecto a la segunda ley fueron negativas, ellos dijeron que no sucedería (según Brown). La segunda ley establece que el calor no se derivará en sí mismo del frío al calor. Mientras que no hay relaciones matemáticas que vengan directamente de la segunda ley, se puede desarrollar un conjunto de ecuaciones mediante la adición de algunos supuestos para su uso en el análisis del compresor. Para un proceso reversible, la entropía (s) se puede definir en forma diferencial como:

$$
ds = \frac{dQ_h}{T} \tag{2.42}
$$

 Se reconoce que un proceso reversible verdaderamente no existe en el mundo real. Si reconocemos además que el resultado real en los procesos refleja un aumento de entropía, la segunda ley puede expresarse como:

$$
\Delta s \ge 0 \tag{2.43}
$$

 Si el trabajo realizado en un sistema es distribuido sobre un área, por ejemplo, la presión P está actuando sobre el volumen v, entonces tenemos a continuación en notación específica y en forma de ecuación diferencial la siguiente ecuación:

$$
dW_t = P dv \tag{2.44}
$$

Si además ΔU = ΔE cuando la energía cinética y potencial en la ecuación 2.36 no cambia, podemos reescribir la ecuación 2.35 sustituyendo U por E. cambiando la notación específica y expresándola en forma de una ecuación diferencial como:

$$
du = dQ_h - W_t \tag{2.45}
$$

Combinando las ecuaciones 2.8, 2.10 y 2.11 obtendremos:

$$
du = Tds + Pdv \tag{2.46}
$$

#### **2.17. Trabajo teórico**

 El trabajo teórico o cabeza del compresor, es el corazón y la esencia del diseño de compresores. Se debe desarrollar alguna forma básica de comprensión, incluso con la participación de los compresores, es menor que la del diseño de la propia máquina. No se pueden realizar las aplicaciones adecuadas si esta comprensión está ausente. Las evaluaciones teóricas siguientes se abreviarán tanto como sea posible para reducir la dimensión del texto.

En la deducción de la ecuación de la cabeza se utilizará la ecuación general de la energía (2.41). La ecuación puede ser modificada mediante la reagrupación y la eliminación de los términos z, ya que las diferencias de evaluación no son significativas con gases.

$$
\left(h_2 + \frac{v_2^2}{2g}\right) - \left(h_1 + \frac{v_1^2}{2g}\right) = -W + Q_h \tag{2.47}
$$

El término de velocidad puede ser considerado parte de la entalpía, si la entalpía se define como el estancamiento o la entalpía total. La ecuación puede simplificarse como:

$$
h_2 - h_1 = -W + Q_h \tag{2.48}
$$

Si asumimos el proceso como adiabático, es decir que no existe transferencia de calor, entonces:

 $Q_h = 0$ 

Entonces escribimos la ecuación de la entalpía en una forma diferencial:

$$
dh = du + Pdv + v dP \qquad (2.49)
$$

Sustituyendo la ecuación 2.46 en la 2.49:

$$
dh = Tds + v dP \tag{2.50}
$$

El proceso se asume reversible. Define a la entropía como una constante y por lo tanto ds = 0 tomando Tds = 0. La ecuación de la entalpía se simplifica como:

$$
dh = v dP \tag{2.51}
$$

Para un proceso isoentrópico y adiabático:

$$
Pv^{kl} = constante = C \qquad (2.52)
$$

Despejando P:

$$
P = C v^{-k} \tag{2.53}
$$

Tomando la derivada de P respecto a v obtenemos:

$$
dP = C(-k)v^{-k-1}dv
$$
\n(2.54)

Sustituyendo en la ecuación de entalpía 2.51 tenemos:

$$
dh = C(-k)v^{-k}dv
$$
\n(2.55)

Integrando de un punto 1 a un punto 2 y asumiendo k como constante dentro del margen:

$$
h_2 - h_1 = C * \frac{v_2^{1-k} - v_1^{1-k}}{(k-1)/k} \tag{2.56}
$$

Sustituyendo:

$$
C = P_1 v_1^k = P_2 v_2^k \tag{2.57}
$$

En la ecuación 2.55:

$$
h_2 - h_1 = \frac{P_2 v_2 - P_1 v_1}{(k - 1)/k} \tag{2.58}
$$

Sustituyendo la ecuación del gas ideal 2.7 en la ecuación 2.58 obtenemos:

$$
h_2 - h_1 = \frac{R(T_2 - T_1)}{(k - 1)/k} \tag{2.59}
$$

Comprobando las hipótesis realizadas, una comparación se puede hacer a un método diferente de control de la derivación de la cabeza. Diferencia de entalpía, como una función del cambio de temperatura, para un proceso adiabático se expresa por:

$$
h_2 - h_1 = c_p(T_2 - T_1) \tag{2.60}
$$

El calor específico  $c_p$  puede ser calculado utilizando la constante específica del gas R y la relación de calor específico k.

$$
c_p = \frac{Rk}{k-1} \tag{2.61}
$$

Sustituyendo 2.61 en 2.60 tenemos:

$$
h_2 - h_1 = \frac{R(T_2 - T_1)}{(k - 1)/k} \tag{2.59b}
$$

La cual es idéntica a la ecuación 2.59

Reagrupando la ecuación 2.59 y sustituyendo en la ecuación 2.48, además manteniendo la presunción de un proceso adiabático, es decir  $Q_h = 0$ , podemos obtener una nueva ecuación:

$$
h_2 - h_1 = \frac{RT_1 k}{k - 1} \left[ \frac{T_2}{T_1} - 1 \right] = -W \tag{2.62}
$$

Donde –W significa el trabajo realizado para el sistema. Si la cabeza adiabática la definimos por la siguiente ecuación:

$$
H_a = h_2 - h_1 \tag{2.63}
$$

 $Y$  el término  $r_p$  lo introducimos como la relación de la presión de descarga con respecto a la presión de entrada:

$$
r_p = \frac{P_2}{P_1}
$$
 (2.64)

A continuación se presenta una ecuación de relación de la temperatura, la cual ha sido resultado de la combinación de las ecuaciones 2.6 y 2.57:

$$
\frac{T_2}{T_1} = r_p^{k-1/k} \tag{2.65}
$$

Si sustituimos la ecuación 2.65 en la 2.62 el resultado serpa la forma clásica de la ecuación de cabeza adiabática:

$$
H_a = RT_1 \frac{k}{k-1} (r_p^{k-1/k} - 1)
$$
 (2.66)

Una nota interesante es que utilizando la ecuación 2.58, utilizando la ecuación 2.8 en lugar de 2.7 tendríamos:

$$
h_2 - h_1 = \frac{R(T_2 Z_2 - T_1 Z_1)}{(k - 1)/k} \tag{2.67}
$$

Puesto que la compresibilidad no hace un cambio de aumento de temperatura isoentrópica, debe ser un factor fuera de la porción ΔT de la ecuación. Para lograr esto por cambios moderados en la compresibilidad podemos suponer lo siguiente:

$$
Z_{avg} = (Z_2 + Z_1)/2 \tag{2.68}
$$

Reemplazando los valores  $Z_2$  y  $Z_1$  con  $Z_{avg}$  en la ecuación 2.67 y factorizando, podemos reescribir la ecuación 2.67 como:

$$
h_2 - h_1 = \frac{Z_{avg}R(T_2 - T_1)}{(k - 1)/k} \tag{2.69}
$$

Ahora, por el mismo proceso que se obtuvo la ecuación 2.66, la forma final de la ecuación de la cabeza de compresibilidad es:

$$
H_a = Z_{avg}RT_1 \frac{k}{k-1} (r_p^{k-1/k} - 1)
$$
 (2.70)

Para un proceso politrópico reversible [Se denomina proceso politrópico al proceso termodinámico, generalmente ocurrido en gases, en el que existe, tanto una transferencia de energía al interior del sistema que contiene el o los gases (proceso adiabático) como una transferencia de energía con el medio exterior (proceso isotérmico)]se debe hacer las siguientes definiciones:

$$
\frac{n-1}{n} = \frac{k-1}{k} * \frac{1}{n_p} \tag{2.71}
$$

Donde: ηp = eficiencia politrópica

n = exponente politrópico

Reagrupando la expresión 2.71 tenemos:

$$
\eta_p = \frac{n/n - 1}{k/k - 1} \tag{2.72}
$$

Por sustitución de n por k la ecuación de la cabeza será:

$$
H_p = Z_{avg} R t_1 \frac{n}{n-1} (r_p^{n-1/n} - 1)
$$
 (2.73)

43

Una diferencia significativa en el uso de cabeza politrópica es que el aumento de temperatura en la ecuación es el aumento de temperatura real cuando no hay camisa de refrigeración. Otros usos prácticos de la ecuación se podrán considerar a medida que se apliquen a cada compresor.

#### **2.18 Exponente del gas real**

 Durante el tiempo que parece que hay algo de orden en todo el caos del flujo compresible, donde existe otra complicación de que preocuparse. Se ha implicado que k es constante a lo largo del recorrido de compresión. El hecho es que no es realmente cierto, el valor de k ha sido definido en la ecuación 2.18 como:

$$
k = \frac{c_p}{c_v}
$$

Ha desempeñado un doble papel, el primero como la relación del calor específico en la ecuación 2.18 y el segundo como un exponente isoentrópico en la ecuación 2.53 en el cálculo anterior de la velocidad del sonido, en la ecuación 2.32, k se asume como el valor de la relación del calor específico, tal como en las condiciones de succión en el compresor. Cuando un gas no perfecto es comprimido desde un punto 1 a un punto 2, como en la ecuación 2.66, k a 2 no es necesariamente k a 1. Afortunadamente, en muchas condiciones prácticas, k no cambia significativamente. Pero si uno requiere cálculos más precisos, debe obtener los valores de ambas k, si ambos valores difieren por un pequeño margen, podemos utilizar el valor promedio. Esto no se podría hacer, con un gas cerca de la presión crítica de, o que es un poco rebelde, como el etileno, donde el cambio de valor k del punto 1 al 2 es altamente no lineal. Para una situación como ésta, el enfoque no es sólo un promedio bastante bueno y la siguiente modificación se presentará a ayudar a hacer el análisis más preciso. Para calcular un exponente de compresión único para representar la trayectoria del punto 1 al punto 2, se utilizará la siguiente ecuación. Sustituir  $\gamma$  para la ecuación final k 2.64 en la ecuación 2.65:

$$
\frac{T_2}{T_1} = \left(\frac{P_2}{P_1}\right)^{\gamma - 1/\gamma} \tag{2.74}
$$

Donde:  $y = es$  el exponente de la ruta de compresión.

$$
\left(P\frac{V}{Z}\right)^{\gamma} = C\tag{2.75}
$$

Resolviendo para  $\gamma$ :

$$
\gamma = \frac{lnP_2/P_1}{lnP_2/P_1 - lnT_2/T_1}
$$
\n(2.76)

Para resolver el exponente de compresión es necesario consultar los diagramas de Mollier, establecer la temperatura  $T_2$ , por medio de los puntos  $P_1$  y  $T_1$  y tomando entropía constante a  $p_2$ , el valor  $T_2$  puede ser consultado en el diagrama. Para una mezcla de gases que no está disponible en los diagramas de Mollier el problema se agudiza. Hay dos alternativas, una es por medio de la ecuación de estado y la otra es un método sugerido por Edmister y Mc. Garry, la cual es muy tediosa de hacer y se prefiere por medio de la ecuación de estado.

#### **2.19 Potencia**

 La potencia de entrada al eje es la cabeza de entrada al compresor multiplicada por el peso del flujo y dividida entre la eficiencia a cuyo resultado se le añade las pérdidas mecánicas. La porción de cabeza cubre la porción fluida o termodinámica del ciclo, en donde como las pérdidas mecánicas cubrir artículos tales como rodamientos y sellos líquidos que no están directamente vinculadas al proceso de fluido. La forma que se muestra aquí es generalizada, cada tipo de compresor tiene sus propias características y será cubierto en el capítulo apropiado. El trabajo en el eje adiabático puede expresarse como:

$$
W_a = \frac{w_{a}}{\eta_a} + \text{p\'erdidas mecánicas} \tag{2.77}
$$

Para el trabajo del eje politrópico:

$$
W_p = \frac{wH_p}{\eta_p} + p\acute{e}r\acute{e}t\acute{e}t\acute{e}
$$

Cabeza de velocidad:

La determinación de la pérdida de presión en el eje del compresor y otros puntos periféricos se puede obtener mediante un análisis del sistema. Es común en la industria de los compresores establecer las pérdidas como una función de la cabeza de velocidad. Una expresión para esta cabeza de velocidad puede ser derivada de la ecuación 2.39 de la siguiente forma:

 Supóngase que el flujo es incompresible, lo cual es razonable ya que el cambio en la densidad es despreciable, por lo tanto  $v_1 = v_2$  ya que no se añade calor y además no se realiza un trabajo, u, W, Q = 0. Cuando lo asumimos así podemos utilizarlas en la ecuación 2.39 y obtener:

$$
\nu P_2 + \frac{v_2^2}{2g} = \nu P_1 + \frac{v_1^2}{2g} \tag{2.79}
$$

La ecuación 2.79 contiene dos pares de términos en la cabeza, los términos de la cabeza Pv y los términos de la cabeza  $V<sub>2</sub>/2g$  o la velocidad. Cuando una corriente de flujo pasa a través de una boquilla, el flujo se acelera. Este fenómeno de flujo puede ser examinado por el reagrupamiento de Ecuación 2.79:

$$
v(P_2 - P_1) = \frac{v_2^2}{2g} - \frac{v_1^2}{2g}
$$
 (2.80)

El término izquierdo de la ecuación de 2.80 representa una caída de la cabeza requerida para acelerar el flujo de una velocidad inicial a la velocidad  $v_2$  final. Si la velocidad inicial es baja se puede suponer despreciable y si la densidad  $ρ = 1 / v$  se sustituye en la ecuación 2.80, se puede escribir como:

$$
P_1 - P_2 = \rho \frac{v_2^2}{2g} \tag{2.81}
$$

 Cuando el gas fluye a través de la tubería, aberturas de revestimiento, válvulas o accesorios, se experimenta una caída de presión. Esta caída de presión puede ser se

define en los términos de una carga de velocidad equivalente. La carga de velocidad es por lo tanto, la caída de presión necesaria para producir una velocidad igual a la velocidad de la corriente que fluye. El término K se utiliza para describir el potencial caída de presión de los diversos elementos restrictivos, independientemente de la densidad o la velocidad. El término K es un multiplicador igual a uno en el valor de la cabeza de velocidad y puede ser mayor o menor que uno. Los valores típicos de K se presentan en la tabla 1-2 sustituyendo ΔP P<sub>1</sub> = - P<sub>2</sub> y dejar caer el subíndice en el término velocidad, la ecuación de trabajo para utilizar en el cálculo de la caída de presión para las cabezas de velocidad K es:

$$
\Delta P = \frac{v^2}{2g} \tag{2.82}
$$

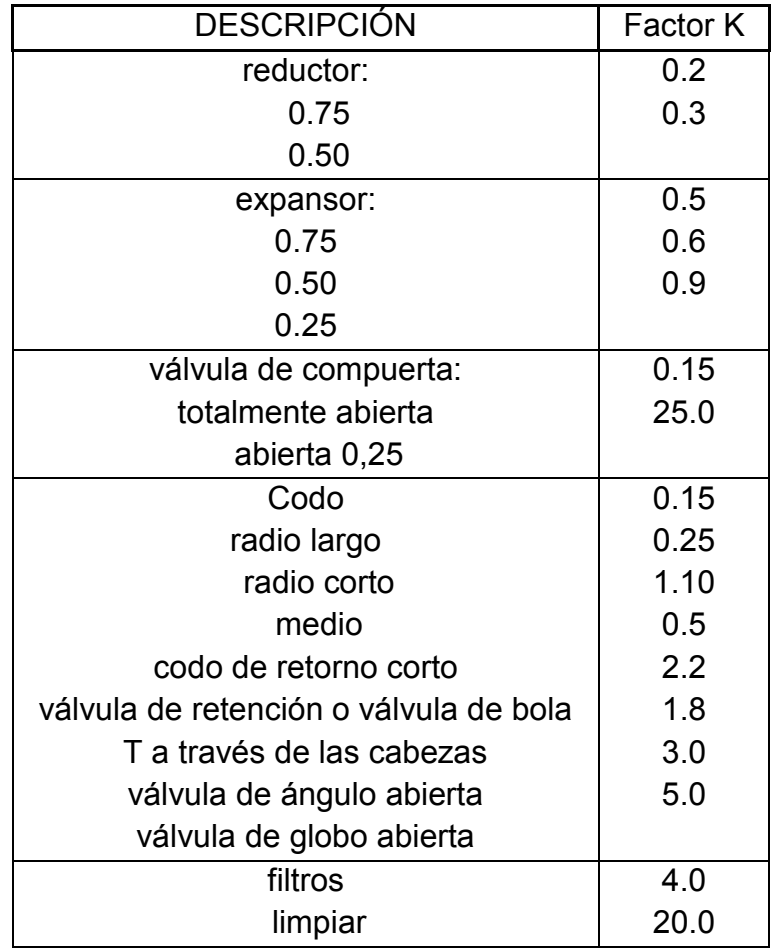

| falta                                  | 17.0 |
|----------------------------------------|------|
| intercambiadores de calor              | 7.0  |
| separadores de gas                     |      |
| sobretensión                           | 4.0  |
| sin bloqueo                            | 12.0 |
| con bloqueo                            | 0.5  |
| carcasa tobera de entrada              | 1.0  |
| boquilla de entrada lateral (diagrama) | 0.8  |
| boquilla de entrada lateral (espacio   | 0.5  |
| escénico)                              | ი გ  |
| boquilla de descarga de la carcasa     |      |
| boquilla de extracción                 |      |
|                                        |      |

Tabla 1-2 Valores típicos de K (Compressors, selection & sizing)

## **2.20. Enfriadores**

 Cuando existe la refrigeración entre etapas el compresor se limita el valor de la temperatura de descarga y reduce la demanda de energía. Normalmente no habría argumento contra enfriamiento intermedio por el ahorro de costos de explotación obvia. Sin embargo, en algunas aplicaciones de proceso, la temperatura más alta del gas que sale del compresor puede tener usos adicionales tales una conducción a un rehervidor. Ya que el calor tendría que ser añadido al gas de todos modos, es más económico utilizar el calor en el gas en la descarga del compresor y renunciar al beneficio de la refrigeración intermedia. Sin embargo, cada aplicación debe ser evaluada si hay un límite de temperatura para el gas, o los ahorros de energía de refrigeración ensombrecen las fuentes de calor alternativas disponibles para conducir el rehervidor.

 El costo de capital de los refrigeradores, las tuberías y la instalación, son una parte muy importante de cualquier evaluación. La Figura 2.1 muestra un compresor de dos inter-enfriadores. Se debe agregar agua de refrigeración como un gasto operativo. Una alternativa es aire de refrigeración, sujeto sin embargo, a la temperatura de salida mayor y un mayor costo de capital. No deben ser ignorados los extremos de la temperatura ambiente y su efecto sobre la operación. Una consideración adicional es

observar la corriente de gas para que la condensación de los componentes sea posible durante el enfriamiento. Si hay una objeción a estos componentes que salen de la corriente entonces debe ser proporcionada alguna forma de control de la temperatura. Si la condensación es aceptable, la provisión todavía debe realizarse para eliminar esta fracción líquida de los enfriadores antes de que entre en el compresor. La mayoría de los compresores son muy sensibles a líquido (Asegura Brown), algunos más que otros. En el procedimiento de dimensionamiento, la pérdida de la fracción también debe ser considerada en las propiedades del gas resultantes para las etapas subsiguientes.

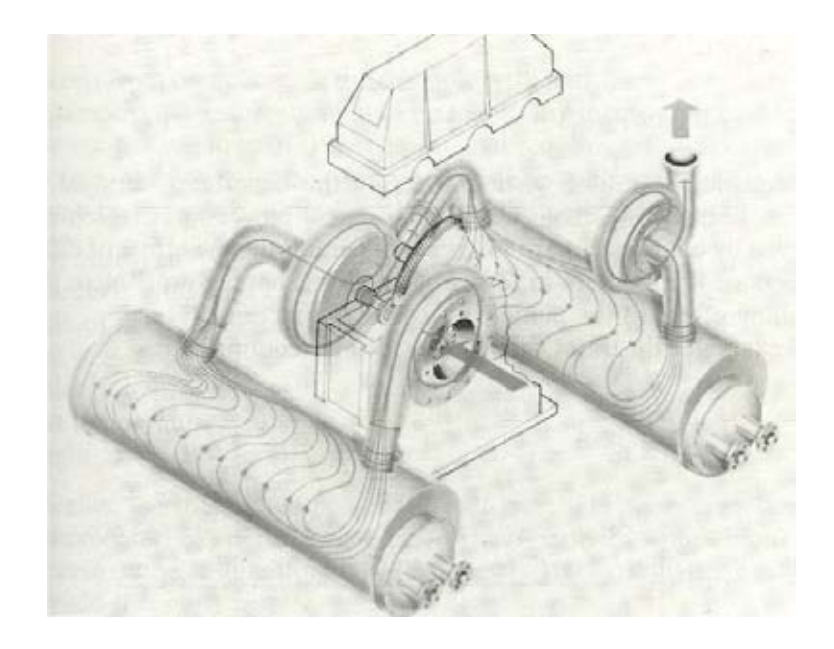

Figura 2.1 Compresor de dos interenfriadores (Compressors, selection & sizing)

# **2.21. Compresión isotérmica**

 La compresión isotérmica se presenta aquí para representar a los límites superiores de refrigeración y el ahorro de potencia. Es el equivalente de un infinito número interenfriadores y no es realizable en la práctica los tipos de compresores que se describen en el libro Compressors, selection & sizing. Para un proceso isotérmico:

$$
Pv = C \tag{2.83}
$$

De esto, podemos encontrar un valor teórico de la energía utilizada por el compresor:

$$
W_{it} = wRTln(P_2/P_1) \tag{2.84}
$$

Donde:  $W_{it}$  es el trabajo teórico de la compresión isotérmica y w es el flujo

 Esta ecuación es útil cuando se evalúa el beneficio de los intercambiadores múltiples, ya que establece el límite de potencia teórica que se puede lograr por enfriamiento. La gráfica 2.2 compara el efecto de diferentes números de intercambiadores en términos de potencia no refrigerado observar el efecto disminuye a medida que el número de enfriadores se incrementa.

Un ejemplo ilustra las ventajas de la refrigeración intermedia.

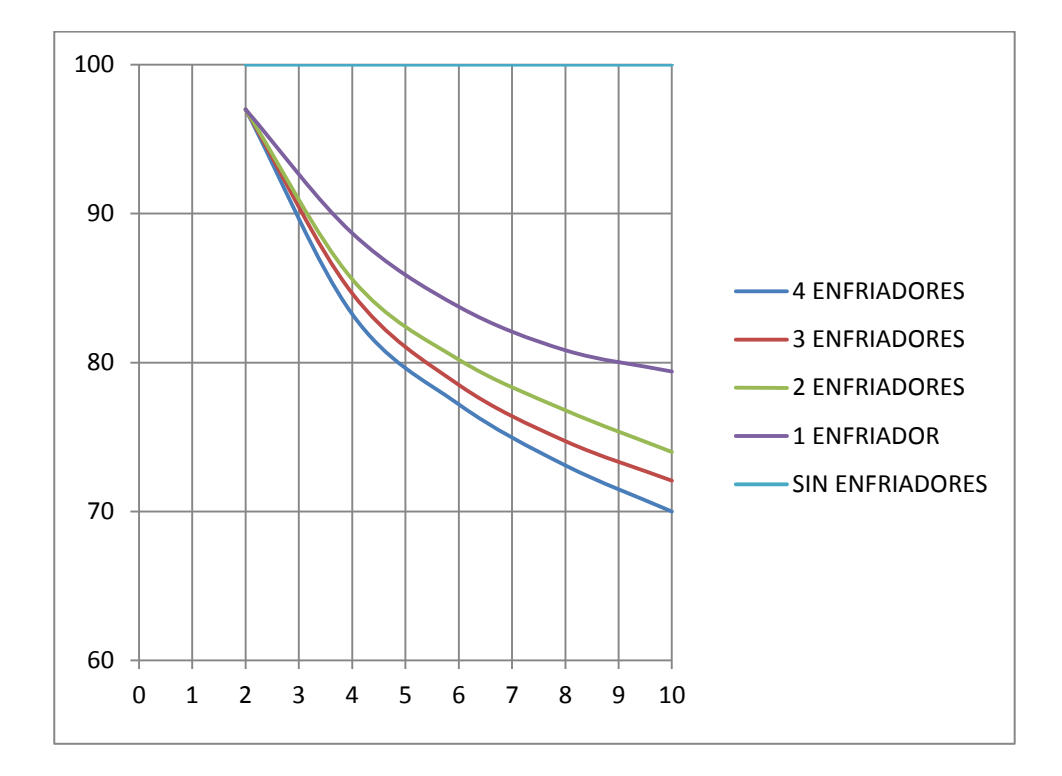

Gráfica 2.2 Porcentajes de potencia requerida con interenfriadores (fuente: Compressors selection & sizing)

Ecuaciones de las curvas: ENFRIADOR:  $y= 0.0023054x^4 - 0.070833x^3 + 1.0577x^2 - 8.7742x + 110.85$ 2 ENFRIADORES:  $y= 0.0067708x^4 - 0.21875x^3 + 2.6979x^2 - 16.575x + 121$ 3 ENFRIADORES:  $y= 0.006778x^4 - 0.21562x^3 + 2.6854x^2 - 17.063x + 122$ 4 ENFRIADORES:  $y= 0.012396x^4 - 0.36708x^3 + 4.1254x^2 - 22.832x + 128.9$ 

 NOTA: Las ecuaciones en este capítulo son aplicaciones en general para todo tipo de compresores, en el caso que trata el presente trabajo se presentarán las ecuaciones adicionales para la aplicación a compresores reciprocantes.

# **CAPÍTULO 3**

#### **Compresor reciprocante**

#### **3.1. Generalidades del compresor reciprocante**

### **3.1.1. Generalidades**

 El compresor reciprocante es el patriarca de la familia del compresor. En la industria de proceso, el compresor de pistón es probablemente el más antiguo de la aplicación de los compresores de gran alcance del consumidor al uso industrial. Este compresor se fabrica en una amplia gama de configuraciones y su gama de presión es la más extensa en la familia del compresor, que se extiende desde el vacío a 40000 psig. El compresor reciprocante ha disminuido su popularidad desde finales de 1950 a través de los mediados de 1970. Su mayor costo de mantenimiento y menor capacidad comparándolo con el compresor centrífugo, contribuyó a esta disminución. El repentino aumento en el costo de energía y el bajo dimensionamiento de la planta de proceso de nuevo debido a la eficiencia más alta, aunque menor capacidad, hace del compresor de pistón un papel más prominente en el diseño de la nueva planta.

 El compresor de pistón es de desplazamiento positivo, máquina de flujo intermitente, opera a una volumen fijo. Un método de variación de volumen, sin embargo, es por modulación de la velocidad. Otro, el método más común, es el uso de "bolsas" de remoción con o sin válvula de descarga. Con las "bolsas" de despacho, el rendimiento del cilindro se ha modificado. Con válvula de descarga, son físicamente abiertas una o más válvulas de admisión. La capacidad puede ser regulada en un cilindro de simple o doble efecto con una configuración simple o múltiple (Cita Brown).

 Una característica única del compresor alternativo es la posibilidad de servicios múltiples en una carcasa del compresor. Cada cilindro puede ser utilizado en un marco de etapas múltiples para un servicio de gas separado. Por ejemplo, un cilindro puede ser dedicado a la refrigeración de propano, mientras que el equilibrio de los cilindros puede ser dedicado a gas producto.

 La lubricación de cilindro del compresor se puede adaptar a la aplicación. Los cilindros pueden ser diseñados para lubricantes de hidrocarburos normales o puede ser modificado para lubricantes sintéticos. Además, el cilindro puede estar diseñado para su auto lubricación, generalmente referido como no-lubricado. Un sistema que puede utilizar el diseño no-lubricado, el cual requiere una pequeña cantidad de lubricante se refiere como el sistema de mini-lubricante.

Un compresor no lubricado inusual es un compresor de pistón de laberinto como se muestra en la figura 3.1. El pistón no toca los lados del cilindro, ya que está equipado con una serie de laberintos circunferenciales que operan con un aclaramiento cerca de la pared del cilindro. La eficiencia se sacrifica (debido al gas de bypass) con el fin de obtener un cilindro de transbordo de bajo mantenimiento. Este diseño se menciona principalmente debido a que es único, por lo mismo no es ampliamente fabricado.

 Otra característica necesaria para el compresor alternativo es el enfriamiento del cilindro. La mayoría de los compresores de proceso están equipados con camisas de agua como una parte integral del cilindro. Alternativamente y particularmente en compresores pequeños, el cilindro puede diseñarse para ser enfriado por aire.

#### **3.1.2. Clasificación:**

 Los compresores de pistón pueden ser clasificados en varios tipos. Un tipo es el tronco o tipo de pistón de automóvil (ver figura 3.2). El pistón está conectado a una varilla de conexión que es a su vez conectado directamente al cigüeñal. Este tipo de compresor tiene un cilindro de efecto simple y está limitado a los servicios de refrigeración y de unos compresores de aire más pequeños. La mayoría de los compresores de paquetes más pequeños del sistema de refrigeración son de este tipo. Los compresores pueden ser únicos o de etapas múltiples. La capacidad aproximada es de 50 toneladas en los servicios de refrigeración agua de enfriamiento y 75 ft $^{3}$ /m en el servicio de aire.

 El tipo más común de compresor utilizado en servicio proceso es el tipo de cruceta, como muestra en la figura 3.3. El pistón es impulsado por un vástago de pistón fijo que pasa a través de una caja de relleno o de embalaje y está conectado al cigüeñal por una biela. En este diseño el cilindro está aislado del cárter por una pieza de separación. Una longitud variable o una pieza doble distancia se utiliza para mantener la lubricación del cárter de la exposición a los gases de proceso. Este diseño tiene ventajas evidentes para los materiales peligrosos. El cilindro puede ser simple o doble efecto. La construcción de doble efecto utiliza ambos lados del pistón una comprime en ambos trazos de él pistón durante una revolución. A excepción de compresores muy pequeños, la mayoría de los compresores de pistón usados en la industria de proceso utiliza la configuración de doble efecto.

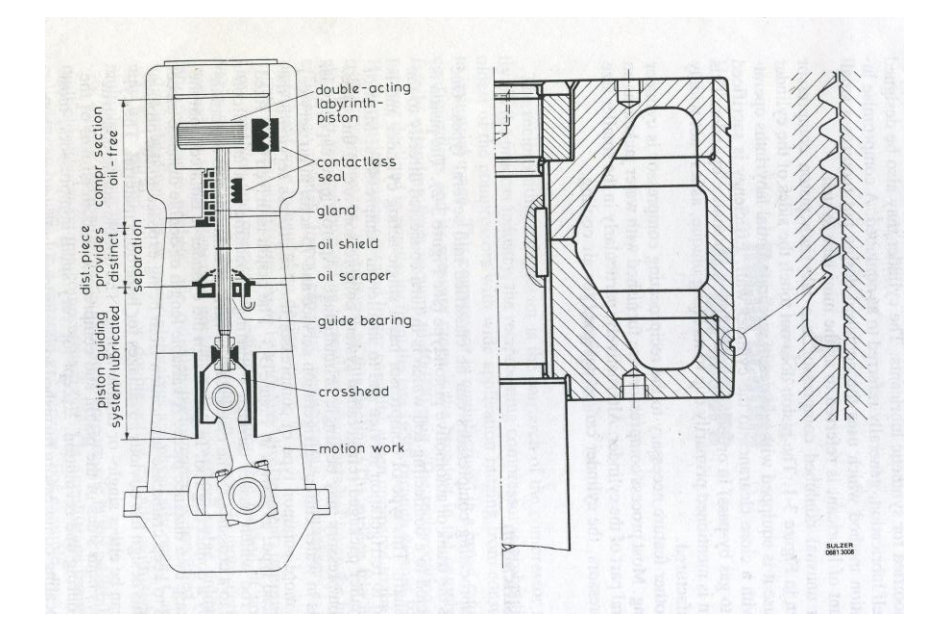

Figura 3.1 Compresor de laberinto pistón. Es un pistón no lubricado con laberintos circunferenciales operado con un aclaramiento en la pared del cilindro (Compressors, selection & sizing)

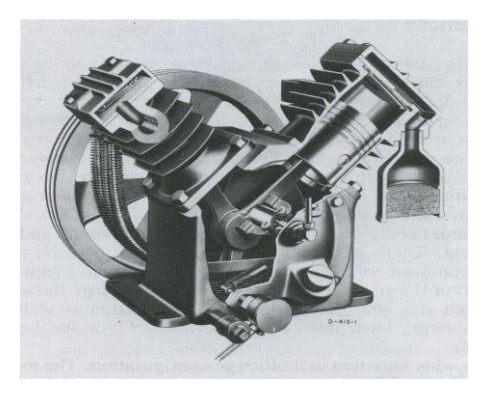

Figura 3.2 Compresor del tipo de tronco pistón con enfriamiento por aire (Compressors, selection & sizing)

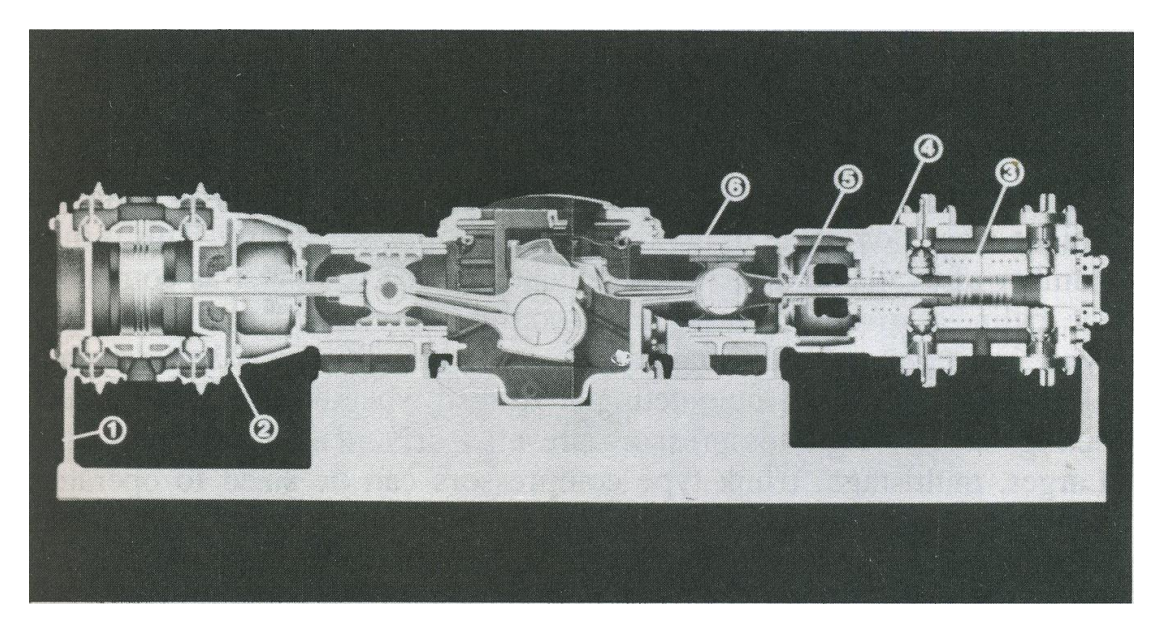

Figura 3.3 Típico compresor de cruceta de dos etapas (Compressors, selection & sizing)

# **3.1.3. Arreglos**

 El compresor de tipo tronco se arreglan generalmente con el cilindro vertical en el arreglo básico único. En la configuración vertical, de etapas múltiples, el número o los cilindros se limita normalmente a dos. La mayoría de los arreglos multi-cilíndricos están en pares formando una V por lo general a 45 grados de la vertical. Estos compresores tienen generalmente ocho cilindros y se utilizan normalmente en la compresión de los refrigerantes orgánicos.

Los pocos compresores de efecto simple de cruceta son normalmente máquinas etapas individuales con cilindros verticales. La más común es del tipo de doble-acción, cuando se utiliza como una sola etapa, tiene cilindros horizontales. El compresor de cilindro de doble efecto está construido tanto en la horizontal y la disposición vertical. Hay generalmente un diseño de compensación que se hizo en este grupo de compresores con respecto a la orientación del cilindro. A partir de un anillo de desgaste en cuenta el tamaño y la localización posterior física, así como los problemas de mantenimiento, la mayoría de las instalaciones normalmente favorecen la disposición horizontal.

 Hay una amplia variación en la configuración de varias etapas. La más común es los horizontalmente opuestos. Otras variaciones incluyen V, Y, ángulo o tipo L (ver las figuras 3.4 y 3.5) otra modificación es la disposición en tándem de los cilindros (es decir que hagan un trabajo sincronizado) casi siempre horizontales. En esta configuración los cilindros están orientados en línea uno con el otro con el cilindro interior que tiene un vástago que sobresale de ambos extremos. Este promueve que un arreglo tipo motor fuera de borda accione el cilindro siguiente. Mientras es algo más compacto y competitivo en precio, debido a los arreglos secundarios, no es demasiado popular con la gente de mantenimiento.

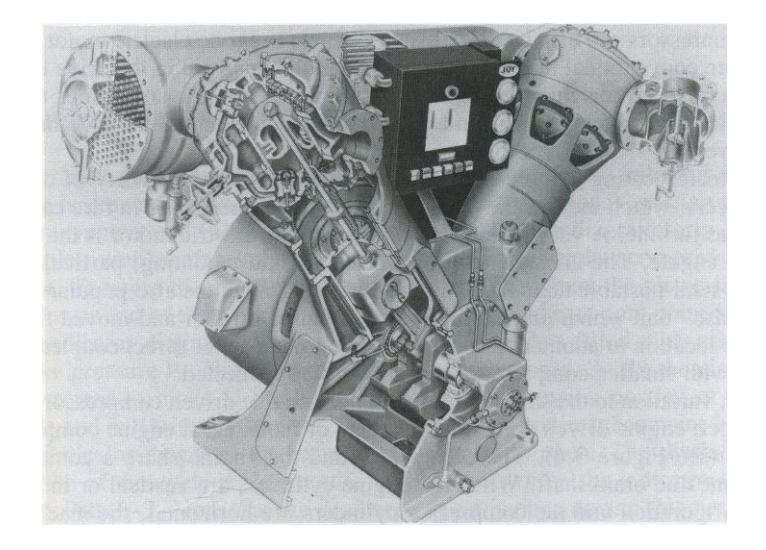

Figura 3.4 Compresor en Y de dos etapas con enfriador (Compressors, selection & sizing)

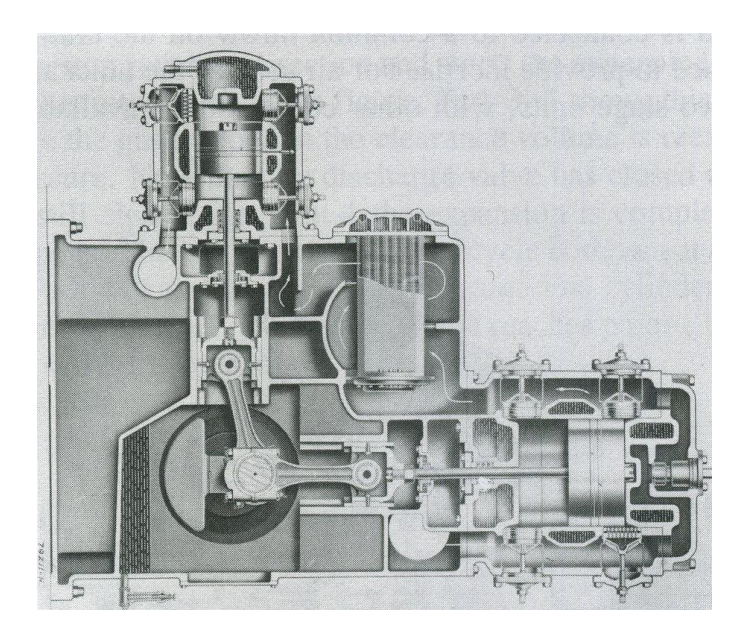

Figura 3.5 Compresor de dos etapas en "L" (Compressors, selection & sizing)

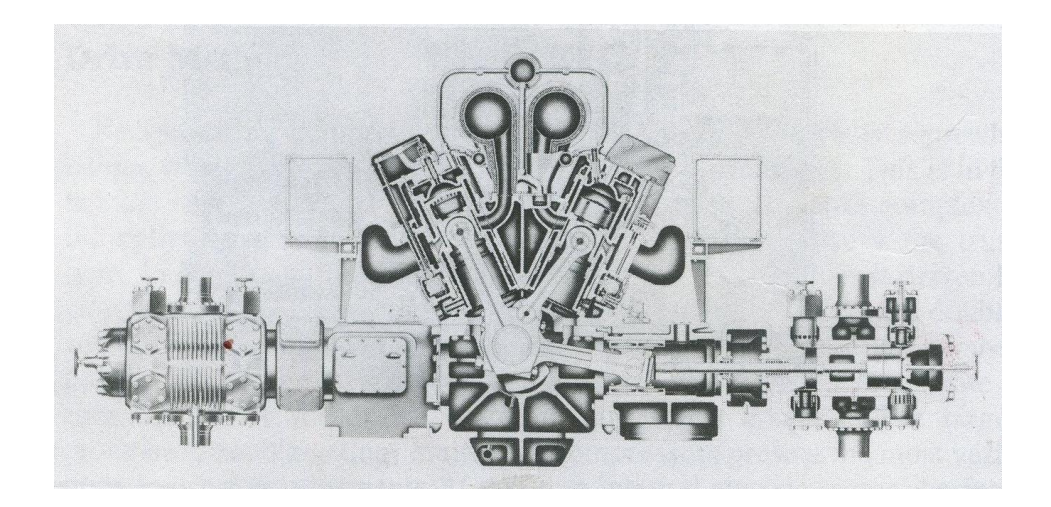

Figura 3.6 Corte de un compresor de un motor de pistón accionado de dos etapas (Compressors, selection & sizing)

# **3.1.4. Métodos de manejo**

 Los compresores de pistón tienen otra característica que es algo único cuando se compara con el resto de la familia del compresor. Esto es en el número de acuerdos de unidad disponibles, que es casi tan complejo como el régimen de los cilindros. Compresores pequeños, particularmente del tipo tronco, en una disposición única y de múltiples etapas son generalmente correa en V accionados por motores eléctricos. El

tipo de efecto simple cruceta y los pequeños de doble efecto, compresores de una sola etapa son impulsados también de una manera similar. El más grande de etapas múltiples, los compresores tronco de tipo pueden ser de un tamaño para funcionar a velocidades de motor y por lo tanto es común se acoplen directamente. Los más grandes, la cruceta de doble efecto, los compresores multietapa presentan la mayor cantidad de variaciones en los acuerdos de unidad. Si tiene un motor eléctrico integral y comparten un eje común con el compresor se llama tipo de motor. Estos compresores también pueden acoplarse directamente a separar motor eléctrico en una forma más convencional. Se pueden involucrar reductores en la cadena cinemática, donde se requiere coincidencia de velocidad. Se utilizan varios marcos a veces con un cigüeñal común en una disposición para utilizar un controlador común.

 Los compresores de pistón están disponibles para una gran variedad de conductores, que incluyen el motor de pistón, la turbina de corriente, o en casos raros, una turbina de gas. Un conductor muy popular junto al motor eléctrico es el motor de pistón. La disposición se presta a manejar el montaje a conveniencia, particularmente las unidades semi-portátiles utilizadas en yacimientos. La unidad es también muy popular como "arrendada", ya que puede ser levantada en un remolque de cama plana y trasladarse de un lugar a otro según sea necesario. El motor está acoplado ya sea directa o, como ocurre con compresores pequeños, conectado en correa o cinturón.

 Una variación menor, es un montaje deslizante, un compresor accionado por un gran motor, versión accionada por el motor en forma de integrante del compresor (ver figura 3.6). El compresor y motor de la cuota de un marco común y el cigüeñal. Cuando los cilindros del motor son verticales o en configuración V y los cilindros de los compresores son horizontales, la máquina se denomina un compresor con motor en ángulo. Una forma más rara de actuador es el cilindro de vapor. En la mayoría de los arreglos se combina el cilindro de vapor opuesto al cilindro del compresor. En la biela cada cilindro está conectado a un tiro común sobre el cigüeñal. Una correcta marcha se utiliza para proporcionar la inercia. Para el servicio aéreo de las unidades son construidas como unidades individuales y en dos etapas, con otras combinaciones disponibles para el servicio de proceso (Fuente Compressors, selection & sizing).

### **3.2. Rendimiento**

#### **3.2.1. Ciclo de compresión**

 Para la siguiente discusión se refieren a la figura 3.7. Se muestra un diagrama de indicador ideal seguido por una serie de ilustraciones que representan el movimiento del pistón del cilindro y la posición de la válvula. La figura muestra en forma de diagrama una revolución completa del cigüeñal y abarca un ciclo de compresión completa. Para comenzar el ciclo se refieren a la figura de (a) cuando el pistón está en el extremo inferior de la carrera (punto muerto inferior) y está en camino punto 1 en el diagrama de indicador. En este punto el cilindro lleno de gas, se hace denotar como  $P_1$ . Notar que las válvulas están cerradas. En (b) el pistón ha empezado a moverse hacia la izquierda. Esta es la parte de compresión del ciclo e ilustrado por vía 1-2. Cuando el pistón alcanza el punto 2 en el diagrama indicador, el escape de la válvula empieza a abrirse. La parte de descarga del ciclo se muestra en (c). Esto se muestra en el diagrama de 2-3 (indicador de trayectoria). Observar que la válvula de descarga está abierta durante este período mientras que la válvula de admisión se cierra. La descarga de gas a la presión de la línea de descarga  $P_2$ . Cuando el pistón alcanza el punto 3 se ha viajado hasta el extremo superior de esta carrera (punto muerto superior). Físicamente, en este punto de la carrera, hay un espacio que influye la cara del pistón y la cabeza. Este espacio se traduce en un volumen atrapado y se denomina el volumen de holgura. Siguiente en el ciclo, el pistón invierte su dirección y comienza la porción de expansión del ciclo, como se ilustra en (d) en la figura. La ruta 3-4 muestra esta parte del ciclo. Aquí el gas atrapado en el volumen de holgura es re-expandido a la presión de admisión. Observar que la válvula de descarga se ha cerrado y la válvula de admisión permanece cerrada. En el punto 4, la expansión es completa y se abre la válvula de admisión. La porción de admisión del ciclo se muestra en (e). Esto se indica por la ruta 4-1 en el diagrama de indicador. El cilindro se llena con gas a presión  $P_1$  (consumo de la línea). Cuando el pistón alcanza el punto 1, el ciclo se completa y comienza a repetir.

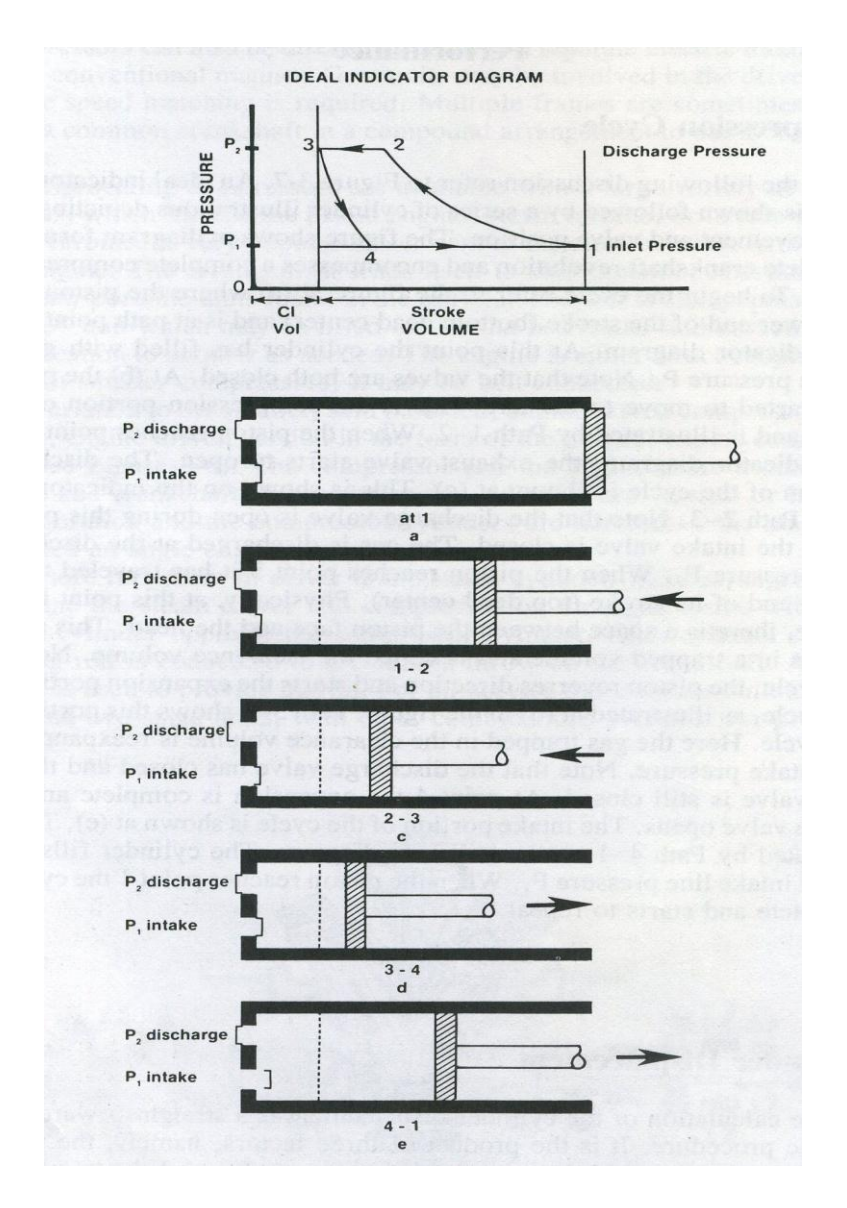

Figura 3.7 Pasos en el ciclo de un compresor reciprocante (Compressors, selection & sizing).

#### **3.2.2. Desplazamiento del cilindro**

 El cálculo del desplazamiento del cilindro es un procedimiento geométrico sencillo. Es el producto de tres factores, a saber, el área del pistón menos el área de la varilla (cuando sea apropiado), la carrera (o tiro), y el número de golpes en un momento dado. Hay cuatro opciones que pueden ser cubiertos por tres ecuaciones.

Para un cilindro de efecto simple de compresión en el extremo exterior del cilindro:

$$
Pd = S_t * N * \frac{\pi D^2}{4}
$$
 (3.1)

Donde: Pd = desplazamiento del cilindro

 $S_t$  = carrera N = velocidad del compresor

D = diámetro del cilindro

Para un cilindro de doble acción sin cola de varilla:

$$
Pd = S_t * N * \frac{\pi (2D^2 - d^2)}{4} \tag{3.2}
$$

Donde: d = diámetro del vástago del pistón

Para un cilindro de doble acción con cola de varilla:

$$
Pd = S_t * N * \frac{2\pi (2D^2 - d^2)}{4} \tag{3.3}
$$

 Para la aplicación que requiere un cilindro de simple efecto de compresión sobre el extremo del bastidor sólo utiliza la ecuación 3.3 eliminando el 2 en la expresión.

#### **3.2.3. Eficiencia volumétrica**

 Para determinar la capacidad real de entrada de un cilindro, el desplazamiento calculado debe ser modificado. Hay dos razones por las cuales se necesitan dichas modificaciones. La primera es debido a la holgura en el extremo de la carrera del émbolo.

 Anteriormente se ha descrito el ciclo compresión, se hablaba de una porción del indicador (la ruta 3-4), se conoce como la porción de expansión del ciclo. El gas atrapado en el área de despacho se expande y se vuelve a llenar en parte el cilindro quitando parte de la capacidad. La siguiente ecuación refleja los efectos de expansión en la capacidad y se conoce como el  $E_{VT}$  eficiencia volumétrica teórica:

$$
E_{Vt} = 1.0 - [(1/f)r_p^{1/k} - 1]c
$$
 (3.4)

Donde:

f = coeficiente de compresibilidad de descarga a la compresibilidad de entrada según los cálculos de la ecuación 3.6

 $r_p$  = relación de compresión

c = porcentaje de aclaramiento

k = exponente isoentrópico

 El límite del valor teórico puede demostrarse mediante la sustitución de un cero para evaluar c, lo que resulta en un multiplicador de eficiencia volumétrica de 1.0

 La segunda razón para la modificación del volumen de desplazamiento es que en la aplicación real del cilindro no alcanza el rendimiento volumétrico predicho por la ecuación 3.4. Así, se modifica para incluir los datos empíricos. La ecuación se utiliza aquí es el recomendado por el Compressed Air and Gas Institute (Brown), pero es un tanto arbitraria, ya que es la flexibilidad en las directrices para la ecuación para obtener resultados razonables. Del 1.00 en la ecuación teórica se sustituye por 0.97 para reflejar

que, incluso con una tolerancia cero del cilindro, no se llena completamente. Se añade un término L al final para permitir el deslizamiento de gas más allá de los anillos de los pistones en los diversos tipos de construcción. Si, se trata de hacer una estimación, un valor específico que se desea, utilizar 0.03 para compresores lubricados y 0.07 para máquinas no lubricados. Se trata de aproximaciones y el valor exacto puede variar hasta en un adicional 0.02 a 0.03.

$$
E_v = 0.97 - [(1/f)r_p^{1/k} - 1]c - L \tag{3.5}
$$

$$
f = Z_2/Z_1 \tag{3.6}
$$

La capacidad de entrada del cilindro es calculada por:

$$
Q_1 = E_V * P d \tag{3.7}
$$

#### **3.2.4. Velocidad del pistón**

Otro valor por determinar es la velocidad del pistón (PS). La velocidad media del pistón puede ser calculado por:

$$
PS = 2 * S_t * N \tag{3.8}
$$

 La base de la evaluación de la velocidad del pistón varía según la industria. Esto indica que el sujeto está aderezado con la emoción tanto como fundamentos técnicos. Se hará un intento de resolver los fundamentos. En primer lugar, porque hay tantas configuraciones y formas del compresor alternativo, parece lógico que no hay límite de velocidad de un pistón que se aplicará en general a todas las máquinas. El fabricante está en desacuerdo con el usuario, porque a él le gustaría mantener la velocidad baja a efectos de su fiabilidad. Como sucede con tantos otros casos, el árbitro es la economía. Una razón obvia para limitar la velocidad es el gasto de mantenimiento. Cuanto menor sea la aceleración del pistón, menor sea el mantenimiento y mayor la fiabilidad. La relación dada por la ecuación 3.1 define el tamaño del cilindro. Por lo tanto, si la velocidad se reduce para disminuir la velocidad del pistón, entonces el diámetro del cilindro debe aumentar para compensar el desplazamiento perdido para mantener la

capacidad deseada. Como aumenta el tamaño del cilindro, también lo hace el costo del mismo. No es difícil ver por qué el usuario y el fabricante hacen de esto un propósito transversal. Si el servicio que el usuario requiere un alto grado de confiabilidad y que quiere mantener el cilindro y el anillo de desgaste, se debe tener en cuenta el aumento en el costo.

 Para complicar el tema de la velocidad del pistón, al ver las ecuaciones 3.1 y 3.8. hay que tomar nota de la  $S_t$  (carrera). La velocidad del émbolo puede ser controlada por un trazo corto, pero debido a la pérdida bien de desplazamiento, el diámetro y la velocidad se incrementan. El resultado neto puede ser una velocidad del pistón inferior. Otro factor que viene a apoyarse en este punto es la vida de la válvula, lo que disminuye con el aumento en el número de golpes y puede anular la ganancia aparente en el costo de mantenimiento si no es adecuada. Parecería que el ingeniero que trata de evaluar una oferta el compresor no puede ganar. Los distintos puntos que no se licitan sólo para frustrar al usuario sino que se dan para ayudar a mostrar que esta es otra área que debe tener una evaluación completa. Se puede hacer que sean consideradas todas las facetas de un problema antes de una evaluación inteligente.

Después de todas las declaraciones anteriores, parece muy difícil seleccionar una velocidad de pistón. Para alguien sin experiencia directa, las siguientes pautas pueden ser utilizadas como un punto de partida. La experiencia de la real compresión de gas debe ser solicitada cuando se considera un compresor nuevo para el mismo gas. Estos valores se aplican al tipo de proceso industrial de compresor con una construcción de cilindro de doble efecto. Para el compresor horizontal con cilindros lubricados se utilizan 700 pies por minuto (ppm) y para los cilindros no lubricados se utilizan 600 pies por minuto. Para compresores con cilindros verticales lubricados se utilizan 800 pies por minuto y para cilindros no lubricados 700 pies por minuto (fuente: Compressors, selection & sizing).

#### **3.2.5 Temperatura de descarga**

Mientras que la cabeza no es normalmente un valor particularmente importante en la

selección del compresor alternativo, se utiliza para la comparación con otros tipos de compresores. La ecuación 2.66, la ecuación de la cabeza adiabática se recuerda como:

$$
H_a = RT_1 \frac{k}{k-1} (r_p^{k-1/k} - 1)
$$
 (2.66)

La temperatura de descarga puede ser calculada si se reescribe la ecuación 2.65 como:

$$
T_2 = T_1(r_p^{k-1/k})
$$
\n(3.9)

Donde:  $T_1$  = temperatura absoluta de entrada

## $T<sub>2</sub>$  = temperatura absoluta de salida

 ¿Por qué utilizar una relación con un compresor adiabático cuyo cilindro está casi siempre siendo enfriado? un supuesto de hecho en el capítulo 2 de las relaciones isoentrópicas y adiabáticas fue que la transferencia de calor es cero. En aplicaciones prácticas, sin embargo, el enfriamiento generalmente compensa el incidido de eficiencia.

#### **3.2.6 Potencia**

 El trabajo por etapa puede calcularse multiplicando la cabeza adiabática por el flujo de peso por etapa

$$
Trabajo = H_a * w \tag{3.10}
$$

Entonces:

$$
W_{cyl} = wRT_1 \frac{k}{k-1} (r_p^{k-1/k} - 1)
$$
 (3.11)

Sustituyendo  $P_1Q_1$  en lugar de wRT<sub>1</sub> de la ecuación 2.7

$$
Trabajo = P_1 Q_1 \frac{k}{k-1} \left( r_p^{k-1/k} - 1 \right) \tag{3.12}
$$

Para dos etapas, la anterior ecuación puede expandirse por medio de la adición de la segunda etapa. Nótese que se añade una segunda parte con los términos que reflejan una segunda etapa de entrada:

$$
Trabajo = P_1 Q_1 \frac{k}{k-1} \left( r_p^{k-1/k} - 1 \right) + P_i Q_i \frac{k}{k-1} \left( r_{pi}^{k-1/k} - 1 \right) \tag{3.13}
$$

 Para un primer ensayo en dimensionamiento o para las estimaciones, la ecuación de  $3.13$  puede ser diferenciada y resuelta para  $P_i$ , con el resultado siguiente:

$$
P_i = \sqrt{P_1 * P_2} \tag{3.14}
$$

Esta expresión se puede cambiar a:

$$
\frac{P_i}{P_1} = \frac{P_2}{P_i} \tag{3.15}
$$

Sustituyendo el término r para la relación de presiones, tenemos los siguientes resultados:

$$
r_{p1} = r_{pi} \tag{3.16}
$$

Esta ecuación puede generalizarse para la división de trabajo óptimo dividiendo la relación de presión en un conjunto de valores equilibrados:

$$
r_{p-etapa} = (r_{p-total})^{1/n-etapa}
$$
\n(3.17)

 Los valores de relación de presión en un caso práctico deben incluir provisión para la caída de presión en la tubería entre etapas. En el procedimiento de calibrado utilizado por los fabricantes, se deben hacer algunos ajustes, con el ideal, por los incrementos de tamaños de cilindros y la carga de la barra permitida. La eficiencia está representada por ηcyl:

$$
W_{cyl} = \frac{P_1 Q_1}{\eta_{cyl}} \frac{k}{k-1} \left( r_p^{k-1/k} - 1 \right)
$$
 (3.18)

 Para ayudar al ingeniero en las estimaciones, la curva en la gráfica 3.8 da valores de eficiencia trazada contra relaciones de presión. Los valores sobre la curva incluyen un 95% de eficiencia mecánica de la válvula y una velocidad de 3000 pies por minuto: se agregan las tablas 3.1 y 3.2 para permitir una corrección que debe hacerse a la potencia del compresor para la gravedad específica y la baja presión de entrada. Que están incluidas para ayudar a ilustrar la influencia que estos factores a la potencia requerida. La aplicación de estos factores para valor de la eficiencia es arbitraria. Mientras que se reconoce que para la eficiencia no es necesario el elemento afectado, el deseo es modificar la potencia requerida por los criterios de las tablas. La corrección de la eficiencia logra esto. Estas correcciones se hacen más significativas en las relaciones de presión más bajas.

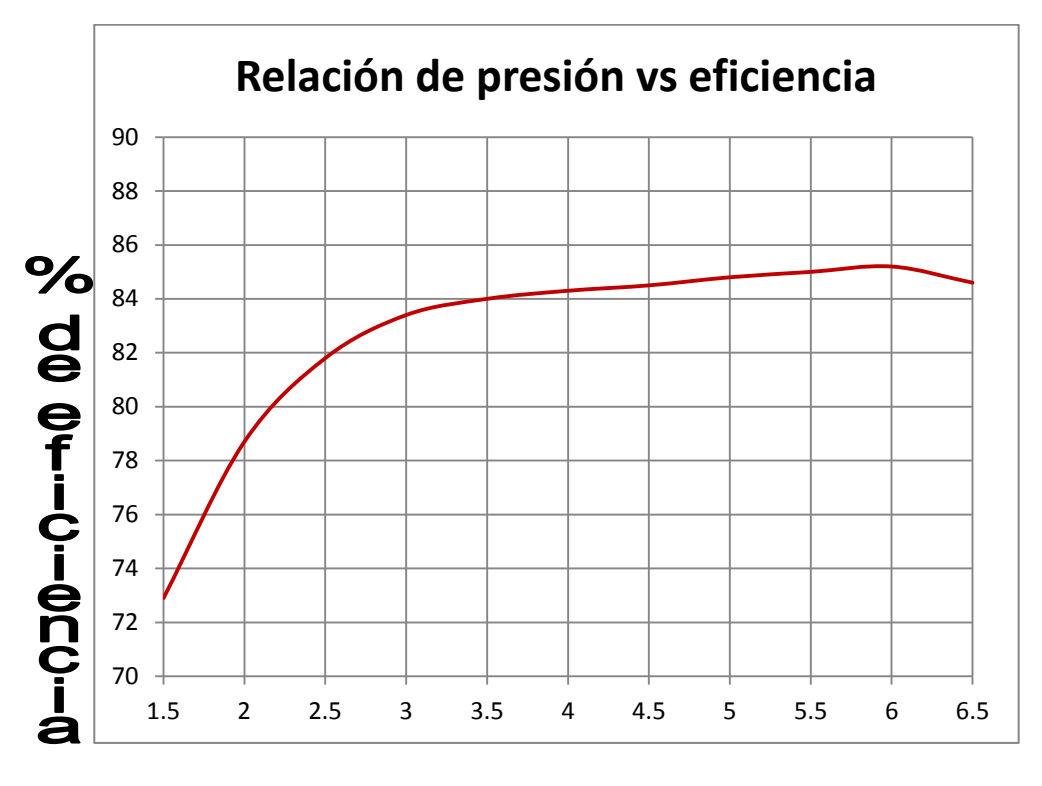

## Relación de presión

Gráfica 3.8. Eficiencia de compresores reciprocantes considerando la velocidad en la válvula de 3,000ft/m y una eficiencia mecánica de 95% (Compressors, selection & sizing)

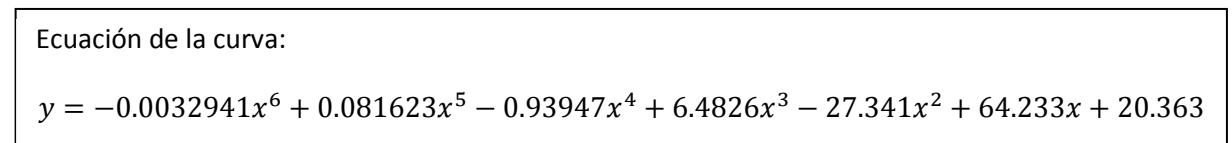

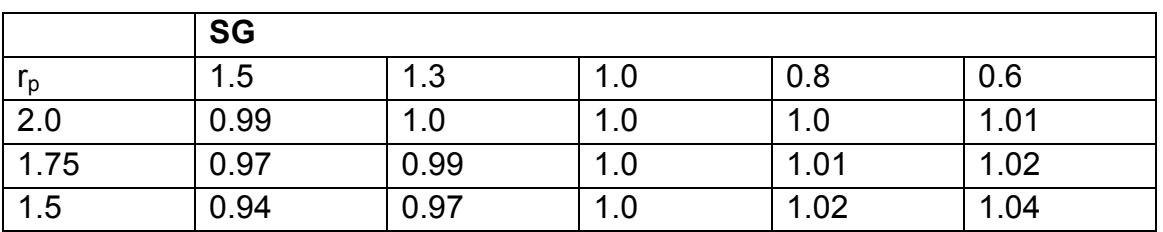

**Tabla 3.1 Multiplicador de eficiencia para gravedad específica (Compressors, selection & sizing) (Brown)**

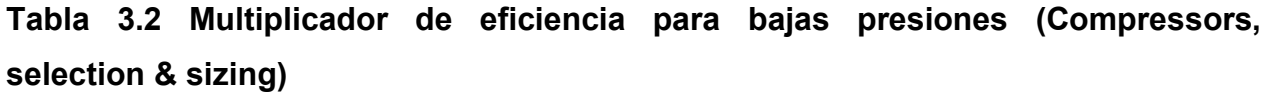

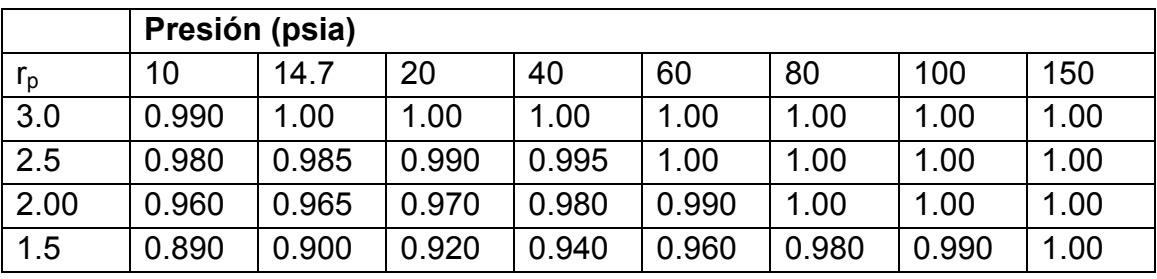

## **3.2.7 Pérdidas en las válvulas**

 Los valores de eficiencia se ven afectados por varias las pérdidas: el deslizamiento del anillo de embalaje, las fugas y las pérdidas de la válvula. Las pérdidas en las válvulas son generalmente las más importantes y están hechas de varios componentes, tales una pérdida de canal, la pérdida en la apertura de la válvula, y de fuga. También, debido a la inercia y la amortiguación imperfecta del gas, la válvula puede tener pérdidas transitorias debidas a "rebotar". El fabricante, por lo tanto, modifica la válvula de encendido para adaptarse a la del gas especificado. Por ejemplo, un compresor de aire podría ser suministrado con una elevación de 0.100 pulgadas. El mismo compresor siendo suministrado por un servicio de bajo peso molecular tales como un gas rico en hidrógeno, podría utilizar un ascensor de 0.032 pulgadas. El problema con el ascensor más alto es que el hidrógeno carece de las propiedades de amortiguación de aire y,

como resultado la válvula podría experimentar rebote excesivo. El efecto sobre el compresor sería pérdida de eficacia y un mayor costo de conservación.

 La transferencia de la válvula influye en la eficiencia volumétrica, contribuyendo a que el volumen tenga espacio mínimo. Si la portabilidad debe ser ampliada para reducir la pérdida de flujo, se hace a expensas de volumen de holgura mínima.

Esto es sólo un ejemplo de los muchos compromisos que se enfrentan al ingeniero durante el curso de diseño del compresor. Objeto de diseño de la válvula está implicado y complejo. Para las personas que deseen obtener más información sobre el tema, las referencias en discusiones aspectos adicionales de las válvulas pueden ser consultadas en el libro "Compresores, selección uso y mantenimiento" citado en la bibliografía.

 Para calcular la velocidad de la válvula de entrada para fines de evaluación, utilice la siguiente ecuación para la velocidad de la válvula. Esta es la ecuación utilizada en el estándar de API 618 (Compressors, selection & sizing):

$$
V = 288 \frac{P_d}{A} \tag{3.19}
$$

 Donde A es el área producto de elevación real y la periferia de la válvula de apertura y es el total de todas las válvulas de admisión en un cilindro. El valor está en pulgadas cuadradas. La elevación del compresor es proporcionada por el vendedor.

#### **3.2.8. Notas de aplicación**

 Hay varios puntos con respecto a la aplicación de los compresores reciprocantes que deben ser considerados.

 Los compresores de pistón no trabajan con líquidos de ningún tipo, sobre todo cuando se entrega con la corriente de entrada de gas. Para cualquier aplicación de un buen tambor de tamaño de succión está en orden la provisión de drenaje. Puede ser si se

hace correctamente una parte del control de pulsaciones. El control de pulsaciones se tratará en mayor detalle más adelante en este capítulo. Si la corriente de flujo está cerca de la saturación, o tiene un componente cerca de la saturación, se debe considerar la posibilidad de utilizar una configuración de cilindro orientado horizontalmente, con la boquilla de descarga en el lado inferior del cilindro. Mientras que en el tema de la condensación, para el mismo gas cerca de la saturación que el enfriamiento del cilindro sea monitoreado y controlado. No lo haría para que la condensación de gas dentro del cilindro, después de todo se ha tenido cuidado de no dejar que se condensen en el exterior del cilindro.

 Parece obvio para el arranque y en algunos casos la operación de tiempo completo, que sea obligatorio un filtro de aspiración o el filtro. La razón del colador es mantener escala baja de basura en el tubo de salida del compresor. Las incrustaciones en la tubería de partículas y óxido harán brevemente el trabajo de la perforación interna de un cilindro y no son tan buenos para el equilibrio de los componentes. En algunos casos graves los cilindros han sido gravemente dañados en cuestión de unas pocas semanas. El filtro debe ser desmontable en servicio para la limpieza, particularmente cuando está destinado para la instalación permanente. En todas las circunstancias, es necesario prever para vigilar la condición del filtro. Podría generarse mucha frustración porque se ha gastado un compresor por sobrecalentamiento o la pérdida de la capacidad y nadie de los Ingenieros u operadores de un sistema sabía si el filtro del compresor se había ensuciado o estaba ciego.

 La temperatura de descarga debe limitarse a 300 ° F como un recomendado por API 618. Las temperaturas más altas causan problemas con el lubricante como coquización y el deterioro de la válvula. En el servicio no lubricando el material del anillo es también un factor en la determinación del límite de temperatura. Mientras que 300 ° F no parece que todo sea caliente, se debe recordar que esto es una temperatura de salida promedio, mientras que el cilindro tendrá puntos "calientes" superiores a esta temperatura.

Por último, la planificación puede ahorrar dinero y tiempo si los cambios de procesos son previsibles. Por ejemplo, aumento de la capacidad, o un aumento del peso molecular, debido a un cambio de catalizador, se traduce en una disminución del flujo volumétrico. A pesar de los cilindros debe ser de un tamaño para la operación económica al ritmo actual, el marco puede ser de tamaño para aplicaciones futuras. Cuando las condiciones en el futuro convertirse en una realidad, los cilindros se pueden cambiar mientras se mantiene el mismo marco. Esto ahorra el costo de inversión y tiempo de entrega de un compresor totalmente nuevo sin la penalización de un sobredimensionamiento y de su inherente operación ineficaz.

## **3.3 Mecánica**

## **3.3.1. Cilindros**

Los cilindros de los compresores utilizados en las industrias de procesos son separables de la estructura. Están unidos al bastidor por medio de una parte intermedia conocida como la pieza de separación y se puede ver en la figura 3.3. Se proporciona pilotaje para mantener la alineación de todos los elementos móviles. Un requisito de la API 618 es para los cilindros para ser equipados con un revestimiento reemplazable. La porción del cilindro. Esto ahorra el costo de reemplazar un cilindro completo una vez que el agujero se ha desgastado o rayado. En los más grandes, compresores más complejos, esta característica es estándar o fácilmente disponible como una opción. En los marcos más pequeños, particularmente los modelos de una sola etapa, el tamaño del más pequeño cilindro es tal que el revestimiento reemplazable no es económico y puede no estar disponible.
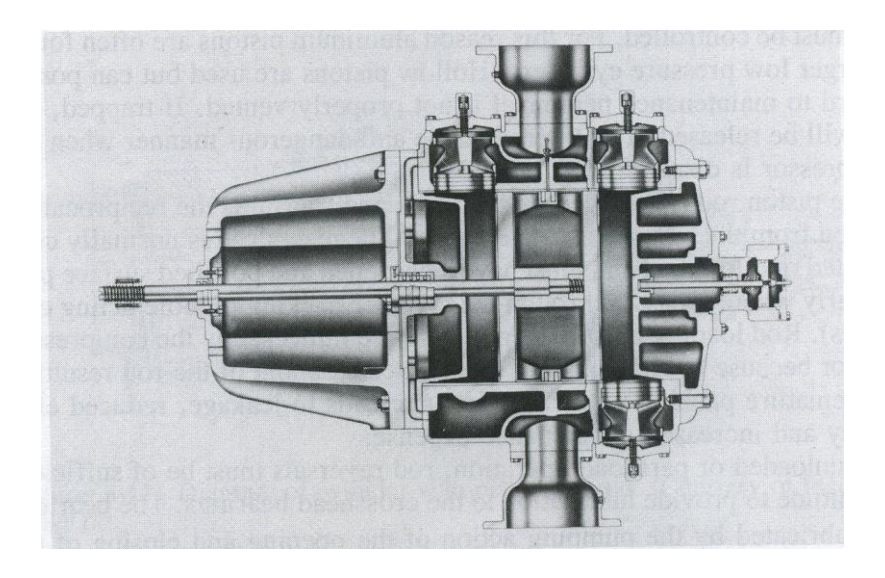

Figura 3.9 Cilindro con bolsillos de holgura (Compressors, selection & sizing)

 Todos los cilindros están equipados para la refrigeración, generalmente por medio de una camisa de agua. Los que no tienen una camisa de agua poseen aletas para proporcionar el enfriamiento del aire. El último método se limita a cualquiera de las máquinas de propósito especial o pequeñas.

El material más común utilizado en la construcción del cilindro es hierro fundido para los mayores, los cilindros de baja presión y de acero para los más pequeños, cilindros de alta presión. En algunos casos se puede utilizar hierro nodular o dúctil en lugar de hierro fundido. Para el servicio de hidrocarburo, el acero es más deseable, aunque no siempre disponible.

En grandes cilindros normalmente hay suficiente espacio para los bolsillos de despacho. Una ubicación adicional es la cabeza de colada en el extremo exterior del cilindro. La figura 3.9 es un Ilustración de un cilindro con un bolsillo descarga en la cabeza. En cilindros pequeños esta función debe ser siempre externa al cilindro.

### **3.3.2. Pistones y bielas**

 El pistón, uno de los elementos más simples, tiene una de las funciones más importantes de todo el compresor. El pistón debe traducir la energía vaivén del cigüeñal al gas en el cilindro. El pistón está equipado con un conjunto de corredera sellos conocidos como anillos de los pistones. Anillos están hechos de un material que debe ser razonablemente compatible para el sellado, aún deslizarse a lo largo de la pared del cilindro con un desgaste mínimo. Diferentes anillos se utilizan para el servicio con o sin lubricación, con los anillos en los cilindros no lubricados necesitan buenas cualidades lubricantes secos. Para el servicio lubricado, se utilizan anillos metálicos tales como hierro fundido o bronce, así como materiales no metálicos tales como nylon. Los materiales no metálicos son cada vez más comunes. Para el servicio no lubricado, el material del anillo es no metálico, que van de carbono a una amplia variedad de compuestos fluorocarbonados. Los pistones horizontales de los cilindros cuentan con la adición de una banda de desgaste, a veces se denomina anillo ciclista (véase la figura 3.10)

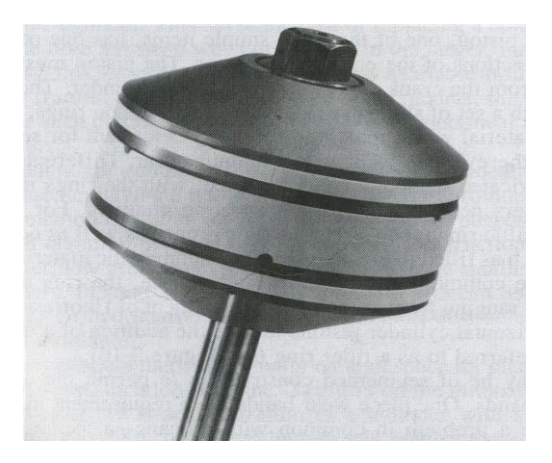

Figura 3.10 Pistón, anillos y bandas de desgaste (Compressors, selection & sizing)

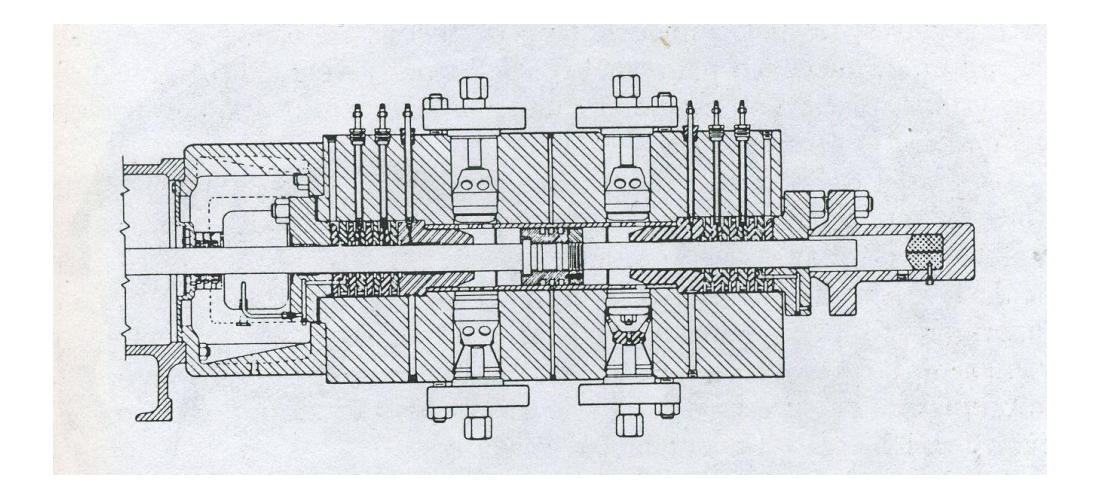

Figura 3.11 diagrama de cilindro con pistón (Compressors, selection & sizing)

 Los pistones pueden ser de construcción segmentada para permitir el uso de bandas de desgaste. Una de las bandas de desgaste de piezas es un requisito en el API 618. Los pistones tienen un problema en común con los humanos, un problema de peso. El peso en un pistón contribuye directamente agitando al compresor y las fuerzas deben ser controladas. Por esta razón se encuentran a menudo pistones de aluminio en grandes cilindros de baja presión. Se utilizan pistones huecos, pero pueden representar un peligro para el personal de mantenimiento si no están bien ventilados. Si queda atrapado, el gas se dará a conocer de manera impredecible y peligrosa cuando el compresor sea reparado.

 La varilla está roscada al pistón y transmite el movimiento alternativo de la cruceta al pistón. El vástago de pistón está construido normalmente de aleación de acero y debe tener una superficie endurecida y pulida particularmente donde pasa a través de la empaquetadura del cilindro (cilindros de doble efecto). La barra de carga se mantendrá dentro de los límites establecidos por el fabricante del compresor debido a la sobrecarga puede causar el exceso de desviación de la carrera, que resulta en un desgaste prematuro de embalaje. Esto es a su vez conduce a una fuga, la eficiencia reducida y el aumento de gastos de mantenimiento.

 En la operación de sin carga o en carga parcial, las inversiones de barras debe ser de magnitud suficiente para proporcionar la lubricación de los cojinetes de la cruceta. Los cojinetes se lubrican por la acción de bombeo de la apertura y cierre de la zona de juego del cojinete.

 Varillas cola, son varillas ficticias que sobresalen desde el extremo de cabeza del cilindro (véase la figura 3.11) con el propósito de que la varilla esté a la presión de equilibrio de un pistón o para estabilizar un diseño de pistón en particular. Debido al riesgo personal, debe ser especificado y siempre una guarda. En disposición en tándem cilindro, los cilindros exteriores son accionados con una varilla similar a la varilla de cola.

#### **3.3.3. Válvulas**

 Las válvulas del cilindro del compresor son de resorte, de tipo de gas accionada en todos menos un número limitado de compresores portátiles. Este tipo de válvula se utiliza en un contraste con el tipo de asiento de leva accionada que se encuentra normalmente en motores de pistón. Los compresores de pistón utilizan generalmente una de tres configuraciones básicas de la válvula: la placa, el canal, o el tipo de plumas. La válvula de placa se muestra en las figuras 3.12 y 3.13. La figura 3.14 se muestran las piezas desmontadas de una válvula de canal. La válvula de la pluma es más común en los compresores de velocidad más altos a causa de esta su peso ligero (ver Figura 3.15). Los materiales de la válvula deben ser seleccionados para una operación duradera, a largo plazo y también deben ser compatibles con el gas que se maneja. Las válvulas están colocadas simétricamente alrededor de la circunferencia exterior del cilindro y, normalmente, se pueden quitar y proporcionarles servicio desde el exterior del cilindro sin desmontar cualquier otra porción. La válvula tiene un buen diseño, y sus partes dispuestas de modo que de espaldas no puede ser instalado ningún ensamble. Las válvulas de admisión y de descarga no deben ser físicamente intercambiables y deben ser construidas de manera a mantener el conjunto de válvula o de sus partes de entrar en el cilindro, en caso de quedar cerradas o romperse (Imágenes de Compressors, selection & sizing).

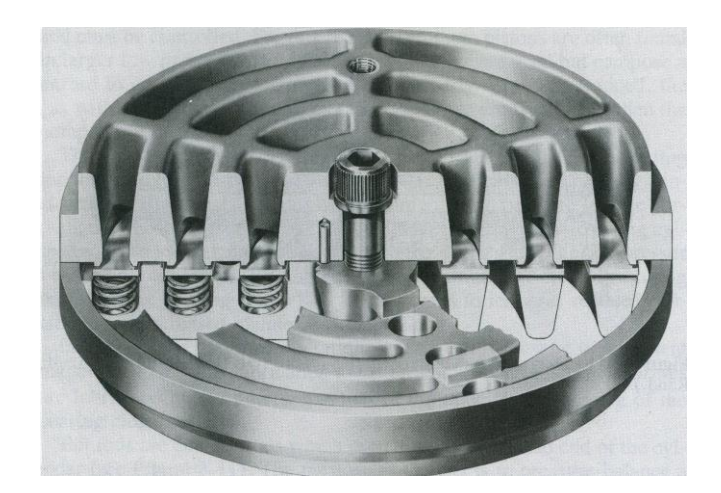

Figura 3.12 Corte de una válvula de placa (Compressors, selection & sizing)

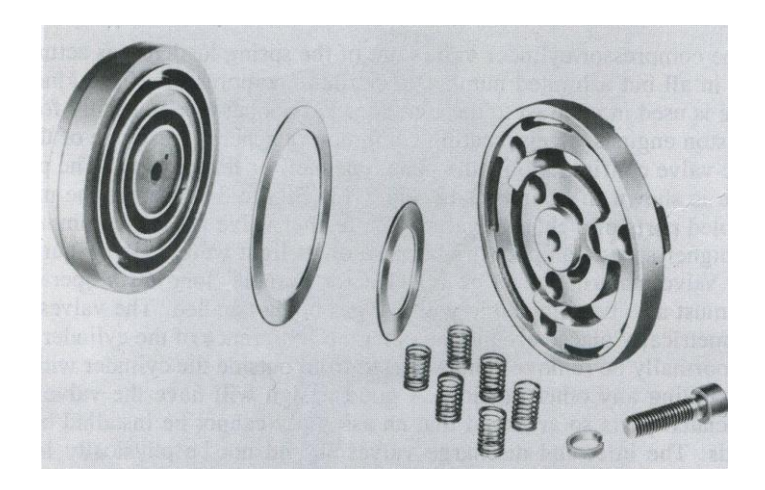

Figura 3.13 Despiece ordenado de una válvula de placa. Esta válvula se usa para presiones que varían desde 10 hasta 200 psig (Compressors, selection & sizing)

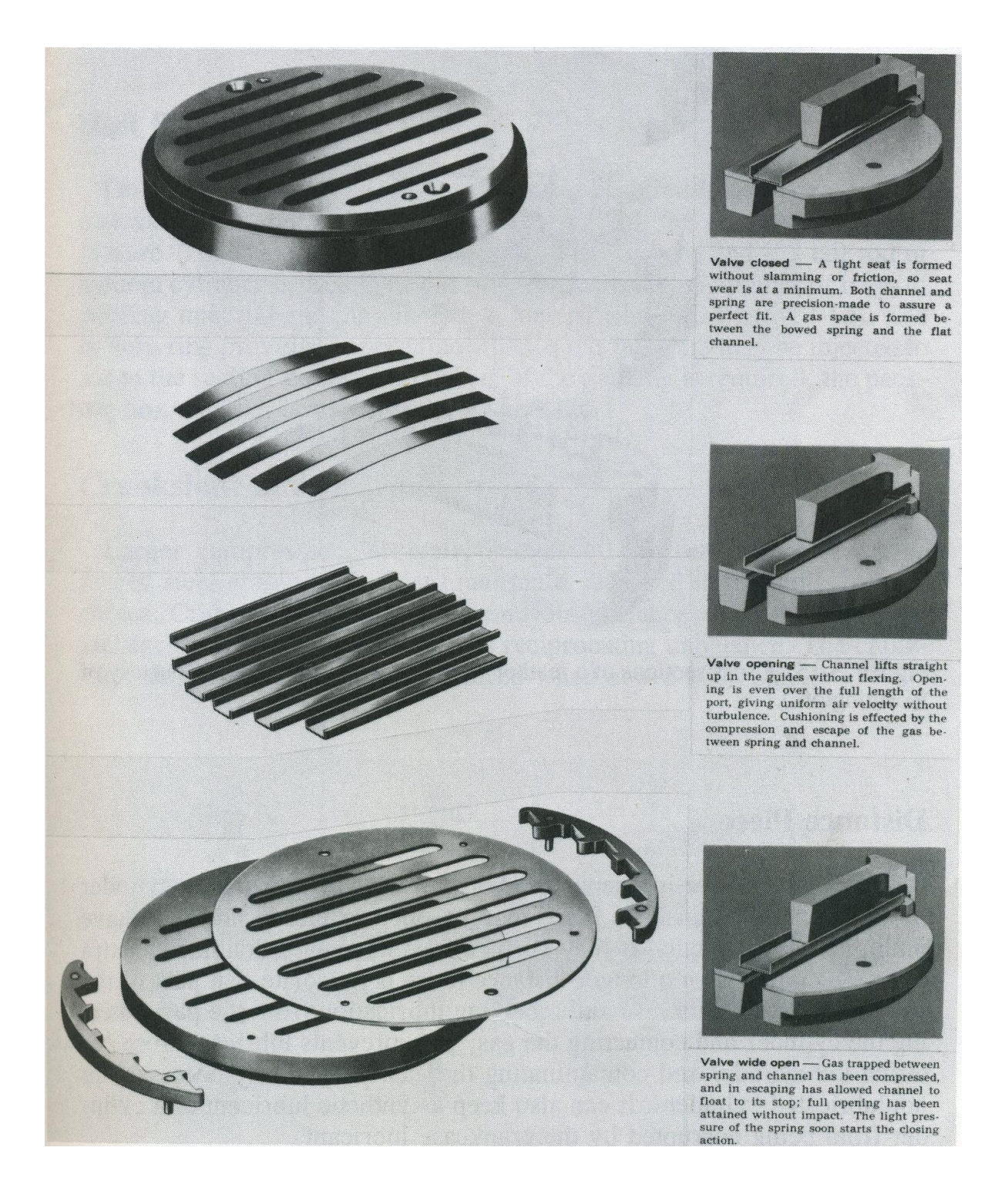

Figura 3.14 Canal amortiguado de la válvula antes del montaje con las secciones que muestran el funcionamiento (Compressors, selection & sizing)

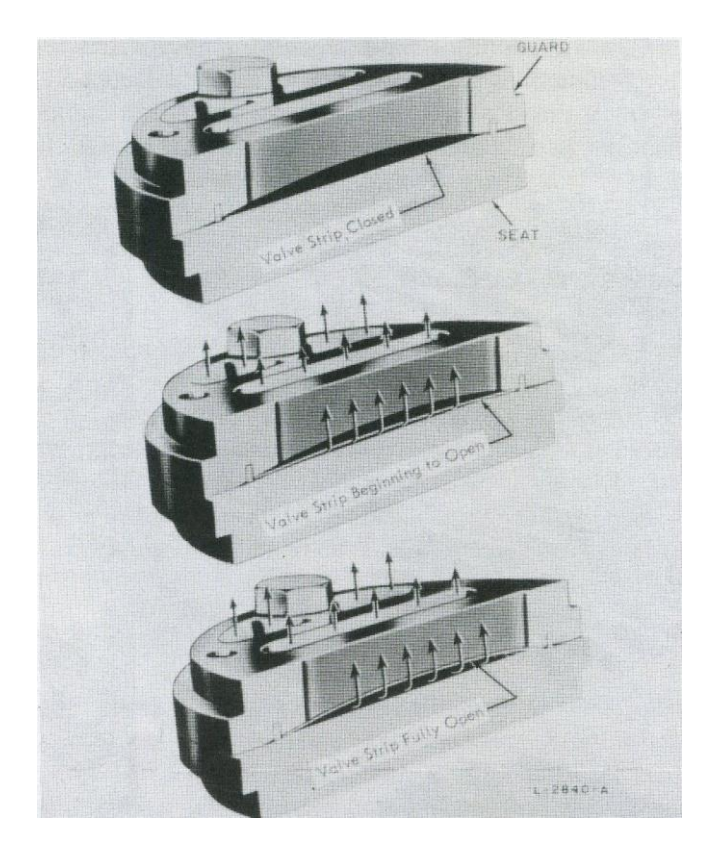

Figura 3.15 Secciones transversales de una válvula de pluma que muestran la operación (Compressors, selection & sizing)

# **3.3.4. La pieza separadora**

La pieza de separación es una carcasa separable que conecta el cilindro al marco. La pieza de separación puede ser abierta o cerrada y puede tener múltiples compartimentos. Puede ser facilitada en simple, doble, o extra largo. El propósito de una pieza más larga distancia es aislar la parte de la varilla que entra en el cárter y la recepción de lubricación de la parte que entra en el cilindro, en contacto el gas. Esto evita que el lubricante entre en el cilindro y contamine el gas, especialmente necesario en los cilindros no lubricados. También se puede mantener un lubricante sintético en un cilindro de ser dañado por el lubricante del cárter.

Los compartimientos en la pieza de distancia permiten recoger y controlar las fugas de embalaje cuando el gas es tóxico o inflamable. Hoy en día, la categoría tóxica cubre muchos de los gases que escapaban libremente a la atmósfera hace no muchos años.

Con las leyes de contaminación cada vez más estrictas, el control de las fugas, tiene un significado mucho mayor. La corriente de fuga se puede dirigir a un quemador o a otra forma de disposición y como con múltiples compartimentos, se puede utilizar un tampón de gas inerte junto con el compartimento de recogida para evitar más fugas.

# **3.3.5. Varilla de embalaje**

En cilindros de doble efecto, se requiere un embalaje para proporcionar una barrera a las fugas más allá de la varilla de donde pasa a través del cierre de extremo de la manivela del cilindro. La misma disposición se necesita en el extremo de la cabeza si se utiliza una varilla de cola o cilindro en tándem. El embalaje puede consistir en un número de anillos de material de embalaje y puede incluir un anillo de cierre (véase la figura 3.16). El anillo de cierre hidráulico proporciona un espacio en el que puede ser inyectado un gas o un líquido para ayudar en el proceso de sellado. Si es necesario el enfriamiento de la empaquetadura, el embalaje de la caja puede ser de doble pared para líquido refrigerante.

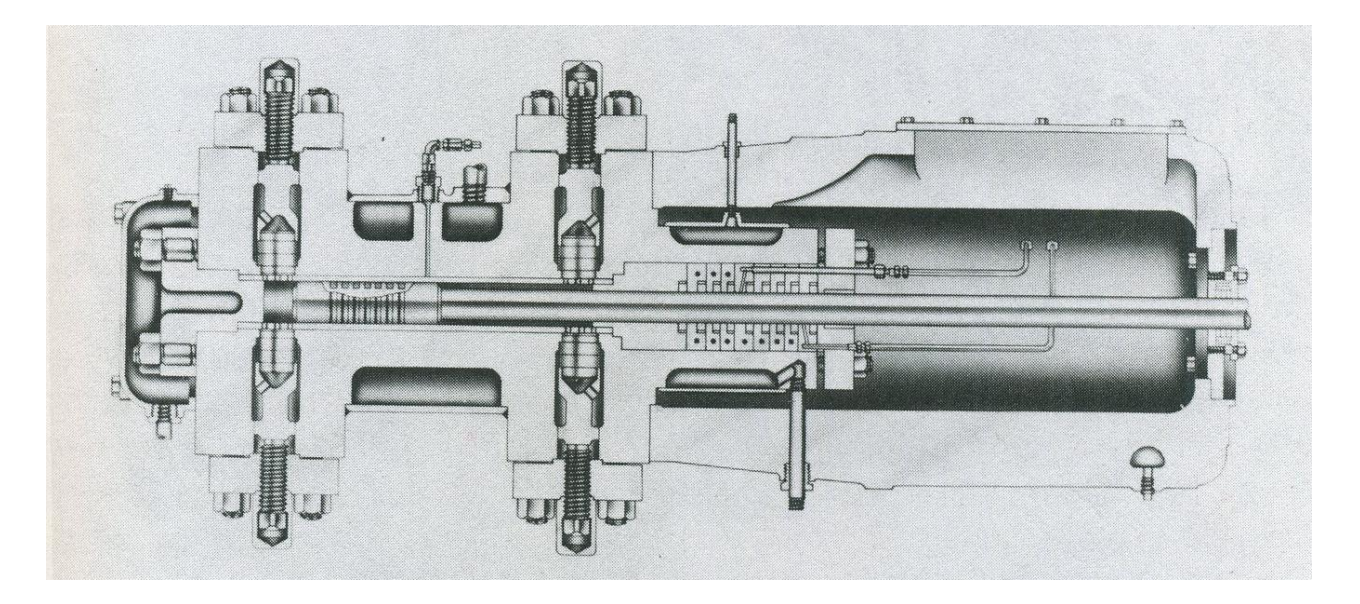

Figura 3.16 cilindro de alta presión con caja de embalaje camisa de varilla. Los anillos de linterna en el embalaje proporcionan espacio para fluido cual se inyecta para ayudar en el sellado (Compressors, selection & sizing)

#### **3.3.6. Cigüeñal y cojinetes**

 Para los compresores más grandes, normalmente por encima de 150 a 200 caballos de fuerza, se han forjado cigüeñales de acero. Los cigüeñales de fundición se utilizan en las máquinas de tamaño medio. Los cigüeñales deben tener pesos en equilibrio para compensar el desequilibrio de rotación, así como el desequilibrio de vaivén. El cigüeñal debe ser equilibrado dinámicamente, sobre todo si están por encima de 800 rpm. Cuando se usa lubricación a presión deben ser perforados los conductos de aceite del cigüeñal, en lugar de tubular en la estructura de fundición. Puede verse un cigüeñal perforado en la figura 3.17. En las máquinas por encima de 150 caballos de fuerza, los cojinetes principales y de conexión deben ser divididos por un manguito, de acero tipo respaldo, es decir, revestido de metal antifricción. En la figura 3.18 se muestra una varilla de conexión. En los compresores de menor tamaño, los cojinetes principales son de tipo antifricción. Deben tener bujes reemplazables o pasadores cruceta si están disponibles. Ver Figura 3.19 para algunas crucetas típicas. Pueden verse en la figura 3.20 tapas de cojinetes principales. En grandes compresores de etapas múltiples son bujes reemplazables estándar, y opcionales si el tamaño disminuye. En el más pequeño estandarizados de una sola etapa las máquinas que no están disponibles en todos los compresores de etapas múltiples. En los grandes, los volantes se utilizan a veces para amortiguar las pulsaciones de par, minimizan el torque transitoria absorbida por el conductor, y para sintonizar las frecuencias torsionales naturales. En la mayoría de las aplicaciones, sin embargo, los volantes no son utilizados y la inercia conductora debe absorber impulsos de par.

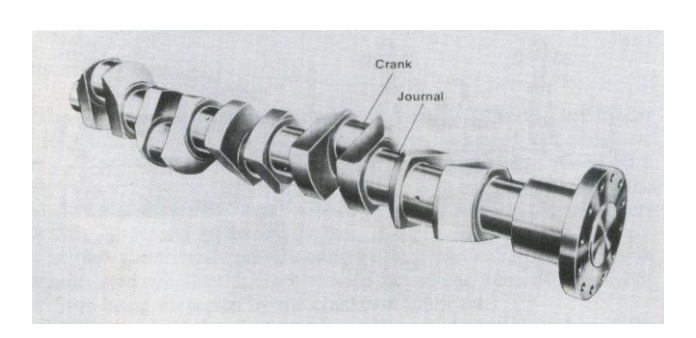

Figura 3.17 un cigüeñal de cinco tiros de período con conductos perforados de aceite (Compressors, selection & sizing)

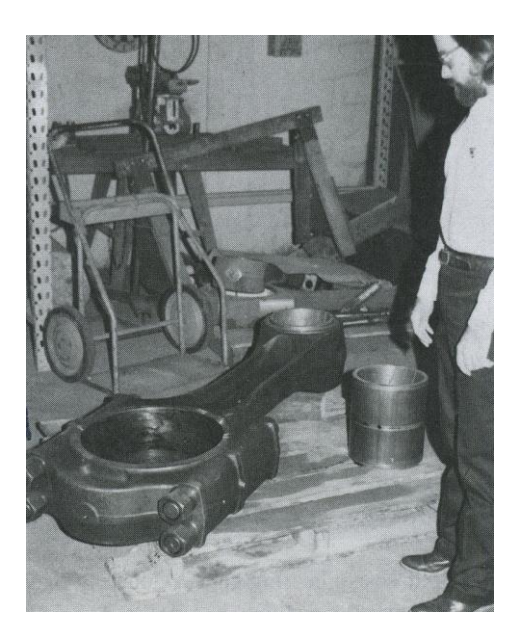

Figura 3.18 Una gran varilla de conexión (Compressors, selection & sizing)

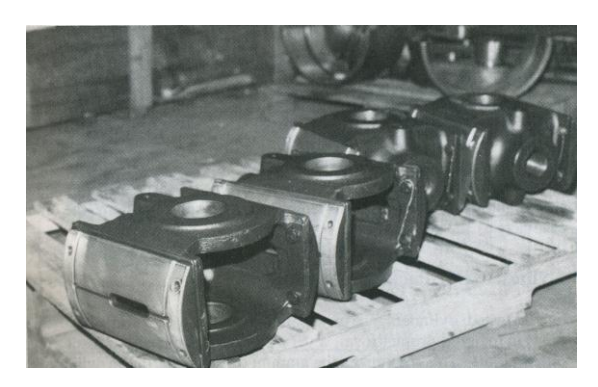

Figura 3.19 Crucetas (Compressors, selection & sizing)

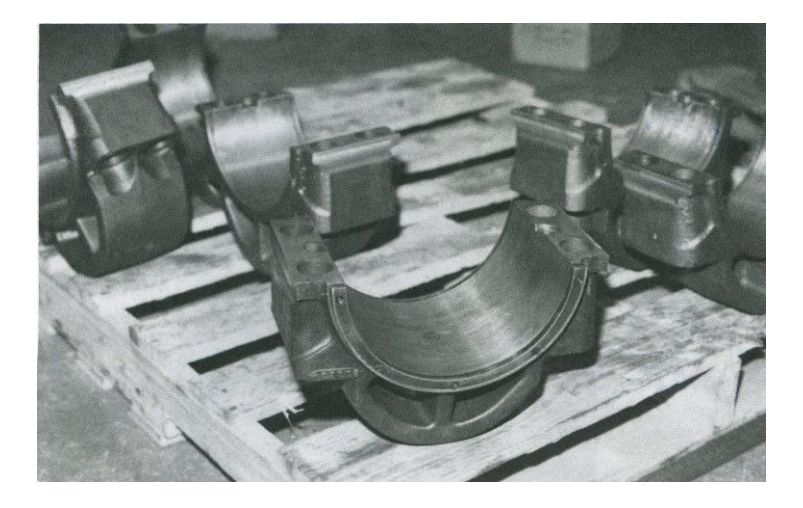

Figura 3.20 tapas de cojinete de manga divididos (Compressors, selection & sizing)

#### **3.3.7. Marco de lubricación**

 El marco de lubricación es integrante de los compresores más alternativos. Los pequeños y horizontales, compresores de una etapa, en particular, 100 caballos de fuerza y más pequeños, utilizan el sistema de lubricación por salpicadura. Este sistema distribuye el aceite lubricante por el chapoteo de la manivela de tiro en movimiento a través de la superficie lubricante en el sumidero. Puede estar unido un "dipper" al cigüeñal para incrementar este efecto (Compressors, selection & sizing).

 El sistema de lubricación a presión es un método de lubricación más elaborado. El sistema tiene una bomba de aceite principal ya sea cigüeñal o conducido por separado, un colador de la bomba de succión, un enfriador cuando es necesario, un filtro de aceite de flujo total y la instrumentación de seguridad. Las opciones que deben considerarse cuando se compra un nuevo compresor son, una bomba de aceite auxiliar, que también se puede utilizar para el arranque, y los filtros duales de petróleo con un tipo de no cierre de la válvula de transferencia. Debe incluir instrumentación de inocuidad, un cárter de bajo nivel de aceite del interruptor, un interruptor de baja presión de aceite, y un interruptor de alta temperatura del aceite. Los interruptores se pueden duplicar y configurar para diferentes puntos de funcionamiento para proveer una alarma o señal de alerta temprana, y una señal de parada. En éste sistema, como en el sistema de presentación, el cárter actúa como sumidero de aceite.

#### **3.3.8. Lubricación de cilindros y Embalaje**

 Los cilindros lubricados utilizan un lubricador mecánico separado para alimentación forzada, en forma de gotitas dosificada, una cantidad muy precisa de lubricante a los puntos especificados. Esto minimiza la cantidad de lubricante en el cilindro y permite un lubricante más compatible con el gas a ser seleccionado, sin comprometer el sistema de lubricación del marco. El lubricante se alimenta a un punto o puntos en el cilindro para dar servicio a los aros del pistón y el embalaje cuando sea necesario. En unos pocos casos, como en los compresores de aire, el embalaje está lubricado por el cárter. La bomba de múltiples émbolos es un tipo de lubricador mecánico, que tiene un émbolo dedicado a cada punto de alimentación. Esta disposición incluye normalmente una mirilla por punto de alimentación. Otro tipo de lubricador mecánico es la bomba dosificadora de único tamaño para el flujo total, con una disposición de bloque divisor para separar los lubricantes que van a diferentes puntos de alimentación. Mientras que hay ventajas y desventajas de cada sistema, el proveedor del compresor normalmente recomienda un sistema para cada aplicación concreta.

Debido a la pequeña cantidad de lubricante dispensado, el sistema de bloqueo divisor debe ser empleado con el método de mini-lubricante de lubricación ha discutido previamente. El bloque divisor especial está generalmente conectado a un émbolo de una bomba de múltiples émbolos, aprovechándose de la salida más pequeña para hacer la reducción del flujo inicial. El equilibrio de émbolos de la bomba se puede usar donde puede ser utilizada una cantidad más convencional de lubricante.

#### **3.3.9. Enfriamiento**

 Hay tres métodos de refrigeración de uso común, el sistema de enfriamiento por fluido presurizado, el termosifón, y el sistema estático. El sistema estático se utiliza en compresores pequeños, y es probablemente el menos común. Se utiliza como un disipador un fluido de refrigeración de calor estático y se puede considerar más como un estabilizador de calor que un sistema de refrigeración. Hay algo de calor transferido desde el sistema por la conducción normal a la atmósfera.

El termosifón es un buen sistema de zonas remotas donde los servicios son limitados, pero su diseño requiere un poco de cuidado para garantizar un funcionamiento correcto. Este es un sistema de circulación con la fuerza motriz derivado del cambio en la densidad del fluido de refrigeración del calor a las secciones frías del sistema. API 618 permite a este sistema de descarga de gas para temperaturas por debajo de 210°F o un aumento de la temperatura a través del compresor de 150°F o menos (Compressors, selection & sizing).

 El sistema más común es el sistema de refrigeración por líquido presurizado. En una planta o el medio ambiente refinería donde se encuentra disponible, se utiliza el agua de una torre de enfriamiento, este sistema tiene la capacidad de calor más alto de eliminación. En los lugares donde el agua de refrigeración no está disponible, un fluido refrigerante autónomo en un circuito cerrado puede ser utilizado. El sistema consta de una bomba de circulación, un depósito de compensación, y un radiador con ventilador o aire-líquido intercambiador de calor. El radiador puede tener varias secciones, una para la refrigeración de aceite y otro marco para el Inter o después de la refrigeración. El fluido refrigerante es agua o una mezcla de etilenglicol y agua. Deben tenerse en cuenta en el diseño para acomodar la temperatura inherentemente superior procedente del radiador refrigerado por aire y también las variaciones de temperatura ambiente. En todos los sistemas que utilizan agua, lo obvio se pasa por alto con demasiada frecuencia. Debe proporcionarse un método de drenar el equipo, existe una posibilidad durante los períodos en que el equipo está inactivo que haya temperaturas de congelación.

#### **3.3.10. Capacidad de control**

 El compresor de pistón es un compresor de desplazamiento fijo en su configuración básica, pero se utilizan varios métodos para superar esta limitación para permitir funcionamiento en los puntos operativos múltiples. En el debate sobre los cilindros, se hizo mención de los bolsillos de remoción de minas. Mediante el uso de los bolsillos de remoción, la capacidad del cilindro se puede bajar (véase la Ecuación 3.5). Si el bolsillo está conectado directamente a la zona de limpieza, el término c (aclaramiento o espacio libre) se puede aumentar. El aumento de la holgura reduce la capacidad mediante la reducción de la eficiencia volumétrica. El control de la adición de bolsillo es por tanto una válvula manual o por una válvula de accionamiento a distancia. Si se utilizan múltiples bolsillos, puede ser diseñado un sistema de paso de descarga. Un método alternativo de descarga puede ser utilizado por el bolsillo de volumen variable de holgura. Este dispositivo está normalmente unido a la cabeza fuera de borda. Se compone de una disposición de cilindro-pistón, donde se coloca el vástago del pistón y unido a un volante. Al girar el volante cambia el volumen de espacio libre en un número infinito de pasos hasta que el volumen total de bolsillo.

 En cilindros que carecen del espacio físico para los bolsillos, el mismo efecto se puede lograr mediante el uso de algunas "botellas" y tuberías externas. Se debe tener cuidado para mantener la cercanía de los tubos acoplados y físicamente fuerte para evitar roturas accidentales. Las válvulas de mando a distancia permite la reducción de la capacidad de integrarse en un sistema de control automático.

 Un método de control de capacidad adicional es la válvula de descarga, que normalmente se utiliza para descargar totalmente los cilindros para un motor eléctrico de arranque. Este método puede ser utilizado en conjunción con los bolsillos de remoción de ampliar la gama de control a cero de la capacidad. En cilindros de doble efecto, la descarga de los lados individuales uno a la vez que proporcionan un paso dos descargas del cilindro. En régimen multi-cilíndricos los cilindros se pueden descargar uno a la vez y proporcionar tantos pasos como cilindros que operan en paralelo. La mayoría de los descargadores de válvula han de utilizar un mecanismo auxiliar para levantar y sostener la válvula de admisión fuera de su sede. Otro método utiliza un puerto de derivación alrededor del elemento de válvula.

 Unas palabras de precaución cuando se utiliza el método de válvula de descarga: Un problema surge con la posible pérdida de inversiones de carga de la barra. Son necesarias reversiones de varilla para proporcionar lubricación a algunos de los cojinetes como se discutió anteriormente en este capítulo. Aunque el problema reversión se asocia generalmente con la descarga de un cilindro de doble efecto de un lado, se debe comprobar en todos los casos sin carga, incluyendo bolsillo descarga. Si la operación sin retrocesos de barra es absolutamente obligatoria, la lubricación auxiliar debe ser llevada ante los cojinetes afectados. La segunda advertencia es la duración prevista de una condición totalmente descargada. Mientras que la capacidad se ha reducido a cero, el gas en el extremo exterior del cilindro se mueve sobre una manera de vaivén siguiendo el movimiento del pistón. El movimiento de gas comprimido genera calor y el funcionamiento sin carga prolongada sin refrigeración adecuada logra que se

sobrecaliente gravemente. En cualquier caso, la investigación de posibles problemas debe realizarse con el fabricante del equipo

De la discusión anterior, debe quedar claro que la capacidad del cilindro puede ser controlada. Mientras que el control automático se limita normalmente a ciertos pasos finitos, los pasos se puede seleccionar en tamaño o número de minimizar el efecto adverso sobre todo en relación con el uso prudente de la bolsa de volumen variable.

#### **3.3.11. La pulsación de control**

 Se hace evidente la personalidad intermitente del compresor de pistón cuando se aborda el tema de las pulsaciones. Debido a que el flujo de descarga se interrumpe mientras el pistón está en la carrera de aspiración, los impulsos de presión se superponen a la presión media del sistema de descarga. Está pasando lo mismo en el lado de aspiración del sistema, haciendo de la presión de succión un componente no estacionario. La frecuencia de los impulsos es constante cuando la velocidad es constante, que es la condición más normal. Los pulsos son literalmente eso, en típico no sinusoidal, por lo tanto, si se analiza el espectro de frecuencias, que se encontró que contenía la frecuencia fundamental y un rico contenido de armónicos. Cuando un fenómeno forzando se superpone a un sistema con propiedades elásticas y de inercia (un sistema de segundo orden), es probable que ocurra una respuesta resonante. Esto es particularmente cierto cuando la banda de frecuencias interesantes es tan amplia como el tipo de sistema bajo consideración. El sistema de gas cumple con los criterios del sistema de segundo orden, como el gas es compresible (elástico) y tiene inercia (masa). Si no se controla y fuera a ocurrir una respuesta de resonancia, los picos de presión podrían alcanzar fácilmente un nivel peligroso. Debido a que las oscilaciones son ondas, las ondas estacionarias se forman, y la interferencia puede ocurrir con la acción de valores, afectando negativamente el rendimiento del cilindro.

 Mientras que en un compresor sencillo la presión baja puede requerir poco o ningún tratamiento para el control de pulsación, la misma máquina con un aumento de la densidad del gas, los cambios de presión o de funcionamiento, se puede desarrollar un problema de rendimiento con los impulsos de presión o el deterioro de ondas estacionarias. Como una instalación se hace más compleja, tales como un aumento en el número de cilindros conectados a una cabecera y el uso de múltiples etapas, la posibilidad de tener un problema puede aumentar.

 Cuando una instalación se está planificando, se recomienda que la norma API 618 sea revisada en detalle. Las recomendaciones API 618 relativas a pulsaciones aceptables se resumen en la siguiente discusión. El nivel de pulsaciones en el lado de salida de cualquier dispositivo de control de pulsaciones, independientemente del tipo no debe ser mayor del 2% de pico a pico de la presión de la línea o que sea menor el valor dado por la siguiente ecuación:

$$
P\% = \frac{10}{P_{line}^{1/3}}\tag{3.20}
$$

 Este es un enfoque conservador, el objetivo es tener fiabilidad en el objetivo y una operación libre de problemas.

 El elemento de control de pulsaciones puede tener varias formas, tales como "botellas" de volumen de fricción, "botellas" de volumen con las pantallas, las botellas y los orificios, y amortiguadores de pulsación de propiedad.

Independientemente de qué dispositivo o elemento seleccionado, debe hacerse una evaluación de pérdida de presión antes de la selección finalice porque cada uno de estos dispositivos provoca una caída de presión.

 Para aquellas instalaciones donde se requiere un análisis detallado de la pulsación, se dispone de varios enfoques. Probablemente el más común es realizar un análisis análogo en el compresor de gas en la Southern Gas Association. Muchos fabricantes utilizan este simulador o una modificación del mismo.

 Cuando está prevista una nueva instalación, el análisis analógico se puede incluir en el contrato con el proveedor del compresor. Si se han previsto amortiguadores de

pulsaciones de propiedad, el vendedor del amortiguador normalmente debe realizar cualquier análisis requerido. Cuando llegue el momento para un análisis llega, el usuario envía, al vendedor, un dibujo isométrico de la tubería prevista en el área del compresor. Si se requiere cambios en las tuberías, éstos se recomiendan a medida que avanza el análisis. Por esta razón, es importante que el representante del comprador esté presente, ya que es conocedor de los requisitos de tuberías para la zona del compresor. Esto acelerará la terminación de una configuración final para el sistema de tuberías.

 Hay alternativas para el estudio analógico. Estos consisten en los programas de ordenador digital que puede realizar la misma tarea que el simulador analógico. Los programas son tan buenos como la habilidad del autor y en última instancia, el analista con el programa. Estos están disponibles directamente al usuario o indirectamente por medio de un consultor. Para el principiante en este tipo de análisis, se recomienda un consultor competente.

 Para los efectos de las estimaciones rápidas, o de evaluación de campo de los sistemas existentes, se propone la curva de la Gráfica 3.21. Esta curva no está destinada a sustituir un análisis completo como se discutió anteriormente. Se debe utilizar en la comprobación de las propuestas de proveedores, o en la revisión de las instalaciones existentes en un solo cilindro está conectado a una cabecera sin la interacción de varios cilindros. Aunque no es una regla fija, la curva debe ser conservadora para los compresores en 1000 psi y 500 caballos de fuerza. El volumen definido de la botella es del tipo simple, sin deflectores.

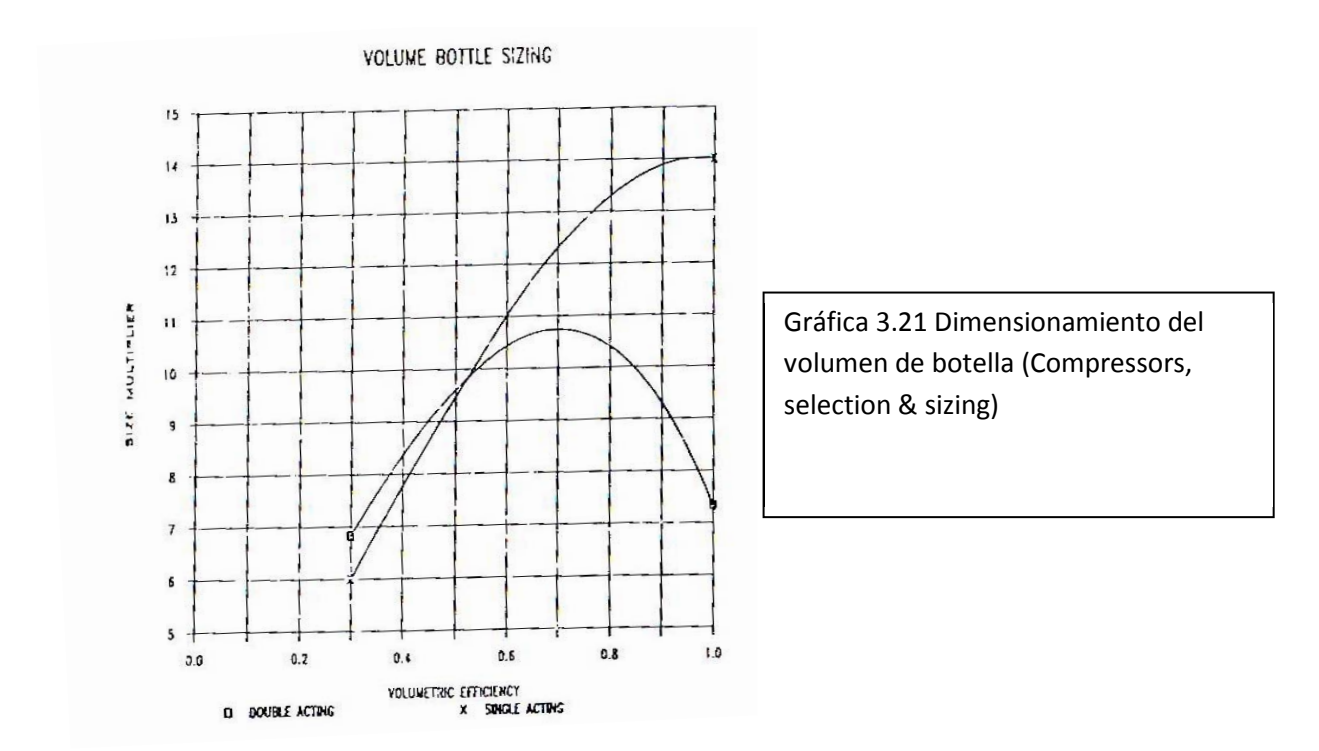

 Para calcular la eficiencia volumétrica de descarga necesaria el uso de la curva para botellas de volumen de descarga, utilizar la ecuación 3.5 para obtener la eficiencia volumétrica de entrada, y la ecuación 3.6 para calcular el factor f:

$$
E_{vd} = \frac{E_v}{(r_p)^{1/k}} * f \tag{3.21}
$$

Para calcular las dimensiones de botellas de volumen, suponiendo que las cabezas son elípticas, utilice la siguiente relación:

$$
L_b = 2d_b \tag{3.22}
$$

Donde:  $L_b$  = volumen de longitud de la botella

 $d_b$  = volumen de diámetro de la botella

Para resolver el diámetro utilizando las proporciones anteriores:

$$
d_b = 0.86 (vol)^{1/3}
$$

Donde: vol. = volumen de la curva (figura 3.21) y volumen desplazado en el cilindro por revolución

 Para utilizar la curva, ya sea tomar el valor de la succión o la descarga de eficiencia volumétrica y leer el multiplicador de la curva. Utilizar los tiempos del multiplicador el desplazamiento total del cilindro por revolución calculada en las ecuaciones 3.1, 3.2 o 3.3. Aplicar esto a la ecuación 3.23 y obtener las proporciones de la ecuación 3.22.

# **CAPITULO 4**

# **APLICACIÓN DE EXCEL Y MATLAB EN LA RESOLUCIÓN DE EJEMPLOS y diseño asistido por AUTOCAD**

 En el presente capítulo se resolverán 6 ejemplos alternando Excel y MatLab, es de resaltar la importancia del uso correcto de la simbología al momento de programar ya que un error nos puede llevar a obtener resultados alterados, se recomienda la revisión delos mismos mediante una buena revisión de resultados.

# **4.1. Resolución del ejemplo 1 por medio de Excel**

En una tubería se tiene un flujo de gas de 3.6 millones de pies cúbicos estándar por día, el gas tiene la siguiente composición:

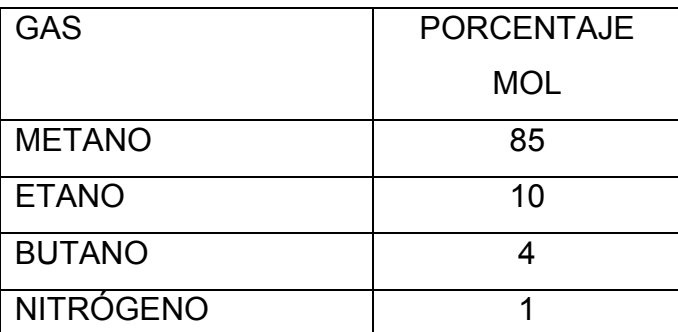

 La temperatura es de 80°F y la presión es 300 psig. El problema es calcular las condiciones de succión a la entrada de un compresor. Los valores a calcular son: el flujo (ft<sup>3</sup>/m), el peso molecular de la mezcla, la relación de calor específico de la mezcla y la compresibilidad de la mezcla.

La resolución en Excel implica utilizar los comandos que proporcionen las mismas condiciones que se obtendrían si se hacen los cálculos convencionales, la diferencia es que el programa realizado permite ser reutilizado para otros cálculos similares:

# **Paso 1.**

Hacer la conversión de flujo a minutos (24 horas por día y 60minutos por hora)

$$
Q = \frac{3.6 * 10^6}{24 * 60} = 2500 ft^3/min
$$

91

Paso 2.- Realizar la conversión a condiciones de flujo usando la ecuación 2.6

 $P_2$  = 14.7 psia

 $T_2 = 60^\circ F + 460 = 520^\circ R$ 

Condiciones de flujo:

 $P_1$  = 300 + 14.7 = 314.7 psia

 $T_1 = 80$ °F + 460 = 540°R

# **Paso 3.**

Sustituir en la ecuación 2.6 usando  $Q_1$  para  $V_1$  y resolviendo para  $Q_1$ :

$$
Q_1 = \frac{14.7}{314.7} * \frac{540}{520} * 2500
$$

 $Q_1 = 121.3 ft^3/min$  Flujo en la entrada del compresor

# **Paso 4**

 Realizar los cambios pertinentes para llenar la siguiente tabla utilizando las ecuaciones 2.20, 2.22, 2.26 y 2.27

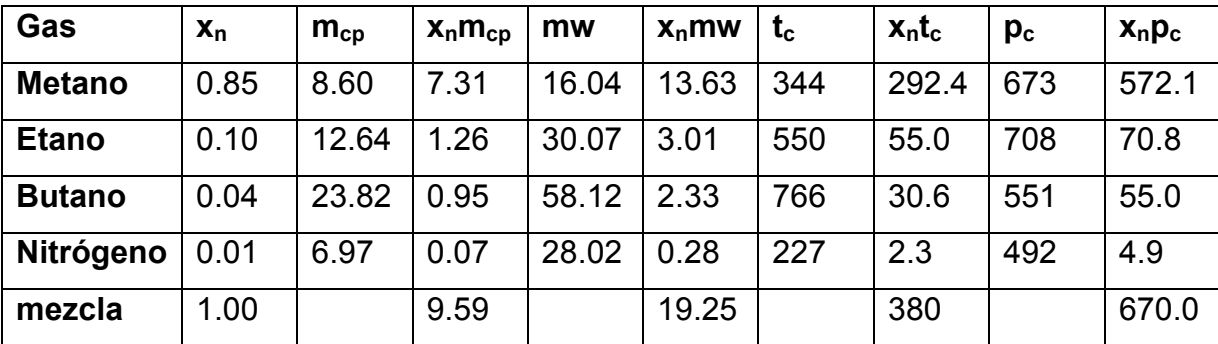

### **Paso 5**

 Resolver la relación de calor específico de la mezcla mediante la ecuación 2.21:

$$
k_m = \frac{9.59}{9.59 - 1.99} = 1.26
$$

### **Paso 6**

Usando T<sub>cm</sub> = 380°R y P<sub>cm</sub> = 670 psia y sustituyendo en las ecuaciones 2.28 y 2.29

$$
T_{rm} = \frac{540}{380} = 1.42
$$

$$
P_{rm} = \frac{314.7}{670} = 0.47
$$

Paso 7.- de las gráficas de compresibilidad incluidas en el Anexo C se obtiene el factor de compresibilidad de la mezcla:

 $z = 0.95$ 

Hay que tener presente que Excel hace el manejo numérico de las ecuaciones, mas no hace un análisis dimensional, por lo tanto es necesario que las operaciones sean numéricas, expresándose claramente y diferenciando las operaciones con claridad.

# Pregunta:

¿Cómo se programa la ecuación para obtener los resultados requeridos en Excel?

### respuesta:

Básicamente los signos para efectuar las operaciones son los siguientes:

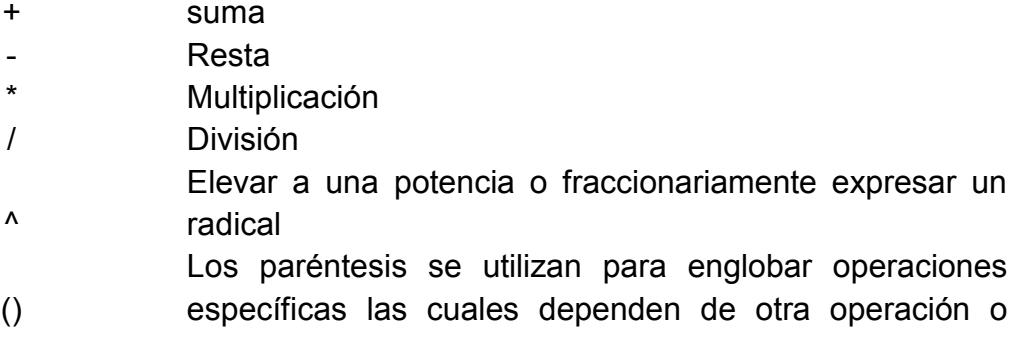

#### afectan a otra

∑ Se puede utilizar para hacer sumatorias de elementos continuos ya sea en vertical u horizontal.

> Existen otro tipo de funciones que se agilizan mediante el uso de acciones predeterminadas que se explicarán adelante.

 Para sumas de celdas continuas en vertical u horizontal, se seleccionan las celdas incluyendo la celda donde queremos obtener el resultado, enseguida se selecciona el símbolo ∑ y automáticamente se obtendrá la sumatoria de dichas celdas.

ejemplo:

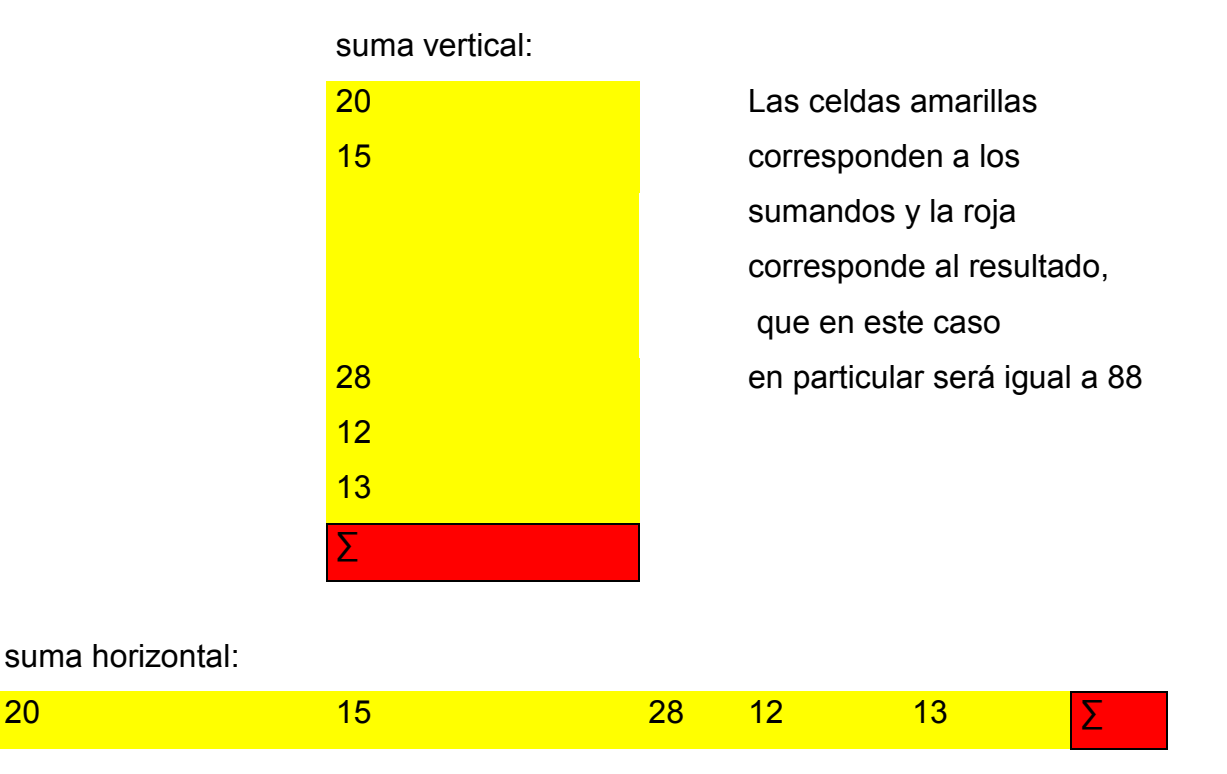

Otro ejemplo para sumar, cuando las celdas no son continuas se forma la

ecuación antecediendo el signo "igual" a las celdas que se van a sumar:

$$
x = \text{A1} + \text{A2} + \text{B7} + \text{C15}
$$

 El resultado reflejado será la suma de los contenidos de dichas celdas, cabe mencionar que no se permite en Excel el uso de unidades, por lo cual se deberán expresar por separado de las operaciones

 Para realizar las restas se procede al manejo del signo -en lugar del signo +, se pueden conjugar ambos para operaciones de sumas y restas. Ejemplo:

$$
x = \text{A1} + \text{A2} - \text{B7} - \text{C15}
$$

 Esta operación nos reflejará el resultado de la suma de A1+A2 menos la resta de B7 y C15

lo cual algebraicamente se puede escribir también como:

$$
x = (A1 + A2) - (B7 + C15)
$$

Las multiplicaciones así como las divisiones se efectúan con el signo \* y / respectivamente, tal como lo hacemos algebraicamente se utilizan paréntesis para enmarcar dichas operaciones, tomando en cuenta las celdas seleccionadas y así mismo operaciones en las mismas celdas, estas se pueden combinar siempre y cuando se respeten los paréntesis y se coloque el símbolo de la operación a realizar, ya que de no hacerlo se reportará un error:

### $= (A1)(B3)$

# Error en la fórmula

la expresión correcta para hacer una multiplicación se describe a continuación:

$$
= (A1) * (B3)
$$
 O bien A1\*B3

 El resultado expresado será el valor de la operación de la celda A1 multiplicado por la celda B3. Las combinaciones de celdas pueden ser infinitas y pueden reflejar varias celdas:

### = (A1+B3)\*(C4-D7)+(A3\*A5)/D6)

Implica una operación donde el resultado de la suma de A1 y B3 será multiplicado por la diferencia entre C4 y D7, a dicho resultado se le sumará la respuesta de la división de A3 por A5 entre D6.

 En la parte de hojas de cálculo se visualizarán los resultados de dichas operaciones, en este caso en particular en forma de sumatoria vertical, las cuales implican su construcción y detallamiento formal, al mismo tiempo más específico, para lo cual se programa la resolución de un problema; dicha solución forma parte del lenguaje que se alimenta dentro de las características del equipo y programa Excel.

#### EJEMPLO 1

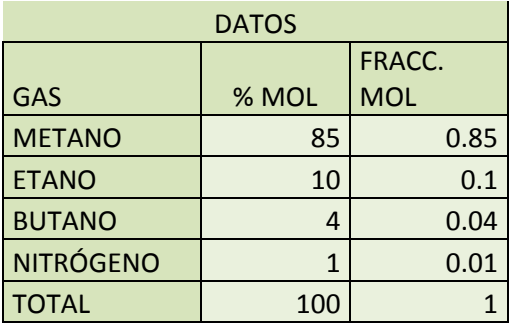

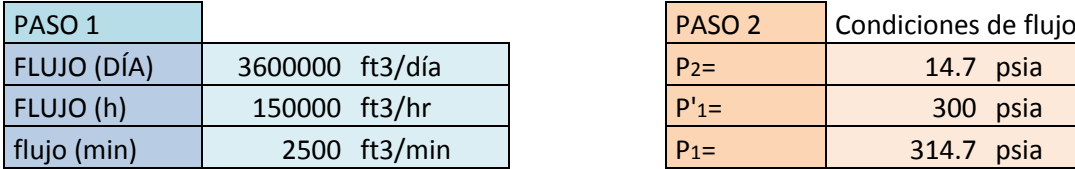

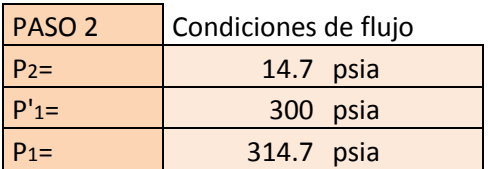

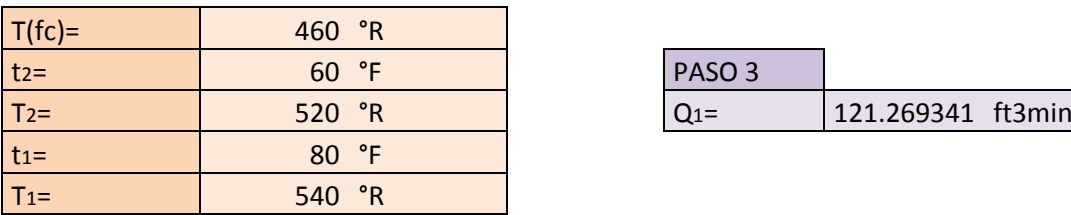

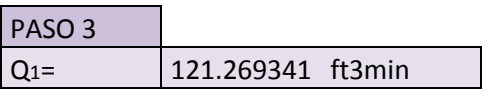

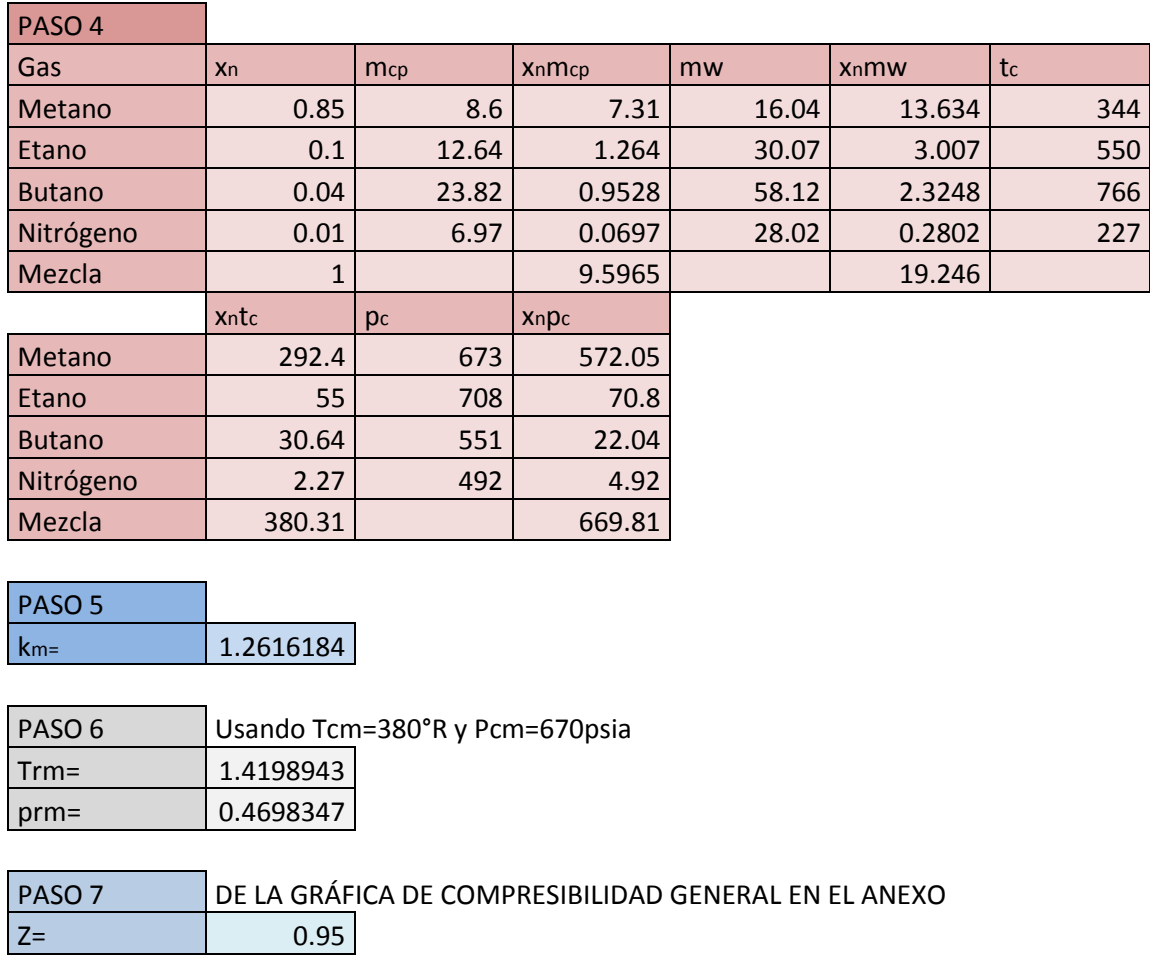

Los resultados obtenidos son correctos con respecto al ejercicio en el libro Compressors, selection & sizing.

### **4.2. Resolución del ejemplo 2 con MATLAB**

 Este caso se resolverá mediante el programa Matlab el cual permite el manejo de dimensiones**,** la programación es más completa y compleja que en Excel, pero aun así constituye una ventaja más a la realización de ejercicios ya que se pretende hacer uso de herramientas más completas, en este trabajo no se hará el uso de dimensiones debido a la necesidad de proporcionar una agilidad inmediata al uso del programa.

Determinar el caudal a utilizar en el dimensionamiento de un compresor (ver nota al final del capítulo) para cumplir con los requerimientos de succión siguientes:

Peso del flujo = 425 lb/min de aire seco

Presión de entrada = 14.7 psia de aire ambiental

Temperatura de entrada= 90° F

Humedad relativa en la entrada = 95%

Paso 1.- Determinar el caudal total de aire húmedo para proporcionar el aire seco necesario, ya que el aire está a presión atmosférica, las cartas psicrométricas sirven entonces para determinar la cantidad de vapor de agua contenido en el aire seco.

De las cartas psicrométricas para bulbo húmedo a 90°F con humedad relativa de 95% (incluidas en el Anexo) se obtienen los siguientes datos:

Humedad específica = 0.0294 libras de vapor de agua / libras de aire seco

Para 425 lb/min de aire seco el contenido de agua es:

 $W_2$  = 425\*0.0294

 $W_2$  = 12.495 lb/de vapor de agua

Por lo tanto:

 $w_m = 425 + 12.495$ 

 $w_m$  = 437.5 lb/min de aire ambiental

Paso 2.- determinar el peso molecular de la mezcla de aire utilizando la ecuación 2.3

 $\boldsymbol{M}$  $425 l$  $28.95 l$ 

 $M_1 = 14.68$ lbmol/min. de aire seco

 $\boldsymbol{M}$ 12.495 l 18.

 $M_2 = 0.693$  lbmol/min. de vapor de agua

$$
M_m = 14.68 + 0.693
$$

 $M_m = 15.373$  moles totales/min. de mezcla

Paso 3.- usando la ecuación 2.15 calcular la fracción mol de cada componente

$$
x_1 = \frac{14.68}{15.373}
$$

 $x_1 = 0.955$  fracción mol de aire seco

$$
x_2 = \frac{0.693}{15.373}
$$

 $x_2 = 0.045$  fracción mol de vapor de agua

Paso 4.- calcular el peso molecular utilizando la ecuación 2.22

$$
mw_m = 0.955 * 28.95 + 0.45 * 18.02
$$

 $mw_m = 28.46$  peso molar de la mezcla

Paso 5.- calcular el volumen de entrada al compresor utilizando la ecuación 2.10, inicialmente se calculará con la ecuación 2.5 la constante específica del gas:

$$
R_m = \frac{1545}{28.46}
$$

$$
R_m = 54.29
$$

Convirtiendo a temperatura absoluta:

$$
T_1 = 460 + 90
$$

$$
T_1 = 550 R
$$

Sustituyendo en la ecuación 2.10 y utilizando 144 in2/ft2

$$
Q_1 = 437.5 * \frac{1 * 54.29 * 550}{14.7 * 144}
$$

$$
Q_1 = 6171 ft^3 / \text{min } de \text{ aire}
$$

Comparando cuando la humedad ha sido ignorada:

$$
R_m = \frac{1545}{28.95}
$$

$$
R_m = 53.37
$$

$$
Q_1 = 425 * \frac{1 * 53.37 * 550}{14.7 * 144}
$$

$$
Q_1 = 5893 ft^3/min de aire
$$

Dicho cálculo demuestra que el volumen habría sido inferior en aproximadamente 5% si se ignora la humedad en la mezcla.

Pregunta:

¿Cómo se programa en Matlab?

Respuesta:

 Lo ideal es estudiar completo el tutorial, así como documentos que sirvan de auxiliares para la elaboración de los programas, algunos tutoriales se limitan a la resolución de matrices, en este trabajo se mostrarán comandos simples para la resolución de los ejercicios. Al iniciar Matlab se muestran una serie de recuadros los cuales sirven como espacio de trabajo, así como se muestra un recuadro llamado COMAND WINDOW, que es el área donde se mostrarán los resultados de las operaciones programadas en la ventana del EDITOR, esta ventana es la que utilizamos para ingresar datos, ecuaciones y solicitar gráficas.

Al comenzar a realizar un trabajo se puede utilizar opcionalmente el comando clear y después clc, esto es para asegurar que comenzamos en una hoja en limpio y sin confusiones de trabajos anteriores, se solicita abrir un nuevo archivo titulando así:

Ejemplo:

disp["programa para resolución de la ecuación a"]

 Es importante observar el entrecomillado ya que la acción denotará que es parte de los títulos o subtítulos del programa y no es el programa. Una vez que comenzamos a trabajar con un archivo nuevo, llamándolo desde "file" (nota muy importante, Matlab trabaja con instrucciones en inglés, por lo que hay que estar muy atentos a la ortografía y a los comandos abreviados, ya que todos se solicitan en inglés) podemos trabajar con las instrucciones muy similares a las que se utilizan en otros programas, se selecciona una letra o una abreviatura al valor o conjunto de valores y se expresa de la siguiente manera:

Ejemplo: x=2 si es un valor solitario o bien x=  $(0 2 4 6 8)$  o x=  $[0 2 4 6 8]$ 

Dependiendo esto de la operación que se vaya a realizar, es importante que al expresar los términos en forma vectorial se dé un espacio entre uno y otro para que el programa detecte la diferencia, al hacer cruce de información se puede hacer de manera vectorial o lineal con los comandos de las operaciones tradicionales:

- + Para suma
- Para resta
- \* En el caso de multiplicación
- / Para las divisiones
- ^ Para elevar a cualquier potencia entera o fraccionaria

Así como todas las reglas algebraicas y ecuaciones que ofrece el programa, ya que es muy completo y se pueden resolver desde sumas simples hasta ecuaciones muy complejas, lo cual compete al lector revisar en los ejemplos que muestra el presente trabajo.

Una vez que se ha formado el programa se solicita al mismo que lo ejecute y en COMMAND WINDOW se mostrarán los resultados a las instrucciones dadas por el programador, en la ventana WORKSPACE se mostrarán unos recuadros que sirven para identificar los valores con mayor precisión, esto se debe a que el programa puede arrojar un resultado muy pequeño o muy grande y expresarlo en términos matemáticos dentro de esa área, por ejemplo, si le solicitamos que nos proporcione la ecuación de una curva, puede arrojarnos en COMMAND WINDOW el resultado como:

 $y = 0.000x^3 - 0.15x^2$ 

Lo cual refleja en el primer término un valor igual a cero, pero al hacer la consulta en la variable en la ventana puede ser que el primer término sea equiparable a un valor (como ejemplo) de  $1.15x10^{-15}$ 

En el presente trabajo se muestran además las ecuaciones correspondientes a las curvas de las gráficas, todas ellas han sido consideradas por medio de la función polyfit, de Matlab y comparadas mediante la gráfica de los puntos de la misma. Esta función se realiza por medio de un ajuste a los datos que se leen en la gráfica, los cuales se alimentan de manera vectorial al programa, ejemplo:

x=[0 1 2 3 4]

y=[0 1 2 3 4]

n=1 (nota: se considera n=1 ya que en este caso es una ecuación lineal)

p=polyfit(x,y,n)

ti=linspace(0,5,5) (nota, es el espacio que queremos de notación de valores)

z=polyval (p,ti)

plot(x,y,"o"x,y,ti,z,":") (esta última instrucción es para solicitar la gráfica)

En el apartado que representa la resolución de los ejemplos se presentarán con más detalle dichas instrucciones.

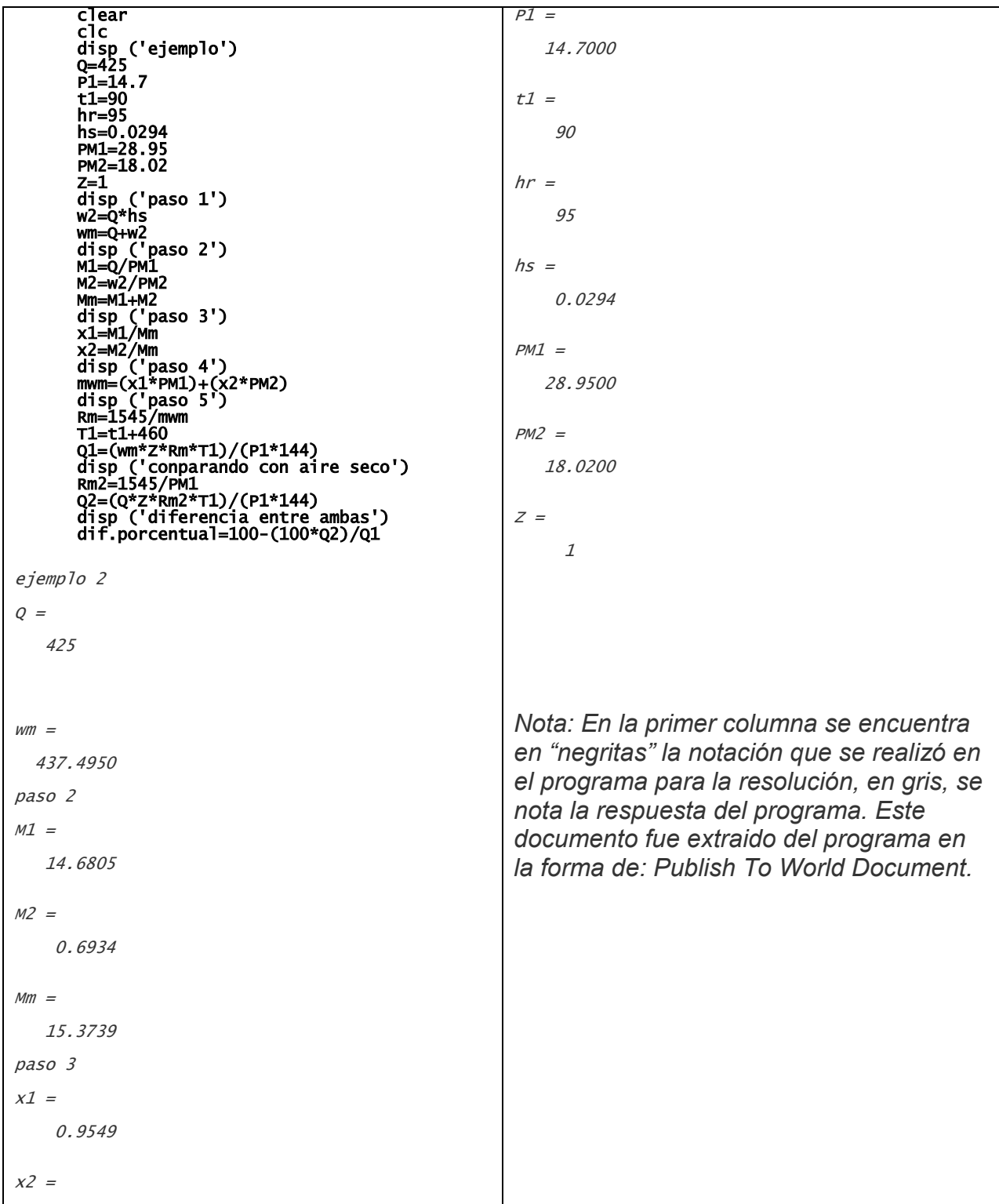

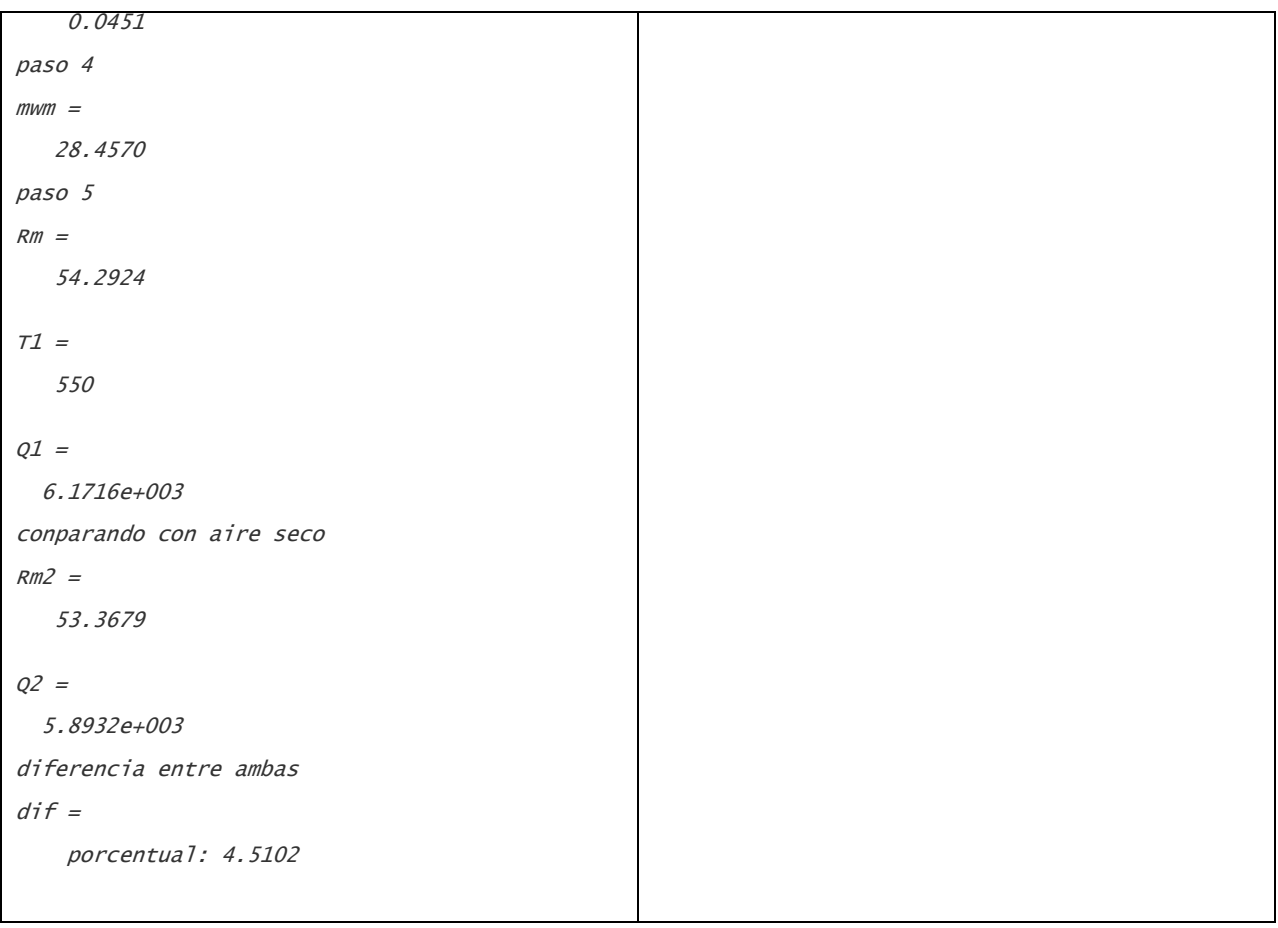

# **4.3. Resolución el ejemplo 3 con Excel**

 Este ejemplo ayudará a ilustrar uno de los usos de la cabeza de velocidad. Está siendo considerado un compresor (ver nota al final del capítulo) para su reutilización en otra aplicación, y la pregunta es en cuanto al tamaño de la boquilla de entrada. Se detallan a continuación las condiciones originales:

Tamaño de la boquilla de entrada: 18 pulgadas Flujo de entrada: 10,000 ft $\frac{3}{m}$ in Presión de entrada 25 psia Temperatura de entrada: 80°F Peso molecular: 29 Relación del calor específico: 1.35

NUEVAS CONDICIONES:

Flujo de entrada: 11,000 ft $\frac{3}{m}$ in

Presión de entrada 31 psia

Temperatura de entrada: 40°F

Peso molecular: 31

Relación del calor específico: 1.30

Por consulta con las condiciones originales del fabricante se refiere el valor de la cabeza de velocidad, de esta información se obtiene que K = 0.2 el efecto de las condiciones de entrada será:

$$
V = \frac{10,000*144}{233.7*60} = 102.7 \text{ ft/s}
$$

Calculando su velocidad de sonido mediante la ecuación 2.32, donde:

 $R = 1545/29 = 53.3$  $T = 80 + 460 = 540$ °R

$$
a = \sqrt{1.35 \times 53.3 \times 32.2 \times 540} = 1118.3 \, ft/s
$$

Calculando el número de match con la ecuación 2.33

$$
M_a = \frac{102.7}{1118.3} = 0.09
$$

Este es un valor bajo respecto al valor match esperado, por lo tanto, existe la posibilidad de que se encuentre dentro de los límites de la tasa de flujo en las boquillas. En este punto todo está en orden. Hay una regla general que establece la boquilla de entrada de límite de velocidad en unos 100 ft/s. pero debido a que los gases facultativamente en los ejemplos tienen velocidades acústicas relativamente altas, van a ayudar a ilustrar cómo este límite puede ser extendido. Independientemente del método utilizado para extender la velocidad, debe ser considerado un valor de 150 ft/s máximo. Cuando la velocidad sónica para la boquilla de entrada de menos de 100 ft/s.

La caída de presión debida a la pérdida de velocidad de la cabeza del diseño original se calcula como sigue:

$$
v = \frac{53.3 * 540}{25 * 144} = 7.99 ft3/lb
$$

$$
\rho = \frac{1}{7.99} = 0.13 lb/ft3
$$

$$
\Delta P = 0.2 * 0.13 \frac{102.7^2}{64.4 * 144} = 0.03 ps
$$

También es un valor bajo, así que recalculamos las condiciones:

$$
V = \frac{11,000 * 144}{233.7 * 60} = 113 ft/s
$$

$$
R = \frac{1545}{31} = 49.8
$$

$$
T = 40 + 460 = 500^{\circ}R
$$

$$
a = \sqrt{1.30 \times 49.8 \times 32.2 \times 500} = 1020 \, ft/s
$$

$$
M_a = \frac{113}{1020} = 0.11
$$

$$
v = \frac{49.8 * 500}{31 * 144} = 5.58 ft^3 / lb
$$

$$
\rho = \frac{1}{5.58} = 0.18 \, lb/ft^3
$$

$$
\Delta P = 0.2 * 0.18 \frac{113^2}{64.4 * 144} = 0.05 \text{ psi}
$$

La sobretasa parece factible, considerando que ninguna de las directrices de la boquilla de entrada se han superado, el número de Mach es todavía un valor bajo, y la caída de presión no es significativa. Si la caída de presión fuese significativa, el efecto de la caída podría haber sido evaluado con respecto a la cabeza del compresor y posiblemente se podrá realizar el trabajo.

Resolución del ejemplo 3 por medio de Excel

#### EJEMPLO 3

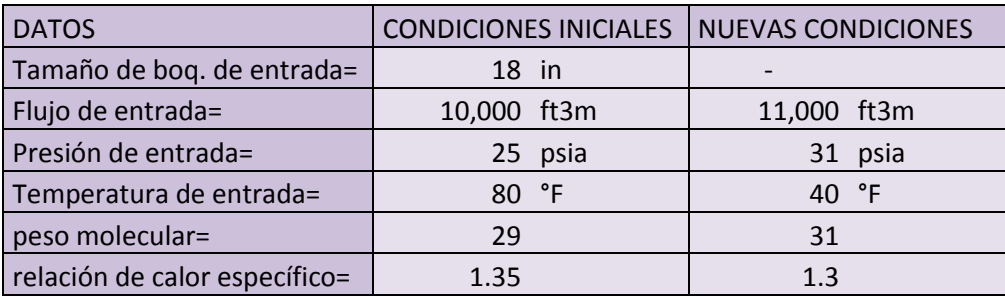

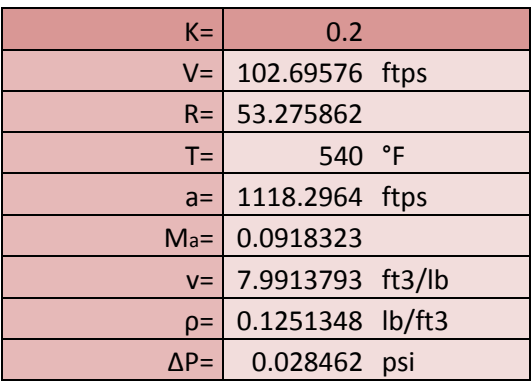

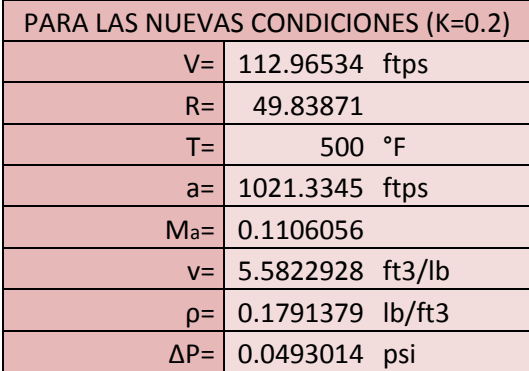
#### **4.4. Ejemplo 4 resuelto con MATLAB**

 Para no complicar el ejemplo, con las consideraciones del mundo real, se harán algunas suposiciones simplificadoras. En todos los casos el compresor se considera ser 100% eficiente. La refrigeración intermedia será perfecta, es decir, ninguna caída de presión será considerada y el enfriador de gas de retorno será perfecto, es decir, ninguna caída de presión será considerada y el enfriador de gas de retorno será a la misma temperatura a la primera etapa del compresor.

Gas: nitrógeno Peso molecular: 29 lb/lbmol Relación del calor específico: 1.4 Presión de entrada: 20 psia Presión de salida: 180 psia Temperatura de entrada 80°F Flujo 100 lb/min.

Calcular la potencia teórica del compresor (ver nota al final del capítulo) para cada caso:

- a) Sin enfriador
- b) Con 1 enfriador
- c) Con dos enfriadores
- d) Considerando compresión isotérmica

 Como se ha asumido que la eficiencia es 100% las ecuaciones 2.7 y 2.73 proporcionan los mismos resultados:

$$
R = 1545/29 = 53.3 \text{ ft lb/lb} \text{°R}
$$
\n
$$
T_1 = 80 \text{°F} + 460 = 540 \text{°R}
$$
\n
$$
k/k - 1 = 1.4/0.4 = 3.5
$$
\n
$$
k - \frac{1}{k} = 0.4/1.4 = 0.286
$$

$$
H_a = 1.0 * 53.3 * 540 * 3.5(9^{0.286} - 1) = 88.107 ft lb/lb sin enfriador
$$

 Antes de proceder con el cálculo de la potencia, se podrá calcular la cabeza para cada enfriador. En el caso ideal, la división más eficiente de trabajo para la potencia mínima se consigue considerando la raíz enésima de la relación de presiones, donde n es el número de secciones no refrigeradas de etapas de compresión en el lenguaje del ingeniero de proceso. Para un enfriador de n = 2.

$$
r_p=9^{1/2}=3
$$

Para dos intercambiadores n=3

$$
r_p = 9^{1/3} = 2.08
$$
  
\n
$$
H_a = 100737(3^{0.286} - 1) = 37189 \text{ ft} \frac{lb}{lb} \text{ (un intercambiador)}
$$
  
\n
$$
H_a = 100737(2.08^{0.286} - 1) = 23473 \text{ ft} \frac{lb}{lb} \text{ (dos intercambiadores)}
$$

Calculando la potencia por medio de la ecuación 2.77 y el establecimiento de  $\eta_a = 1.0$ Y pérdidas mecánicas = 0.

$$
W_a = \frac{100 * 87983}{33000 * 1} = 267.0 \, hp \, (\text{sin}\,en\,\text{riador})
$$

Multiplicando la cabeza por n para cada caso de enfriamiento:

$$
W_a = \frac{100 * 37189}{33000 * 1} * 2 = 225.4 \text{ hp (con un enfriador)}
$$
  

$$
W_a = \frac{100 * 23473}{33000 * 1} * 3 = 213.3 \text{ hp (con 2 enfriadores)}
$$

Usando la ecuación 2.84 para establecer los límites teóricos de la compresión isotérmica:

$$
W_{it} = \frac{100 * 53.3 * 540 * \ln(9)}{33000} = 191.6 \, hp
$$

Hablando de la potencia valorada debido al enfriamiento, comparándolos con el caso sin refrigeración y la conversión a porcentaje:

$$
\frac{225.4}{267.0} * 100 = 84.4\% \text{ un intercambiador}
$$

$$
\frac{213.3}{267.0} * 100 = 79.9\% \text{ dos intercambiadores}
$$

$$
\frac{191.6}{267.0} * 100 = 71.8\% \text{ con respecto a un caso isotérmico}
$$

# **Resolviendo el ejemplo 4 con MATLAB**

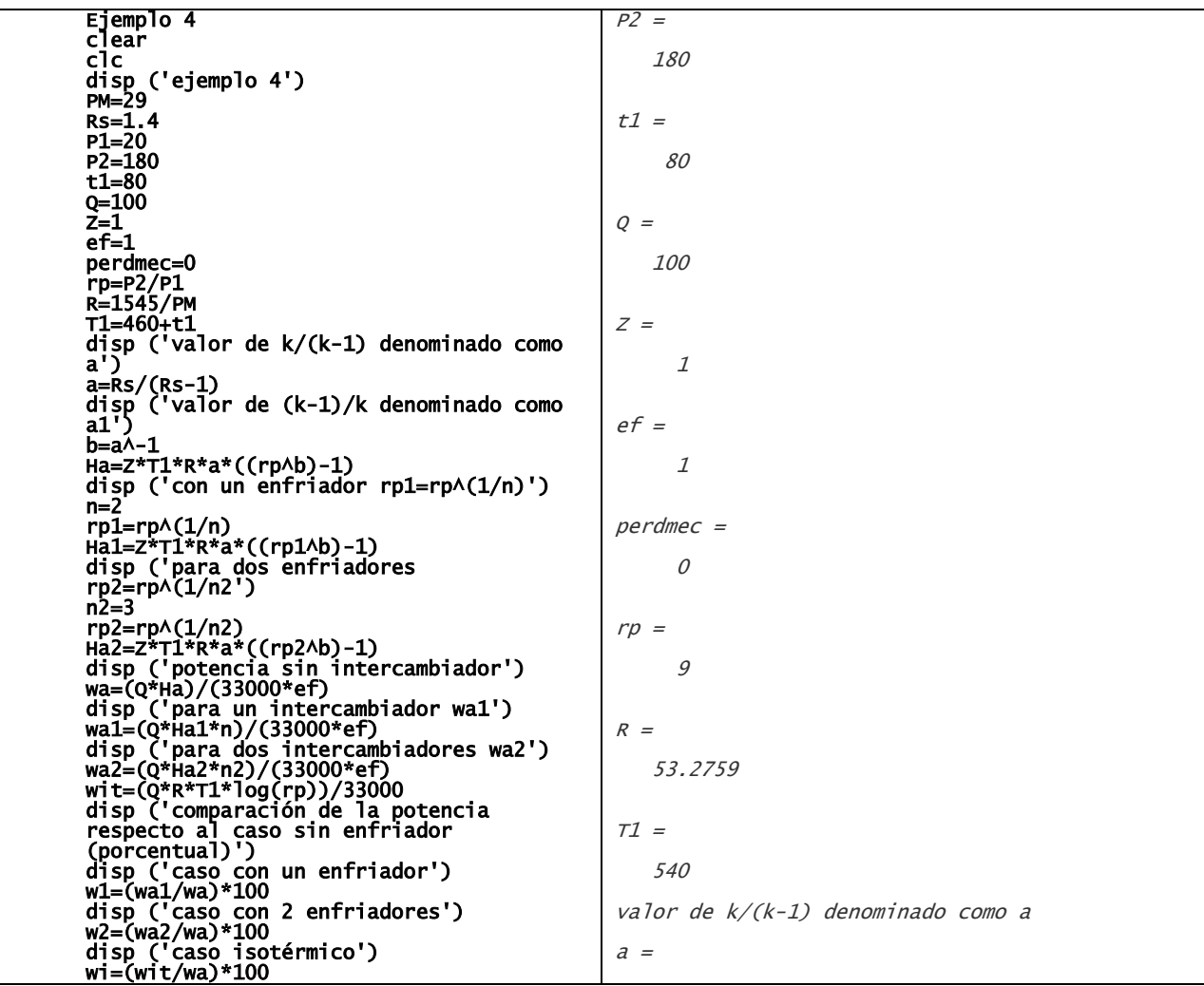

```
ejemplo 2.4
PM = 29
RS = 1.4000
P1 = 20
rp1 = 3
Ha1 = 3.7129e+004
para dos enfriadores rp2=rp^(1/n2
n2 = 3
rp2 = 2.0801
Ha2 = 2.3437e+004
potencia sin intercambiador
wa = 266.5099
para un intercambiador wa1
wal = 225.0227
para dos intercambiadores wa2
wa2 = 213.0674
wit = 191.5511
comparación de la potencia respecto al caso sin 
enfriador (porcentual)
caso con un enfriador
w1 = 84.4331
caso con 2 enfriadores
w2 = 3.5000
                                                   valor de (k-1)/k denominado como a1
                                                  b = 0.2857
                                                  Ha = 8.7948e+004
                                                  con un enfriador rp1=rpA(1/n)n =\overline{2}Al igual que el ejemplo 2 se presenta la 
                                                  información cargada en el programa en 
                                                  "negritas" y su resultado en grises
```
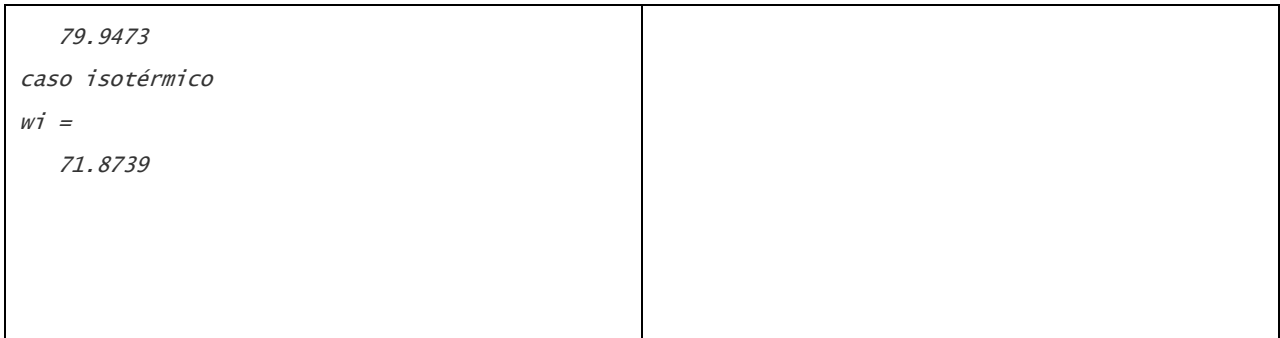

Se puede ver comparando los porcentajes que beneficia la refrigeración, disminuye a medida que se añade cada enfriador. Esto es particularmente notable en vista de la reducción de potencia relativamente pequeña causada por la compresión isotérmica ya que se representa el efecto de un número infinito de refrigeradores. El primer paso fue una disminución de 15,6% en la potencia, mientras que el segundo refrigerador sólo se reduce otros 4.5 puntos porcentuales. Incluso la adición de un número infinito de refrigeradores (caso isotérmico) que se añade a sólo 12.6 puntos porcentuales, un descenso menor del porcentaje que cumplirían con el primer enfriador. Mientras que el impacto económico debe ser evaluado en cada caso, esta ilustración demuestra que inter-enfriado ahorra caballos de fuerza. En una evaluación práctica algunos de los valores idealizados utilizados en la ilustración debe ser reemplazados con anticipados valores reales, tal es una eficiencia real para el compresor, la presión cae en los enfriadores y tuberías, y la temperatura de salida verdadera de los enfriadores, basado en el enfriamiento temperatura media. Porque el punto se hizo sobre la disminución de la temperatura de salida, estos valores se calculan para el ejemplo completo. Observamos que, con la temperatura como con la potencia del primer incremento de los rendimientos de enfriamiento y el mayor rendimiento. Se utiliza la ecuación 2.65 para realizar los cálculos:

> $t_2 = 540(9)^{0.286} - 460 = 552\degree F \text{ (sin enfriador)}^*$  $t_2 = 540(3)^{0.286} - 460 = 279^{\circ}F$  (con un enfriador)  $t_2 = 540(2.08)^{0.286} - 460 = 205^{\circ}$

\*se le resta 460 ya que está en términos de °R y se desea tenerlos en °F

## **4.5. Ejemplo 5 por medio de EXCEL**

 Calcular la capacidad de succión, la potencia, la temperatura de descarga, y la velocidad del pistón para el siguiente compresor de etapa única y doble efecto.

Diámetro: 6 pulgadas

Carrera: 12 pulgadas

Velocidad: 300 rpm

Diámetro del vástago: 2.5 pulgadas

Holgura: 12%

Gas: CO2

Presión de entrada: 1720 psia

Presión de descarga: 3440 psia

Temperatura de entrada: 115 ° F

 Calcular el desplazamiento del pistón utilizando la ecuación 3.2 y dividiendo por 1728 pulg $^3$  por pie $^3$  para convertir la salida a ft $^3$ min

$$
Pd = \frac{12 * 300 * \pi [2(6^{2}) - 2.5^{2}]}{1478 * 4} = 107.6 ft^{3} min
$$

Paso 1:

Calcular la eficiencia volumétrica usando las ecuaciones 3.5 y 3.6. Para completar los cálculos de eficiencia volumétrica, la compresibilidad debe ser evaluada por medio de la ecuación 3.6 para obtener el término f. Usando las ecuaciones 2.11 y 2.12 para las condiciones de entrada:

$$
T_1 = 460 + 115 = 575 \, \textdegree R
$$

$$
T_r = \frac{575}{548} = 1.05
$$

$$
P_r = \frac{1720}{1073} = 1.6
$$

De las gráficas de compresibilidad generalizada:

$$
Z_1=0.312
$$

Paso 2:

 En este punto la temperatura de descarga debe ser calculada para llegar a un valor de la compresibilidad de descarga:

$$
r_p = \frac{3440}{1720} = 2.0
$$
  

$$
T_2 = 575[2^{(1.3-1)/1.3}] = 674.7^\circ R
$$

 $t_2 = 674.7 - 460 = 214.7$ °F temperatura de descarga

Calculando la compresibilidad de descarga:

$$
T_r = \frac{674.7}{548} = 1.23
$$

$$
P_r = \frac{3440}{1073} = 3.21
$$

De las gráficas de compresibilidad generalizada:

$$
Z_2=0.575
$$

De la ecuación 3.6 se calcula f:

$$
f = \frac{0.575}{0.312} = 1.842
$$

 Calcular la eficiencia volumétrica usando la ecuación 3.5. Utilizar 0.05 para L debido a la alta presión diferencial:

$$
E_v = 0.97 - [(1/1.842)(2)^{1/1.3} - 1]0.12 - 0.05 = 0.93
$$
 eficiencia volumétrica

Ahora calcular la capacidad de succión usando la ecuación 3.7

$$
Q_1 = 0.93 * 107.6 = 100.1
$$
 *pcm* (*capacidad de succión*)

Paso 3:

 Calcular la velocidad del pistón usando la ecuación 3.8 la conversión de carrera a pie, dividiendo la ecuación entre las 12 pulgadas por pie:

$$
PS = \frac{2 \times 12 \times 300}{12} = 600 \text{ pcm} \text{ velocidad del piston}
$$

Paso 4:

 Calcular la potencia requerida. Tomar como referencia la figura 3.8 y seleccionar la eficiencia en una relación de presión de 2.0. El valor de la curva es el 79% se utiliza la ecuación 3.18 para calcular la potencia. Las constantes 144 in2/ft2 y 33.000ft-lbs/min/hp se han utilizado para corregir la las unidades para la ecuación del ejemplo:

$$
W_{cyl} = \frac{144 \times 1720 \times 100.1}{33000 \times 0.79} \times \frac{1.3}{0.3} (2^{0.3/1.3} - 1) = 714.8 \, HP \, (potencia del cilindro)
$$

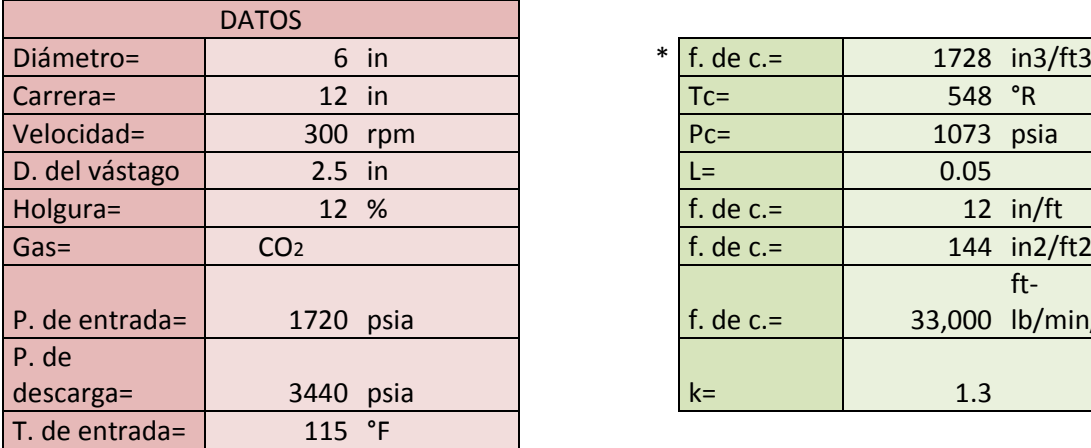

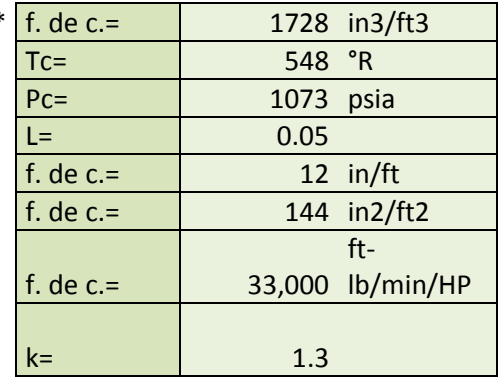

#### EJEMPLO 5 Resuelto por medio de Excel

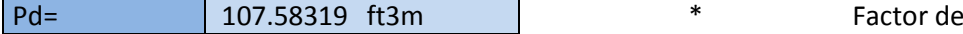

conversión

PASO1  $T_1 =$  575 °R Tr= 1.0492701 Pr= 1.6029823

DE LA GRÁFICA DE COMPRESIBILIDAD EN EL ANEXO D

 $|Z_{1}=$  0.312

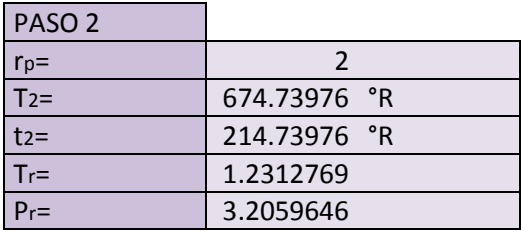

DE LA GRÁFICA DE COMPRESIBILIDAD EN EL ANEXO D  $Z_2 =$  0.575

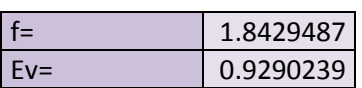

 $\vert$  Q<sub>1</sub>=  $\vert$  99.947349

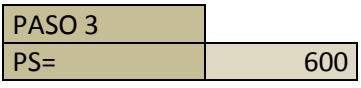

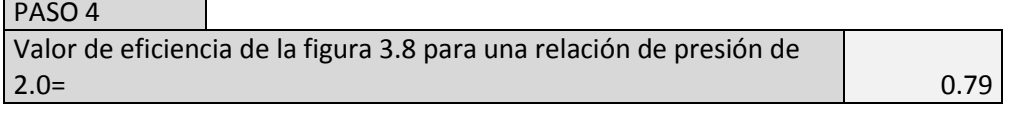

 $W_{\text{cyl}} =$  713.74615 HP potencia del cilindro

# **4.6. Resolución del ejemplo 6 mediante el uso de MATLAB**

 Aproximado del tamaño de la succión y una botella de descarga de volumen para un compresor alternativo lubricado de una sola etapa, de simple efecto. El gas que se comprime es gas natural en las siguientes condiciones:

Diámetro del cilindro: 9 pulgadas carrera de cilindro: 5 pulgadas Diámetro del vástago: 2.25 pulgadas Temperatura de succión: 80 ° F La temperatura de la descarga: 141 ° F Presión de succión: 514 psia Presión de descarga: 831 psia Exponente isoentrópico: 1.28 Gravedad específica: 0.60 porcentaje de holgura: 25.7%

Paso 1.

Buscar la succión y la eficiencia volumétrica de descarga utilizando las ecuaciones 3.5 y 3.21 con  $r_p$  = 831/514 = 1.617. Los valores de compresibilidad del gas natural pueden obtenerse mediante el uso de cartas de compresibilidad (véase el Anexo) para un peso específico de 0.60. Tanto  $Z_1$  y  $Z_2$  son valores 0.93. Aplicando la ecuación 3.6, el valor de f (coeficiente de compresibilidad) puede obtenerse como sigue:

$$
f = \frac{0.93}{0.93} = 1.00
$$

Usando la ecuación para la eficiencia volumétrica en la succión:

$$
E_v = [(1/1)1.617^{1/1.28} - 1]0.257 - 0.03
$$

 $E_v = 0.823$  eficiencia volumétrica en la succión

Para la eficiencia volumétrica en la descarga se utiliza la ecuación 3.21:

$$
E_{vd} = \frac{0.823 \times 1}{(1.617)^{1/1.28}}
$$

$$
E_{vd} = 0.565
$$
 Eficiencia volumétrica en la descarga

Paso 2.

Encontrar el volumen total de desplazados por la revolución utilizando la ecuación 3.1 para un compresor de simple efecto.

$$
Pd/N = 5 * \frac{\pi * 9^2}{4 * 1728} = 318.1 \text{ in }^3
$$

Paso 3. Con los rendimientos volumétricos que se encuentran en el paso 1, encontrar el multiplicador de tamaño de la botella de tamaño gráfico de volumen, la figura 3.21

Multiplicador de succión = 13.5

Multiplicador de descarga = 10.4

Paso 4. Encontrar el volumen de la botella requerida por el desplazamiento y el multiplicador.

> $Vol_s = 13.5 * 318.1$  $Vol_s = 4294.2$  in<sup>3</sup> volumen en la botella de succión  $Vol_d = 10.4 * 318.1$  $Vol_d = 3308.1$  in<sup>3</sup> volumen en la botella de descarga

Paso 5. Encuentre las dimensiones de botellas de las ecuaciones 3.22 y 3.23 para los buques de 2:1 cabezas elípticas. Utilice la ecuación 3.23 para calcular el diámetro.

$$
d_{bs} = 0.86(4294.2)^{1/3}
$$

 $d_{bs} = 13.9782$  in diámetro en la botella de succión

 $d_{bd} = 0.86(3308.1)^{1/3}$ =12.81419 in diámetro en la descarga

Utilice la ecuación 3.22 para calcular la longitud.

$$
L_{bs} = 2 * 13.9782
$$

 $L_{bs} = 27.956$  in longitud de la botella de succión

 $L_{bd} = 2 * 12.8342$ 

 $L_{bd} = 25.6684$  in longitud de la botella de descarga

Resolución del ejemplo 6 por Matlab:

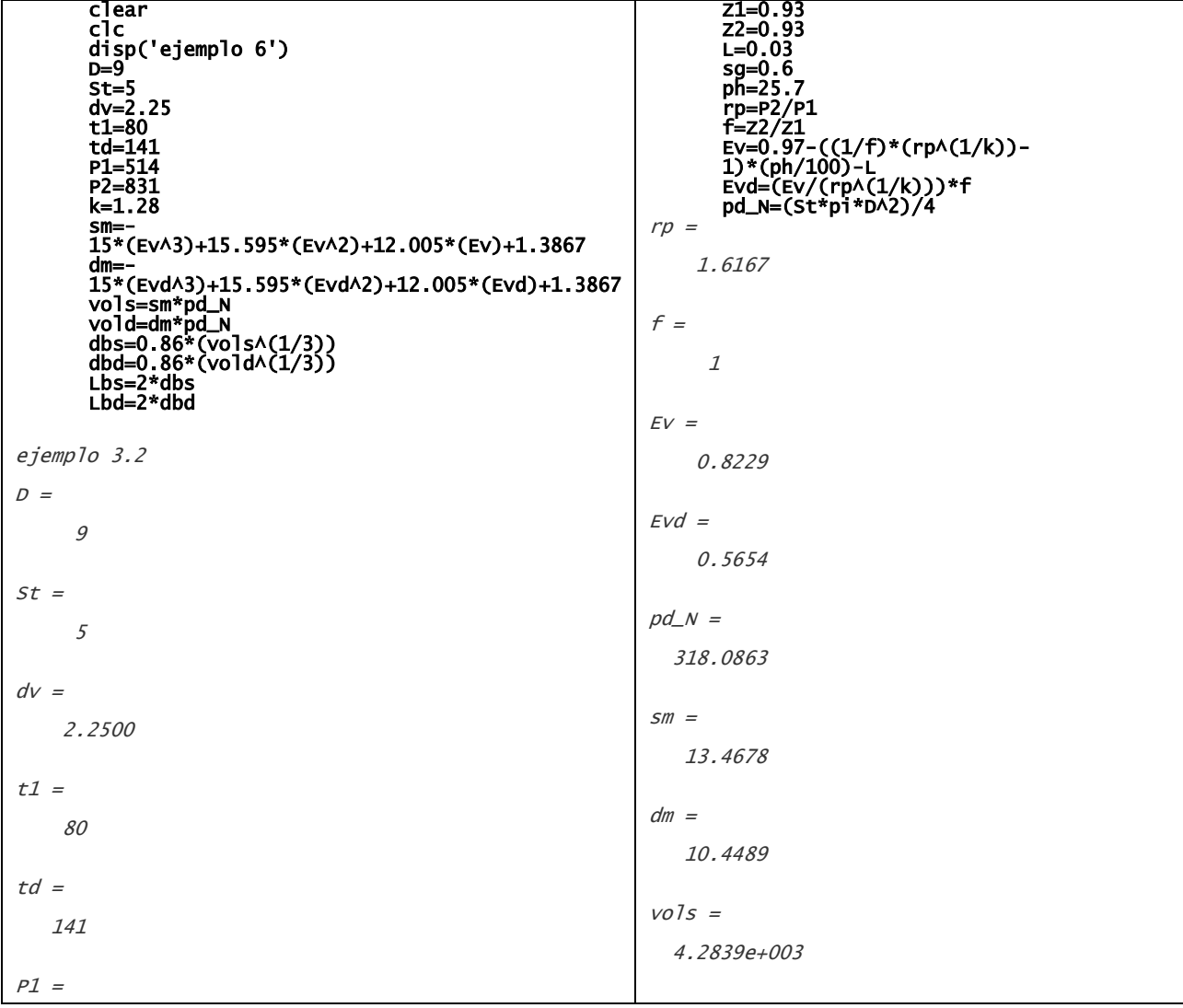

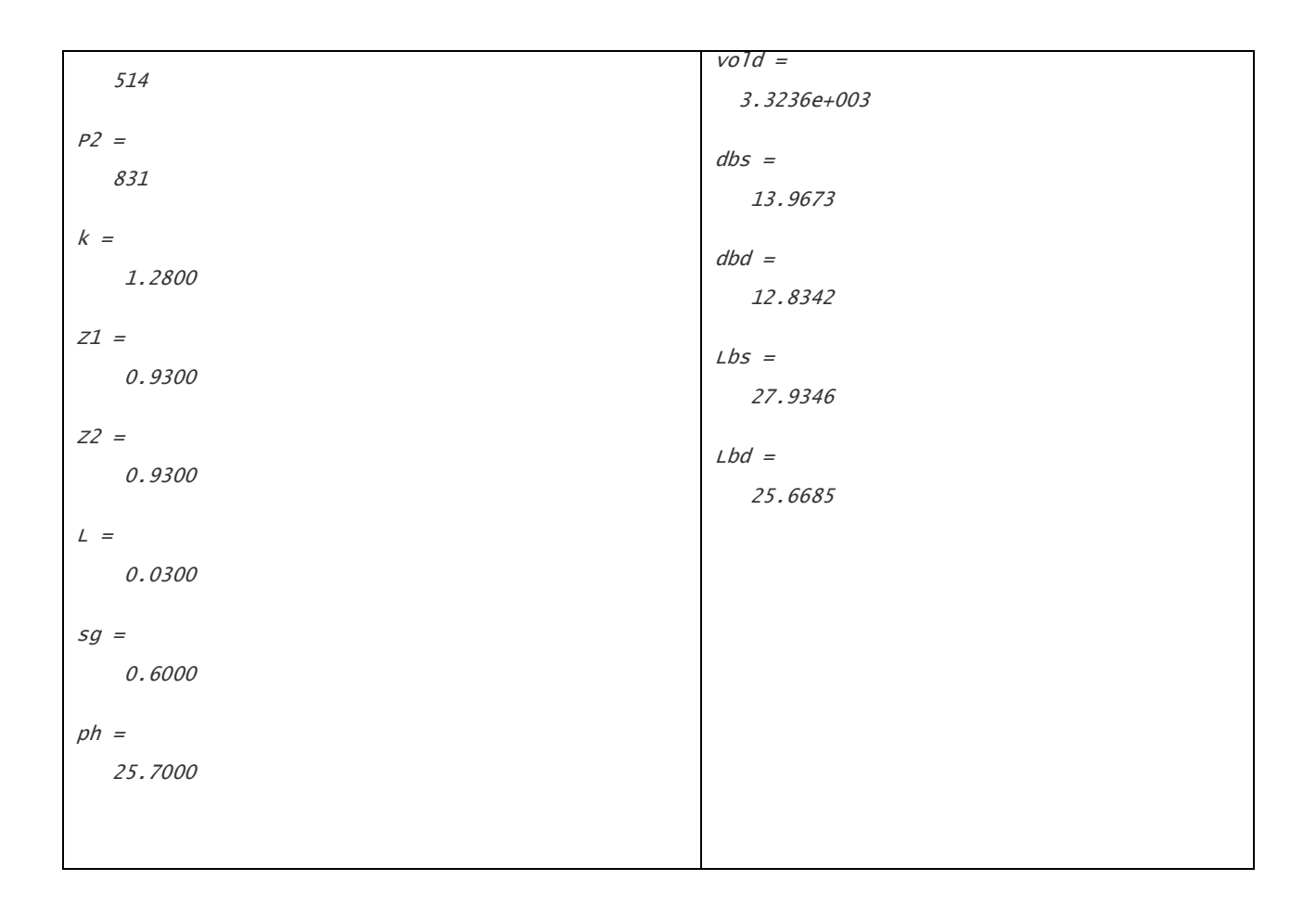

# **4.7. Diseño asistido por AUTOCAD**

 En el caso del Diseño asistido por AUTOCAD se recomienda el uso del tutorial, la inventiva de cada alumno representa la forma de obtener un resultado final a partir de formas básicas, líneas básicas y un poco de imaginación. En estas condiciones se listan los comandos que servirán para el diseño y sus utilidades, algunas imágenes diseñadas a partir de formas básicas y por el manejo de los comandos la formación de la imagen deseada por medio del programa. La importancia de mantener un equilibrio en la imagen será determinante en el resultado final del diseño, es probable que el alumno tenga mucha sincronía con las imágenes y desarrolle a primera instancia un excelente resultado, aunque en algunos casos la experiencia y la visualización serán determinantes para obtener dichos resultados. En las figuras 3.23 a la 3.30 se muestra como se integran formas básicas y líneas de diversa conformación para obtener la figura deseada (3.22), esto es útil, tanto para la formación de figuras o diseños, como para la elaboración completa de un Plot Plan, o diagramas de cualquier tipo; no existe un camino único y directo para lograr el objetivo y como se mencionó con anterioridad, depende de la inventiva y de la observación que haga el creador, las herramientas

permanecen a la mano y pueden ser aprovechadas según la evidencia que sea dada al análisis del usuario, dado a que en las empresas actuales, no siempre se tiene como prioridad el poseer los programas o equipos en exclusiva, es necesario el aprendizaje y la práctica continua, esto hará de las personas que dependan del manejo de los programas Ingenieros más eficientes y por lo tanto, con mejores expectativas laborales. Esta es una forma de integrar un conjunto de trazos para lograr el objetivo:

El objetivo es dibujar un corte de vista transversal de un eyector, para lo cual se siguen las formas que se ilustran de manera progresiva, la figura inicial es el objetivo final de la serie de trazos, cabe mencionar que es indistinta la forma de lograr el objetivo, la idea es obtener como resultado de los pasos seguidos, la forma objetivo con el mayor número de detalles que lleven a identificar las piezas, componentes, equipos o áreas deseadas, ya que AUTOCAD es un programa que nos va a asistir para dichos fines:

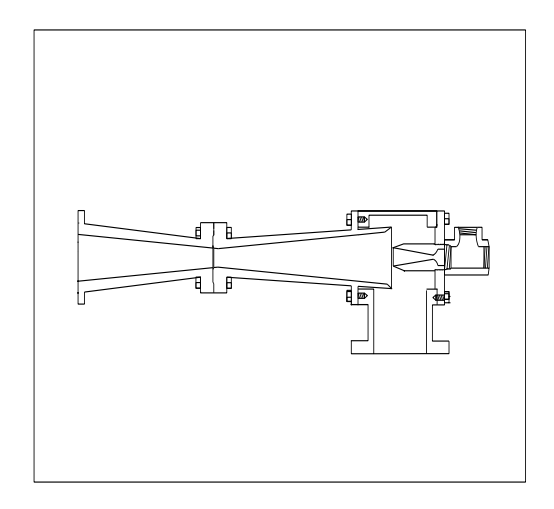

Figura 4.1 vista transversal de un eyector (Compressors, selection & sizing)

Comandos comúnmente usados en el diseño asistido por AUTOCAD:

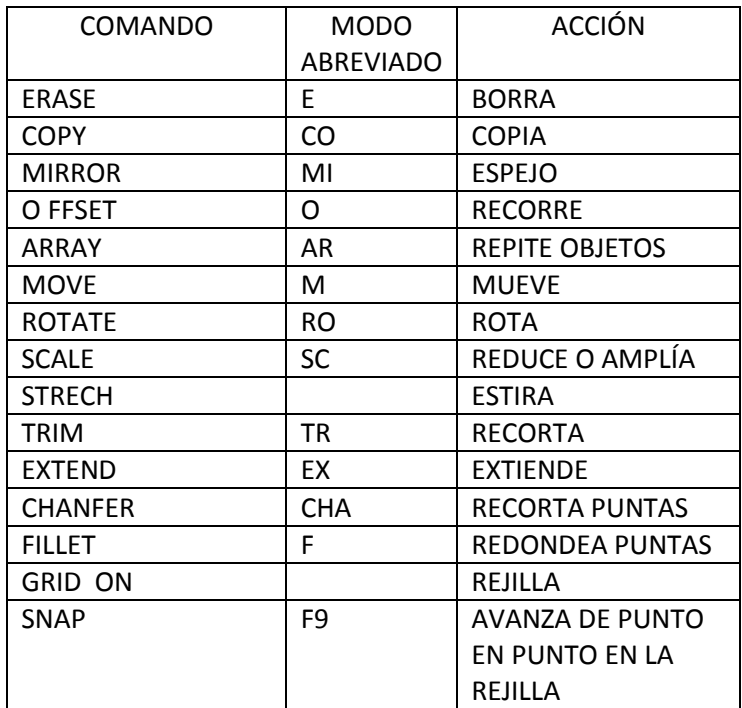

Para establecer los límites de un archivo se selecciona el tamaño de papel, el cual se lista de la siguiente forma:

- A tamaño carta
- B doble carta
- C 2 veces doble carta
- D 4 veces doble carta
- E 12 veces carta

 Existen además íconos que facilitan el uso de los comandos en el panel de herramientas y que con la simple forma dan a entender la acción que realizan, por lo cual es muy importante el estudio del tutorial, la práctica en el manejo de los comandos y las líneas dará una visión más amplia de los mismos, esto se debe a que realizar un breve tutorial de AUTOCAD sería muy aventurado dadas las funciones que se manejan en el programa, inclusive para un alumno aventajado el programa siempre dará

sorpresas dada su utilidad y sus vastos medios de apoyo y la variedad de formas en que se puede llegar a un objetivo.

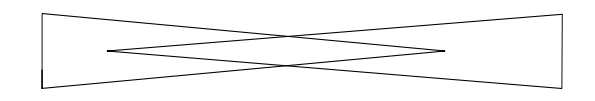

Como inicio: dos triángulos encontrados para formar el cuerpo del eyector, en seguida después de hacer los cortes necesarios se le agrega el cuerpo con líneas alternas, formando la parte del cuerpo del ejector con sus paredes internas

Figura 4.2

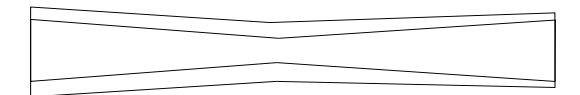

Establecida la imagen entonces se procede a hacer la base, donde se localizan las boquillas de succión y las entradas. Es importante además de cuidar el aspecto de la imagen, cuidar también las proporciones, las cuales para fin didáctico no se manejan en esta serie de ejercicios dada la complejidad que implica para un nivel de principiante en el manejo de AUTOCAD.

Figura 4.3

Una vez que se ha establecido ya la imagen de la base se procede a "pulir" la imagen por medio de los comandos "trim" o "cut"

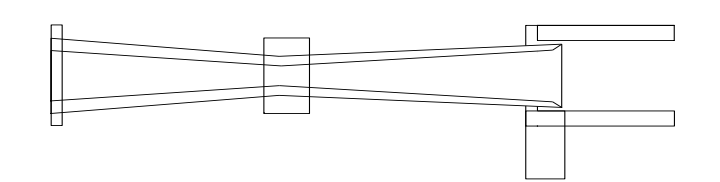

Figura 4.4

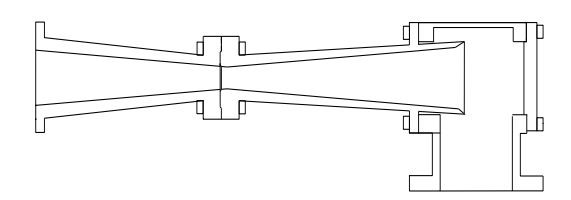

Toda vez que se ha establecido la parte izquierda de la figura, la cual se podría decir que es la más sencilla de realizar, se procede a la parte derecha, la cual requiere más atención por parte del alumno.

Figura 4.5

En lo que respecta a la parte central se debe respetar la simetría en las cabezas de los tornillos que unen el difusor con la cámara de succión, son elementos que además de proporcionar una simetría buena, serán parte de la vista principal del objetivo

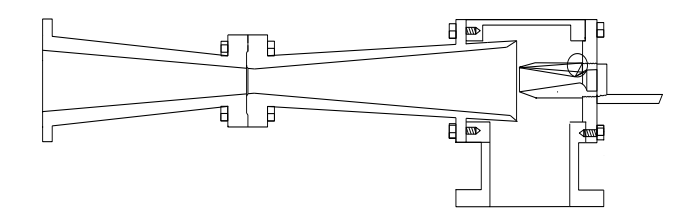

La sección derecha del ejector se debe realizar tomando en cuenta los aspectos simétricos de la figura, lo cual incluye otro tipo de líneas, inclusive la línea de "nube", la cual dará apariencia de "enroscado" a la base donde se sujeta la boquilla.

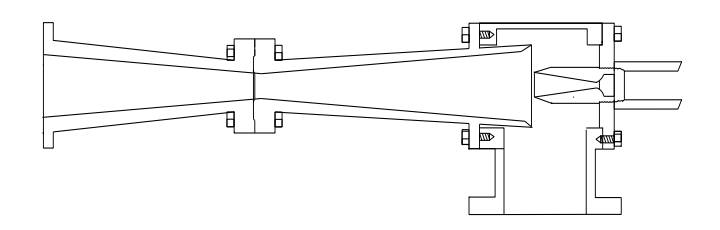

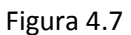

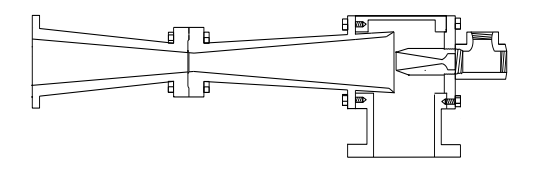

Finalmente tenemos la figura deseada, la cual se puede dimensionar según la idea necesaria y se puede imprimir en diferentes tamaños según sea necesario, desde una hoja media carta o hasta un plano completo, siguiendo los pasos recomendados parta hacer cambios. Esto es lo que nos permite hacer diseño de planos completos, como pueden ser los plot plan, lay out, o diagramas un poco más complejos, como los eléctricos y en el uso avanzado los planos en 3D o isométricos.

Figura 4.8

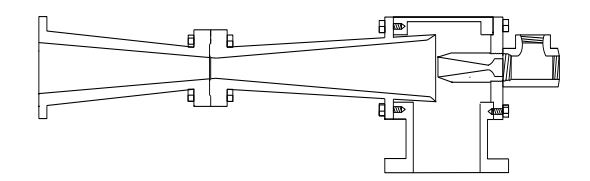

Figura 4.1-A (CREACIÓN PROPIA)

## **Comentarios finales del estudio**

## **Programas de aplicación específicos:**

 A pesar de tener una nueva mentalidad en torno al uso del equipo de cómputo, las nuevas generaciones hacen uso del mismo pero desafortunadamente todo gira en torno al uso de redes sociales, intromisión en redes, manejo de información propia de las mismas redes sociales, obtención de información para redactar tareas o copiar las mismas. Poco es el uso que se da de esta habilidad propia de la época para hacer uso de la misma en torno a las aplicaciones en el ámbito profesional. Desde el simple hecho de elaborar una gráfica con los datos de un ejercicio por medio de su selección al azar, hasta el desarrollo de una presentación, se convierten en una tarea a veces difícil para aquellos a quienes se les ha creado el hábito de convivir diariamente con la tecnología a un nivel social.

 La aplicación del presente estudio es tan solo como apoyo para la utilización de programas de cómputo específicos en el estudio de Ingeniería Química, debido esto a que en la dinámica del estudio de la matrícula no se ha incluido el desarrollo de los alumnos en este rubro, sin embargo es solicitado por algunos de los tópicos como una experiencia inherente a la misma carrera, el alumno permanece con bajas expectativas dentro del plan de estudios y concluye algunos de los ejercicios propios de la carrera en base a métodos que no proporcionan un conocimiento específico sino más bien dependen de la forma de presentar sus esquemas y programas y no del estudio de un método para la resolución de las interrogantes presentadas.

 Una de las herramientas propias para el desarrollo de los estudiantes de Ingeniería Química es entonces el uso de programas específicos, pero realmente en la vida laboral es imprescindible el manejo de las herramientas más comunes, por lo tanto se encuentra indispensable el comienzo del uso de programas de software para la resolución de ejercicios propios al desarrollo de los conocimientos adquiridos.

#### **Análisis de resultados:**

 En base a los ejercicios resueltos en el libro Brown, Royce N, que lleva por título: Compressors, selection & sizing, se puede verificar la confiabilidad de los programas para cotejar los resultados expuestos, esto proporciona una herramienta excepcional a los alumnos no solo en el dimensionamiento de los compresores, sino en el uso básico de la elaboración de programas para su uso en la ingeniería. Está de más expresar los resultados numéricos en este apartado ya que la evidencia de los mismos es comprobada directamente del uso de los mismos programas, lo cual es el objetivo final del presente.

 Si consideramos el uso de la programación dentro de las materias técnicas, encontraremos que las soluciones a problemas específicos serán en mucho distintas a lo que un programa en específico nos puede proporcionar, básicamente tenemos el uso de los programas como una extensión a las habilidades requeridas de todo Ingeniero, ya sea como parte de la preparación o bien, como parte ya del desarrollo laboral del mismo. A pesar de contar con programas comerciales que proporcionan en algunos casos las soluciones que son requeridas dentro de la industria, en muchos casos se encuentra que los precios de los mismos son tan exorbitantes que no pueden ser pagados sobre todo por pequeñas empresas, ahí es donde viene la habilidad del Ingeniero para resolver los dilemas a bajo costo, por medio de sus conocimientos y capacidades en el uso de las herramientas más a la mano de la vida común. Es por eso que en este análisis de resultados es necesario ponderar la efectividad de los mismos.

 En lo que se refiere al diseño por AUTOCAD, existen además formas más avanzadas de creación y recreación de esquemas, planos y demás figuras, las cuales requieren de manejo de dimensiones, profundidad, características propias de algunos materiales como textura, dureza etc. Pero realmente requieren de una especialización más profunda dentro del manejo de la programación y diseño, por tal motivo es que considero útil para las labores iniciales el manejo introductorio que se le da a ese tema en especial en este trabajo.

#### **Conclusiones**

 Al haber hecho comparaciones de los resultados obtenidos por medio de los cálculos directos y los realizados por los programas EXCEL y MATLAB, podemos darnos cuenta que si llega a haber diferencias, estas se deben a la capacidad de los programas de hacer un uso menos limitado en cuanto a números decimales en los cálculos realizados, lo cual hace todavía más clara la ventaja del uso de la programación en dichos cálculos; en la vida laboral será una necesidad del Ingeniero el uso y manejo de dicha información de una manera libre y a veces autodidacta, en la mayoría de las ofertas de empleo, viene incluido ya el apartado correspondiente a los programas que maneja la empresa en cuestión y de los cuales se le solicita al candidato una experiencia previa.

 Dando por real la necesidad del aprendizaje en cuanto a los programas de cómputo para las necesidades modernas y futuras de la carrera, podemos concluir que el uso de los mismos, aunado a una buena base de conocimientos, deben proporcionar al futuro Ingeniero las herramientas necesarias para la resolución de problemas fundamentales dentro del campo laboral; conocido es que muchas empresas tienen sus programas específicos para los retos que se presentan dentro de la vida laboral, pero en su gran mayoría, las empresas dependen de la habilidad de sus Ingenieros y Técnicos, lo cual es parte de su labor dentro del área de trabajo que sea requerido, además de ser una base de estudio y mostrar un camino específico para generaciones futuras.

 Dada la confiabilidad de los resultados, se pueden encontrar múltiples caminos para la resolución de los problemas que se presentan en Ingeniería, los cuales dependerán tanto de la inventiva del programador, como de los programas que sean utilizados en el futuro, los cuales seguramente darán pauta a mejoras sustanciales en este rubro.

 En base a lo antes mencionado se cumplen los objetivos de este trabajo dado a que los resultados son simplificados por medio de los programas utilizados; se pretende proporcionar una base de información clara y abierta a los futuros ingenieros, los cuales podrán utilizar abiertamente para elaborar sus propios programas y formas de resolución de problemas inherentes a la carrera.

 En cuanto a la parte correspondiente al diseño, se puede ver en base a la figura inicial y al resultado final de la figura creada, una similitud muy firme, lo cual asegura que si se trabaja consiente y creativamente, se puede obtener un resultado muy satisfactorio.

 Todo es perfectible, de tal forma que el creer en un trabajo de ingeniería, puede terminar en crear un trabajo de ingeniería.

# **ANEXO A**

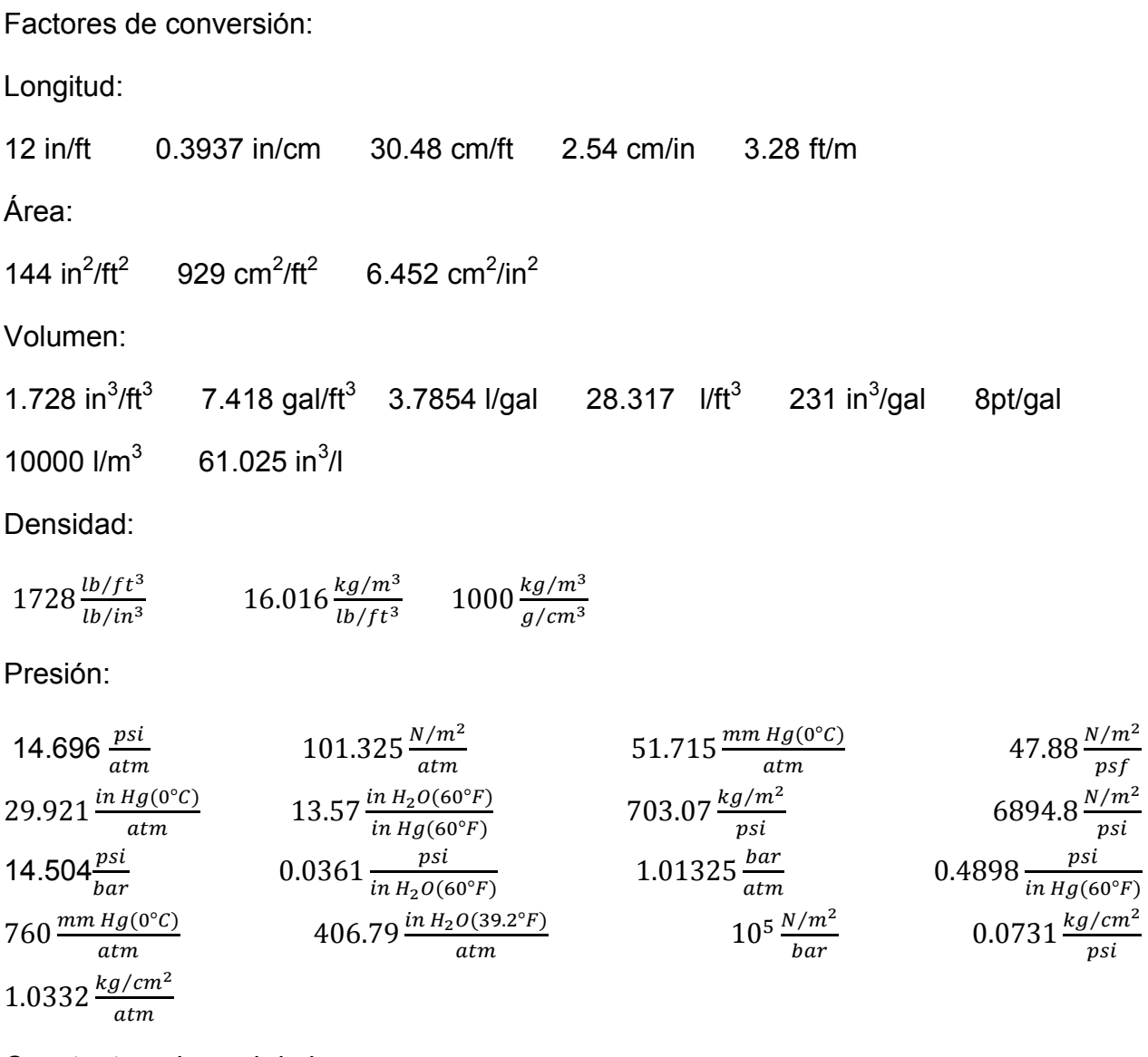

Constante universal de los gases:

$$
1545.32 \frac{ft-lb}{pmol-°R} \qquad 8.3143 \frac{kJ}{kgmol-K} \qquad 1.9859 \frac{Btu}{pmol-°R}
$$

1.9859 
$$
\frac{cal}{gmol-K}
$$
 10.731  $\frac{psi-ft^3}{pmol-rR}$ 

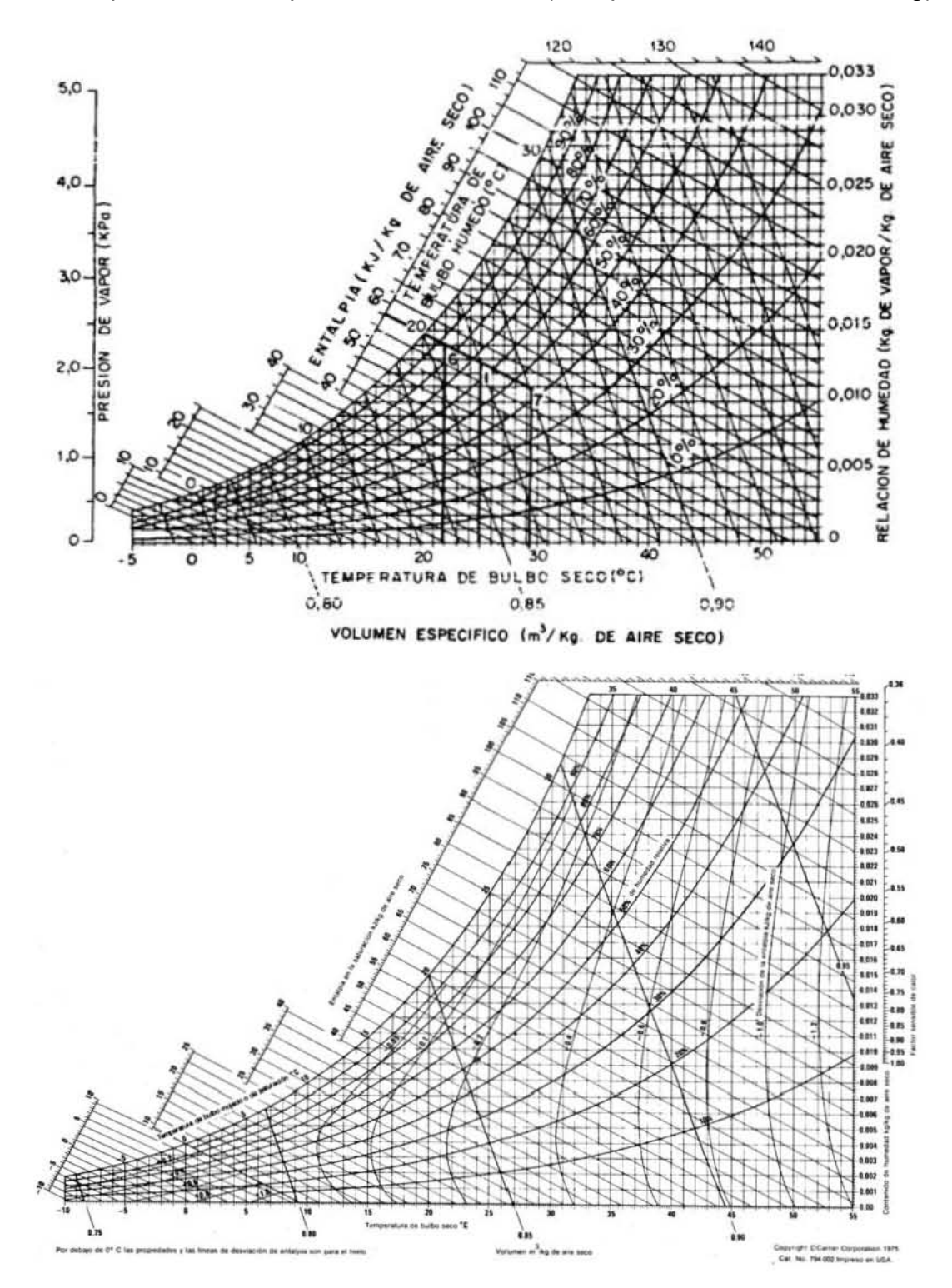

Cartas psicrométricas para mezclas de aire (Compressors selection & sizing)

## ANEXO C

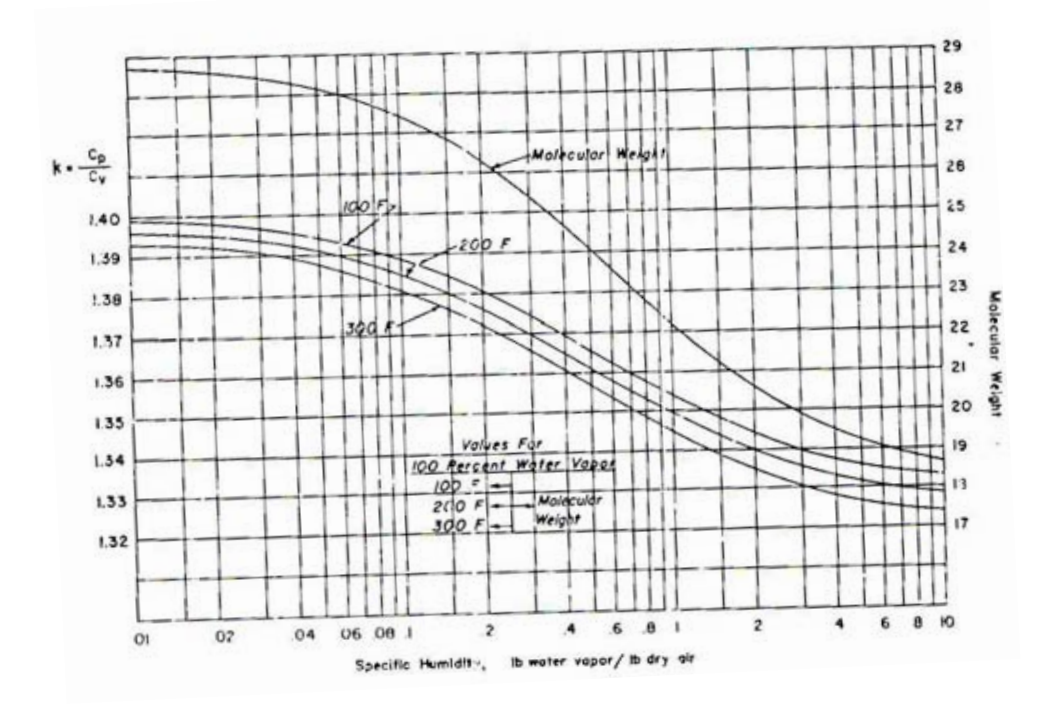

Exponente adiabático y el peso molecular para mezclas vapor-aire (Compressors selection & sizing)

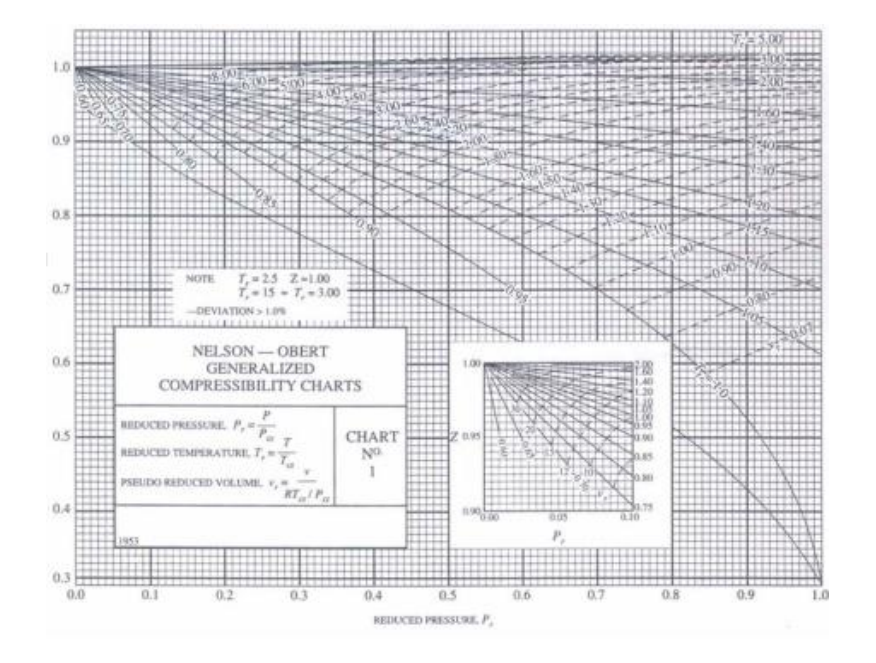

Gráfica de compresibilidad generalizada (Compressors selection & sizing)

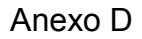

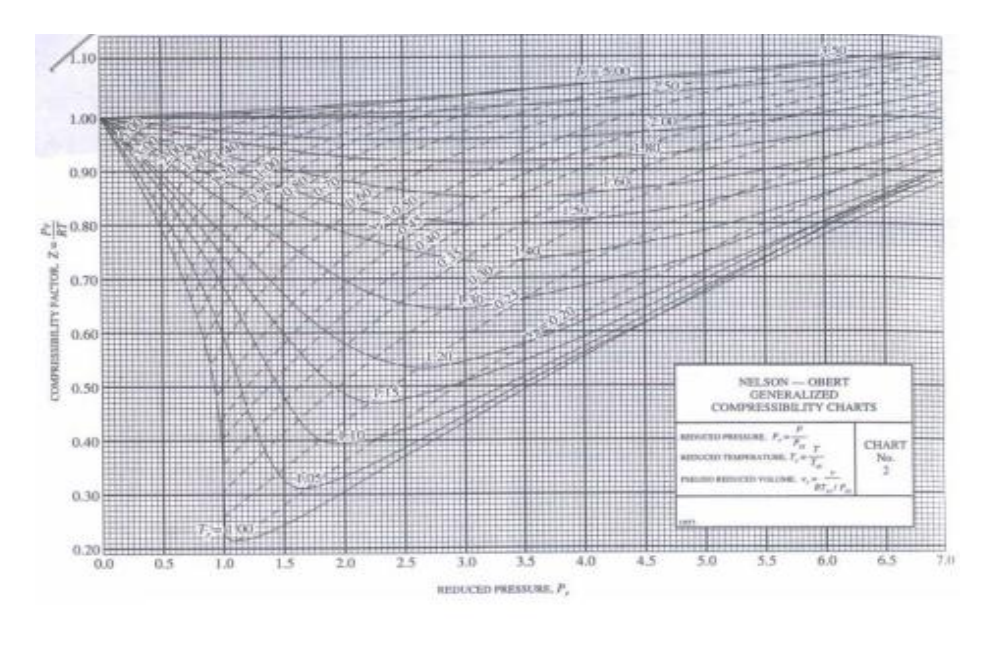

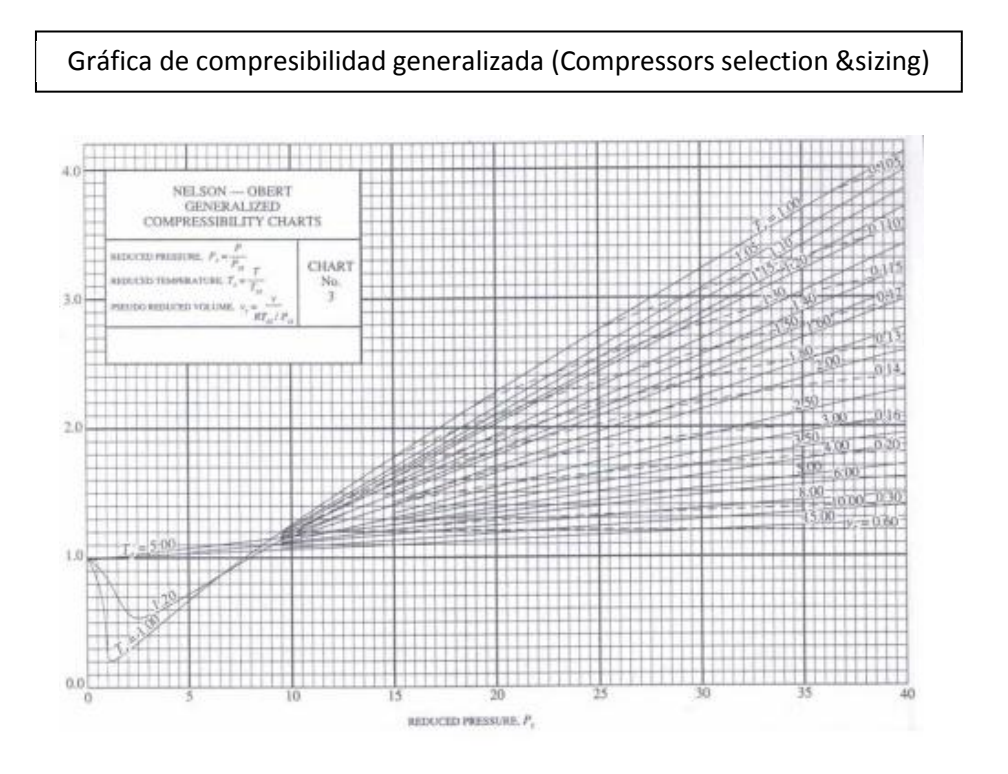

Gráfica de compresibilidad generalizada. (Compressors selection &sizing)

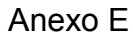

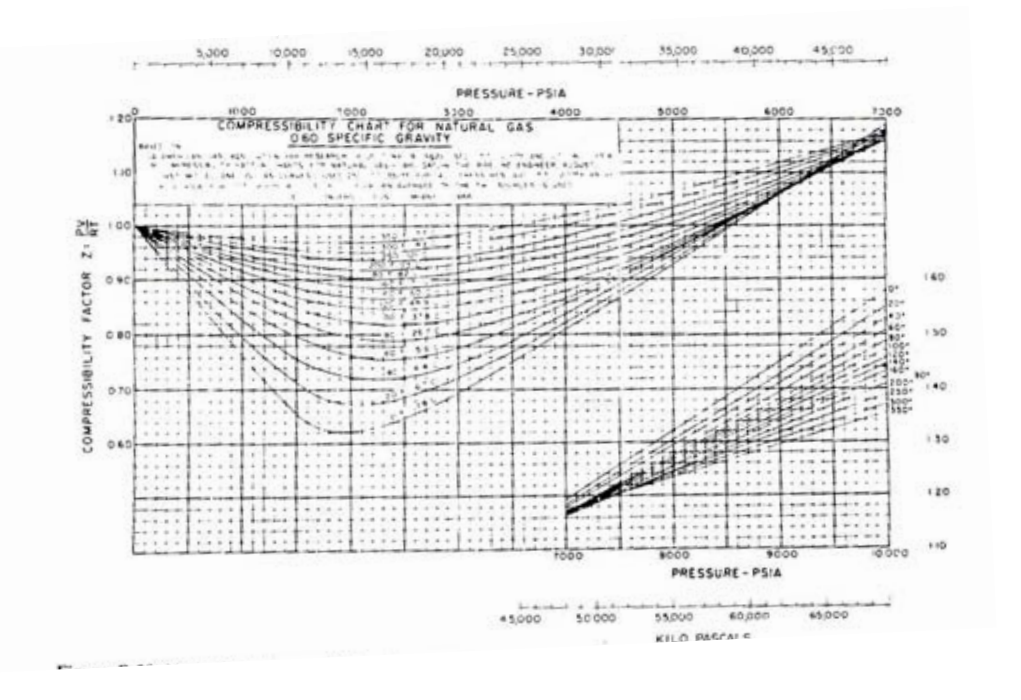

Gráfica de compresibilidad para gas natural (gravedad específica 0.60) (Compressors selection &sizing)

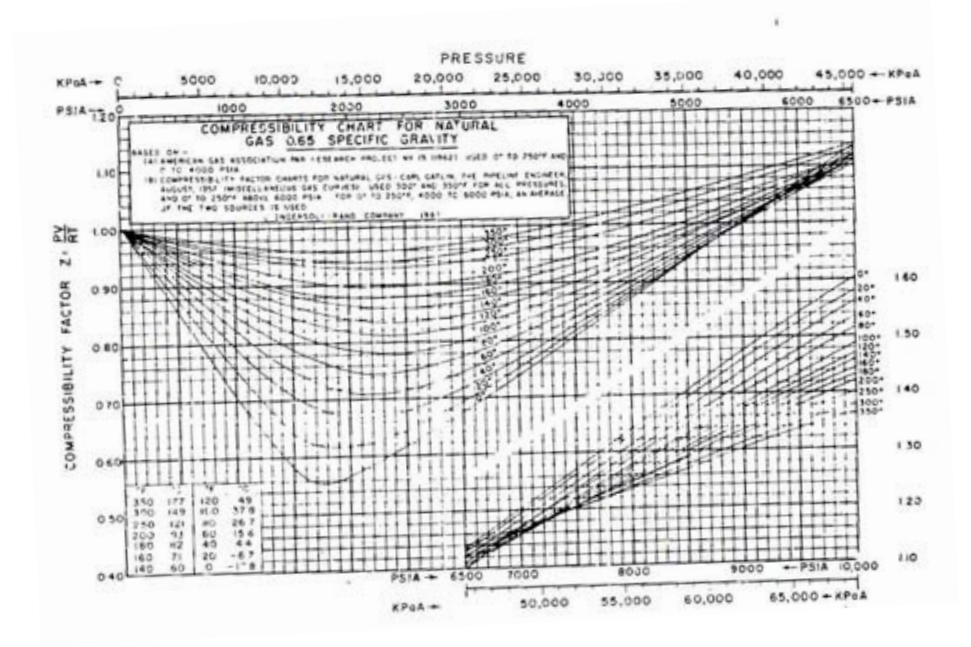

Gráfica de compresibilidad para gas natural (gravedad específica 0.65) (Compressors selection &sizing)

# Anexo F

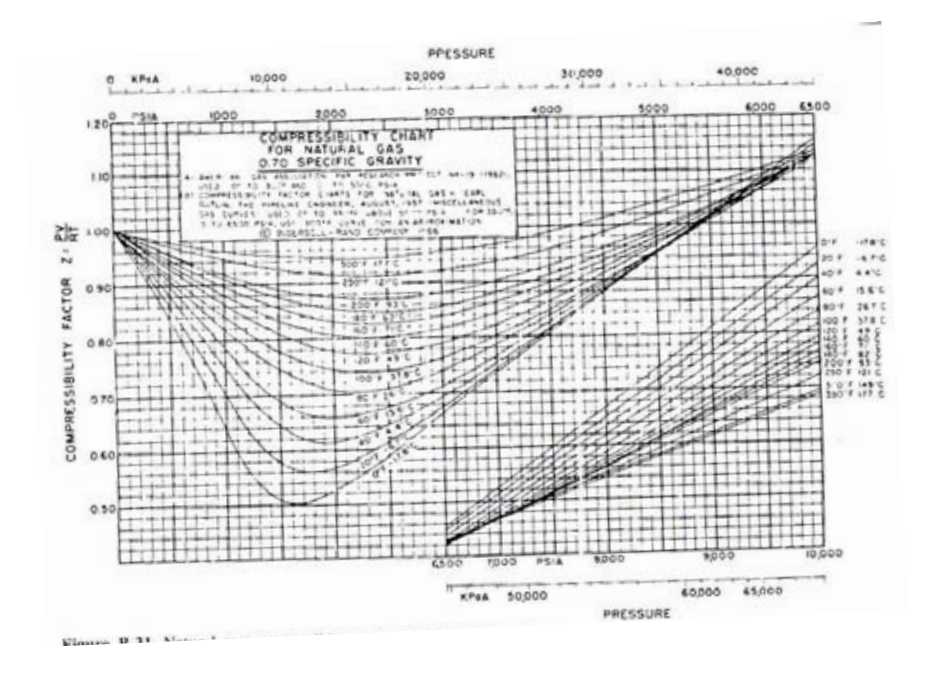

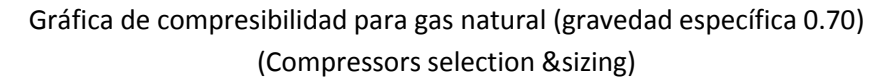

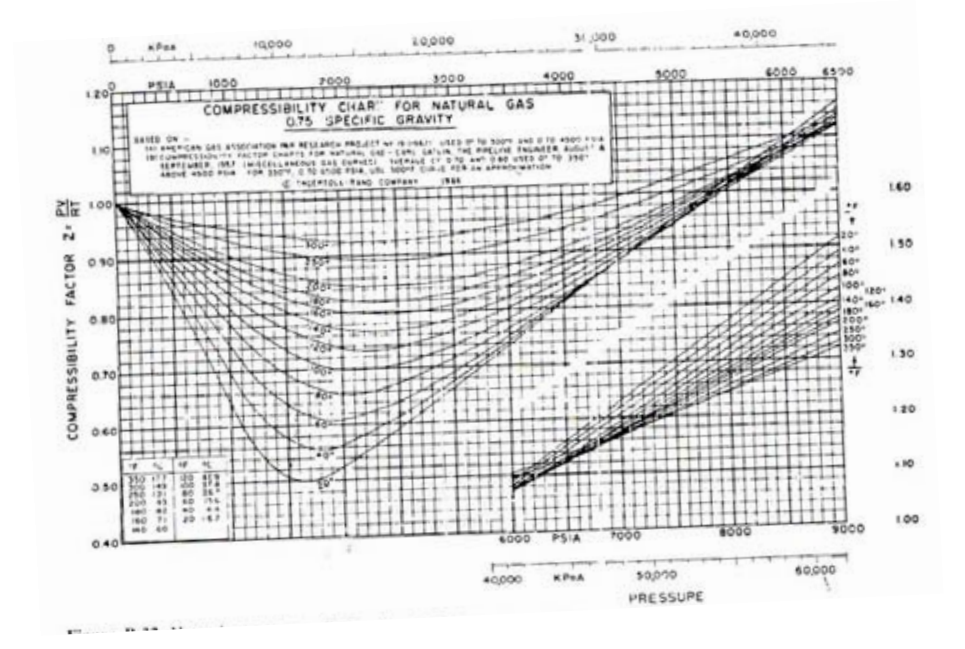

Gráfica de compresibilidad para gas natural (gravedad específica 0.75) (Compressors selection &sizing)

#### Anexo G

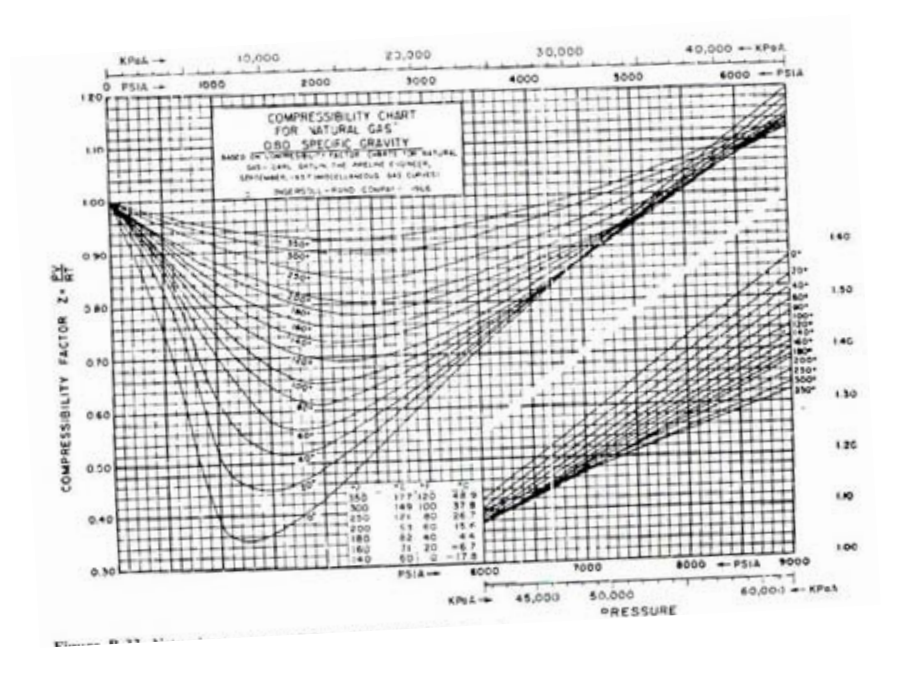

Gráfica de compresibilidad para gas natural (gravedad específica 0.80) (Compressors selection &sizing)

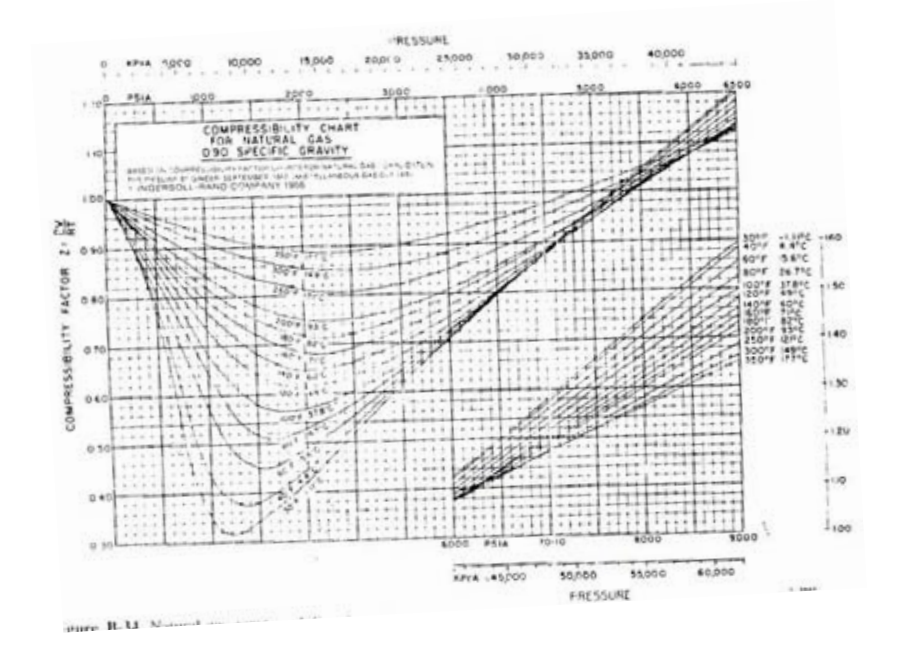

Gráfica de compresibilidad para gas natural (gravedad específica 0.90) (Compressors selection &sizing)

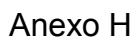

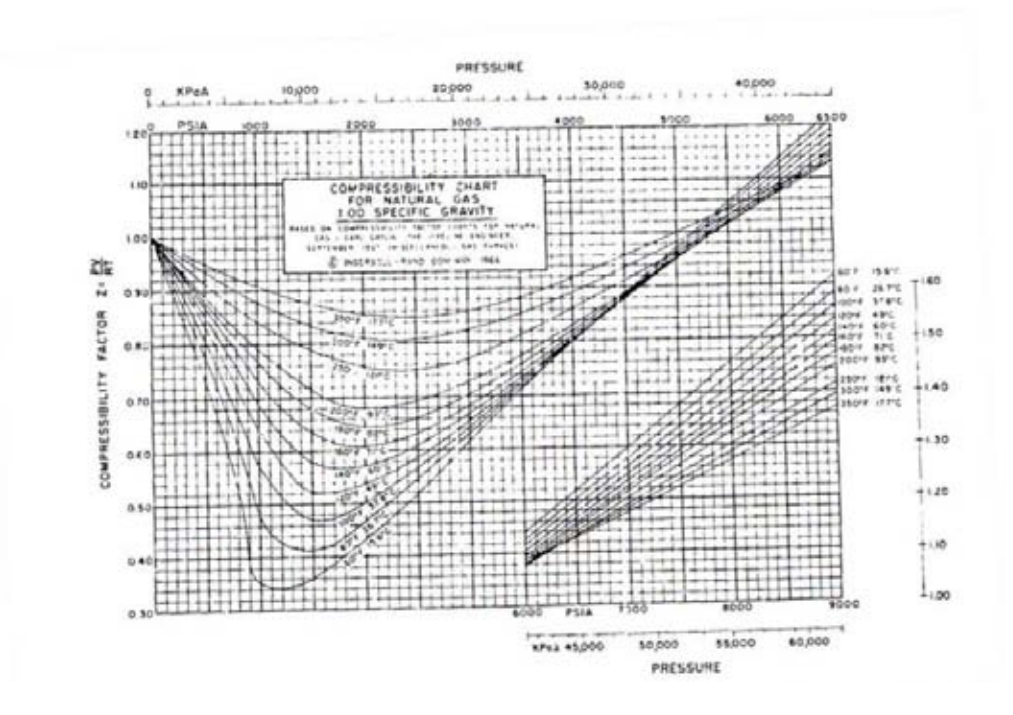

Gráfica de compresibilidad para gas natural (gravedad específica 1.0) (Compressors selection &sizing)

# **Bibliografía:**

Brown, Royce N. Compressors, selection & sizing. Houston Texas, Gulf publishing company, 1986.

Excel 2007. Gestión y empresa. Joseph M. Manzo, Editorial Anaya Multimedia, España, Mayo 2009.

Foust, Alan S. Principios de operaciones unitarias, Compañía editorial continental S. A. de C. V. México 1985.

Greene, Richard W. Compresores, selección uso y mantenimiento, Mc. Graw Hill/ Interamericana de México S. A. de C. V. septiembre 1990.

Ludwig, Ernest E. Design for Chemical and petrochemical plants, Gulf publishing company, vol. 3 cap. 12 USA 1984Metaix, Claudio, Mecánica de fluidos y máquinas hidráulicas, Programas educativos S. A. de C. V. México 1977.

MATLAB Para Ingenieros, Holly Moore, Prentice Hall, Madrid España 2012

# **referencias:**

[http://consultas.ifai.org.mx/buscador\\_ifai/buscar.do?queryStr=compresores%20reciproc](http://consultas.ifai.org.mx/buscador_ifai/buscar.do?queryStr=compresores%20reciprocantes/%20PEMEX) [antes/%20PEMEX](http://consultas.ifai.org.mx/buscador_ifai/buscar.do?queryStr=compresores%20reciprocantes/%20PEMEX) 14 de septiembre del 2013

<http://cbscompresores.com.mx/images/compresor5hp531.jpg>14/09/2013

[http://hvacrseries.com/viet/images/stories/Ex\\_profile/Hanbell/hanbell\\_pdt01.jpg](http://hvacrseries.com/viet/images/stories/Ex_profile/Hanbell/hanbell_pdt01.jpg) 14/09/2013

<http://procedimientosconstruccion.blogs.upv.es/tag/compresores-helicoidales/> 14/09/2013

[http://upload.wikimedia.org/wikipedia/commons/thumb/c/ca/Axial\\_compressor.gif/200px-](http://upload.wikimedia.org/wikipedia/commons/thumb/c/ca/Axial_compressor.gif/200px-Axial_compressor.gif)[Axial\\_compressor.gif](http://upload.wikimedia.org/wikipedia/commons/thumb/c/ca/Axial_compressor.gif/200px-Axial_compressor.gif) 14/09/2013

<http://www.buenastareas.com/ensayos/Historia-Del-Compresor/5890014.html> 14/09/2013

http://2.bp.blogspot.com/\_qjfmaGawmmQ/THv6YFC0NmI/AAAAAAAAAAC/XTAOg4Rshr [s/s1600/Compresores1.bmp](http://2.bp.blogspot.com/_qjfmaGawmmQ/THv6YFC0NmI/AAAAAAAAAAc/XTAOg4Rshrs/s1600/Compresores1.bmp%2014/09/2013) 14/09/2013